## **Der**

# **Aufbau physikalischer Apparate aus selbstandigen Apparatenteilen**

(Physikalischer Baukasten).

Von

### **Wilhelm Volkmann,**

Assistent für Physik an der kgl. landwirtschaftlichen Hochschule Berlin.

Mit 110 Textfiguren.

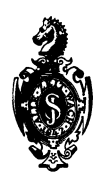

Berlin. Verlag von Julius Springer. 1905.

### ISBN-13: 978-3-642-90504-9 e-ISBN-13: 978-3-642-92361-6 DOl: 10.1007/978-3-642-92361-6

AlIe Rechte, insbesondere das der Ubersetzung in fremde Sprachen, vorbehalten.

Softoover reprint of the hardcover 1st edition 1933

Universitäts-Buchdruckerei von Gustav Schade (Otto Francke) in Berlin N.

## **Vorwort des Verfassers.**

Wenn man neue Versuche in seine Vorlesung einffihrt, mehr noch, wenn man praktische Ubungen abhalt, und bei eigenen Laboratoriumsarbeiten, stellt sich oft die Notwendigkeit ein, aus vorhandenen Apparatenteilen und sonstigen Gegenstanden neue Apparate zu improvisieren. Eine kleine Werkstatt hilft uber viele Schwierigkeiten hinweg, besonders nutzlich aber ist ein gewisser Reichtum an Laboratoriumsstativen, wie ·sie den Chemikern als Bunsen~ sche Stative altbekannt sind. Leider werden diese Stative zugunsten eines niedrigen Preises von Jahr zu Jahr unsauberer gearbeitet, und so sind denn die aus ihnen aufgebauten physikalischen Apparate bisweilen von einer ihren Gebrauch stark beeintrachtigenden Mangelhaftigkeit, es sind Rohbauten in des Wortes verwegenster Bedeutung. Es zeigte sich, daß durch eine saubere Bearbeitung der Teile die Brauchbarkeit eine die Erwartungen weit ubertreffende Steigerung erfuhr, und das ermutigte dazu, diese Stative reicher und reicher auszustatten, andere Apparatenteile in gleicher Weise durchzuarbeiten and, immer auf der Grundlage einer sauberen Arbeit, schließlich recht zarte und feine Stucke dem Apparat mit bestem Erfolg anzugliedern. So entwickelte sich eine vollstandige Sammlung vielseitig verwendbarer Apparatenteile, aus denen

### IV Vorwort.

sich ungemein zahlreiche Hilfsmittel der Vorlesung und der Forscherarbeit zusammenbauen lassen, und sie erhielt den Namen eines physikalischen Baukastens mit Recht, da sie an Vielgestaltigkeit der von ihr ermoglichten Zusammenstellungen dem Baukasten des Kindes am ersten vergleichbar ist. Die folgenden Blatter sollen dazu dienen, die Stucke des physikalischen Baukastens zu beschreiben und von ihrer vielseitigen Verwendbarkeit eine Vorstellung zu geben.

Bei der Durcharbeitung des physikalischen Baukastens wurde ich unterstutzt von der Firma Georg Beck & Cie. in Berlin-Rummelsburg, Hauptstr. 4, die nunmehr auch die Herstellung der Apparate für den Verkauf übernommen hat und durch ihre Schutzmarke die sorgfaltige und meinen Angaben entsprechende Ausfiihrung verburgt. Eine groGe HiUe, die ich mit besonderem Dank hervorhebe, war es mir auch, daG Herr Professor Bornstein durch sofortige Verwendung vieler der im folgenden zu beschreibenden Apparate in seiner großen Experimentalvorlesung und in den Ubungen mir reiche Gelegenheit gab, die Stucke im Gebrauch zu erproben und durchzuarbeiten.

Berlin, im September 1905.

### **Wilhelm Volkmann.**

Alle Abbildungen in diesem Buche sind nach photographischen Aufnahmen angefertigt, also perspektivisch streng richtig. Ihre richtige Deutung wird in Folge dessen wesentlich erleichtert, wenn man sie nicht mit beiden, sondern nur mit einem Auge betrachtet.

## Geleitwort.

Als ein Meistersttick poetischer Kunst hat man es gepriesen, daG Homer den Schild des Achill nicht als einen fertigen beschreibt, sondern vor dem geistigen Auge seiner Zuhörer entstehen läßt. Ähnliches leistet der physikalische Dnterricht tagtaglich. DaG man die Konstruktion eines Apparates am besten klar macht, indem man zeigt, wie er aus seinen Bestandteilen aufgebaut werden kann, dies gehört zu den Grundregeln der physikalischen Didaktik. Ja man wird, wenn es irgend geht, den Apparat wirklich vor den Augen der Schüler zusammensetzen. Aber noch wirksamer ist es, wenn eine Vorrichtung für einen bestimmten Zweck sozusagen improvisiert wird. Die Improvisation ist ja auch ein wichtiges Element beim physikalischen Forschen und Erfinden. Es ist aus der Geschichte der Physik und durch die historischen Ausstellungen physikalischer Apparate hinreichend bekannt, wie uberaus primitiv die ursprunglichen Apparate der Erfinder aus Bestandteilen der einfachsten Art, Holz, Bindfaden, Siegellack und dergleichen, hergestellt waren. An der Freude des Erfindens läßt man daher die Schüler teilnehmen, wenn man Versuchsanordnungen vor ihnen improvisiert. Dnd der hohe Reiz der Freihandversuche beruht ebenfalls nicht zum kleinsten Teil darauf, daG sie

mehr oder weniger improvisiert sind oder wenigstens den Schein des Improvisierten an sich tragen.

Die Improvisationen, die im Unterricht vorgenommen werden, sind jedoch der Bedingung unterworfen, daB sie nicht zu zeitraubend sein durfen; eins der ersten Erfordernisse ist demnach, daB man es mit keinem zu widerspenstigen Material zu tun hat. Jeder Physiklehrer hat schon die Erfahrung gemacht, wie storend es bei der Improvisation etwa eines optischen Versuchs ist, wenn die Stative nicht gehorchen, sondern beim Festziehen einer Schraube eine ganzlich veranderte Einstellung ergeben. Solchen Ubelstanden hilft Herr W. Volkmann durch die von ihm angegebenen Stative und Stativteile in glücklichster Weise ab. Und er bietet überdies in dem vorliegenden Schriftchen eine groBe Zahl von Anleitungen, wie sich aus den in seinem Baukasten befindlichen Elementarteilen Vorrichtungen der mannigfachsten Art zusammensetzen lassen.

Namentlich auch für den angehenden Lehrer wird diese Sammlung sich brauchbar erweisen; wer eine Reihe von Ubungen an diesem Material vornimmt, wird sich dadurch eine gewisse Gewandtheit im Zusammensetzen von Apparaten erwerben, die ihm beim Unterricht, wo nicht selten unvorhergesehene Zwischenfalle eintreten, von Nutzen sein kann. Durch die Leichtigkeit, mit der sich einzelne Teile gegen andere auswechseln lassen, wird es ihm uberdies moglich gemacht, die Eigenschaften einer Versuchsanordnung, Z. B. einer Projektionsvorrichtung, gründlicher kennen zu lernen, als wenn er mit einem fertigen, fest zusammengestellten Apparat arbeitet.

Fur die langsam sich ausbreitenden praktischen Schülerübungen wird die Sammlung ebenfalls von Wert sein, da es auch hier lehrreicher sein kann, eine Vorriehtung selbst zusammenzustellen als mit einem fertigen Apparat zu arbeiten.

Ich möchte schließlich glauben, daß auch bei den Arbeiten in den physikalisehen Laboratorien der Hoehschulen die Sammlung als nützlich erkannt werden wird.

leh stehe naeh dem allen nieht an, die naehstehend besehriebenen Apparatenteile als ein hervorragendes Unterriehtsmittel zu bezeiehnen.

Berlin-Friedenau, im September 1905.

Professor Dr. **F. Poske** in Berlin.

## **Inhalts-Obersicht.**

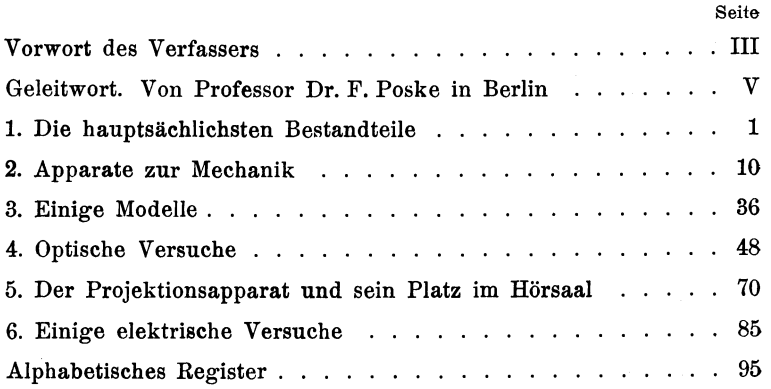

### Erster Teil.

## **Die hauptsachlichsten Bestandteile.**

Das Bunsensche Stativ in der allgemein iiblichen Gestalt ist ein Metallstab auf gleichseitigem Dreifuß oder auf viereckiger Grundplatte. Besonders die letzte Form, und zwar mit seitlich angeordnetem Stabe, hat sich in den chemischen Laboratorien eingebiirgert, die Dreifufistative sind ihrer unzureichenden Standfestigkeit wegen bei weitem weniger beliebt. Fiir physikalische Zwecke erweist sich als besonders störend die Unmöglichkeit, mehrere Stative ganz dicht aneinander zu stellen, es wurde daher als eine der wichtigsten Aufgaben angesehen, diese Moglichkeit zu schaffen. Es gelang durch die folgende Einrichtung: Der Fuß des Stabes hat drei Ausläufer, von denen zwei sehr an den bisherigen Dreifuß der Stative erinnern, nur dall sie merklich steiler abwarts geneigt sind (Fig. 1). Der dritte Full setzt sich unterhalb der beiden andern an, er ist sehr viel breiter als sie und so flach gehalten, daß der gleichartige Fuß eines zweiten Statives darunter geschoben werden kann bis zur gegenseitigen Beriihrung der beiden Mittelstiicke, in die die Stabe eingesetzt sind. Zugunsten einer geniigenden Standfestigkeit laden die ziemlich schweren Füße im Verhältnis zur Stablänge reichlich weit aus; geniigt das noch nicht, so kann man mit Hilfe der gleich zu beschreibenden Stabmuffen Belastungen anbringen, die den Schwerpunkt mitten iiber das Unterstiitzungsdreieck bringen. Die Stabe bestehen aus genau kreisrund gezogenem, ziemlich hartem Eisen und bei den eisenfreien Stativen aus gezogenem Messing. Mit Rücksicht auf einige Zubehörteile, die diese Volkmann. 1

Genauigkeit notig machen, werden nur Stabe von 13 mm und für die großen Stative solche von 20 mm Durchmesser verwendet.

An den Stäben der Bunsenschen Stative befestigt man die Ringe, Klemmen u. s. w. mit Muffen. Wenn sie ihren Zweck erfüllen sollen, so ist eine einigermaßen genaue Be-

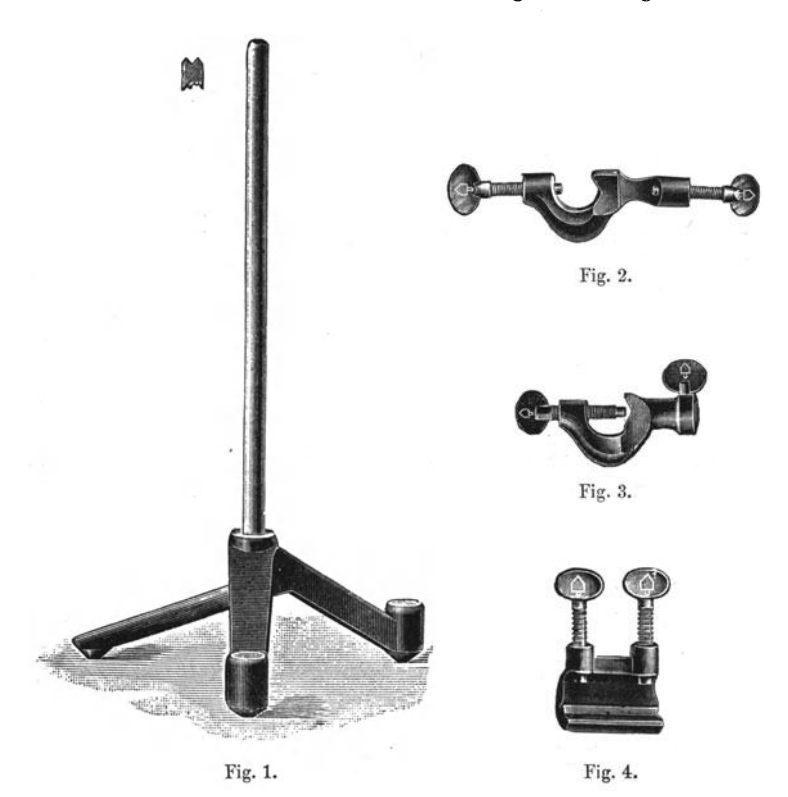

arbeitung ihrer Klemmflächen unerläßlich, aber gerade in dieser Beziehung läßt die übliche Handelsware sehr zu wünschen übrig. Eine befriedigende Genauigkeit wurde erst durch Anwendung einer Fraseinrichtung erzielt, die unabhangig von der Sorgfalt des Arbeiters jeder Muffe eine solche Gestalt gibt, daB die von ihr zusammengehaltenen Stabe sich genau senkrecht kreuzen und schon bei mäßigem Anziehen der Schraube

sehr fest gehalten werden. Die offenen Muffen spannen sämtlich über 20 mm und bestehen aus zähem Gußeisen, die messingnen Schrauben sind so lang, daB auch Drahte von wenigen mm Stärke noch fest gespannt werden können.

AuBer der bei Bunsenschen Stativen schon gebrauchlichen Kreuzmuffe (Fig. 2) wurde noch eine Rohrmuffe mit 13 mm Bohrung (Fig. 3), eine Parallelmuffe, eine Verlängerungsmuffe (Fig. 4) und eine Stabmuffe (Muffenstab) mit 3, 15 oder 30 cm Stablange entworfen (Fig. 5). Gerade die letzteren werden im folgenden häufig als Apparatenteil auftreten, sie

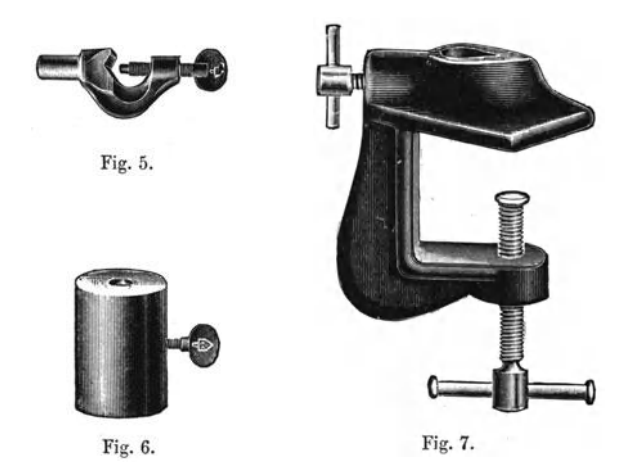

wurden schon in Verbindung mit deu Schiebegewichten (Fig. 6) erwahnt als Mittel zur Verschiebung des Schwerpunktes bei einem einseitig belasteten Stativ.

Sollen bewegte Teile gestiitzt oder getragen werden, so erreicht ein Stativ oft trotz aller Belastung nicht die notige Standfestigkeit. Dann tritt an seine Stelle die Tischklemme (Fig. 7) oder, in vielen Fallen sehr vorteilhaft, die an der Mauer anzubringende Wandklemme (Fig. 8). Beide spannen reichlich 20 mm und dienen zur Aufnahme glatter Stäbe von 13 oder 20 mm Dicke und beliebiger Lange.

Eine vielfach sehr günstige Aufstellung für einen Stativstab gewahrt der Klemmkopf (Fig. 9) mit 13 oder 20 mm Bohrung, der sich auf jedes photographische Stativ aufschrauben läßt. Man erhält so ein vom Tisch unabhängiges, von allen Seiten zugängliches Stativ von überraschender Festigkeit; es wird im folgenden mehrfach benutzt werden. Das photographische Stativ gibt mit einer aufschraubbaren Tischplatte auch ein treffliches Stelltischchen für nicht gar zu schwere

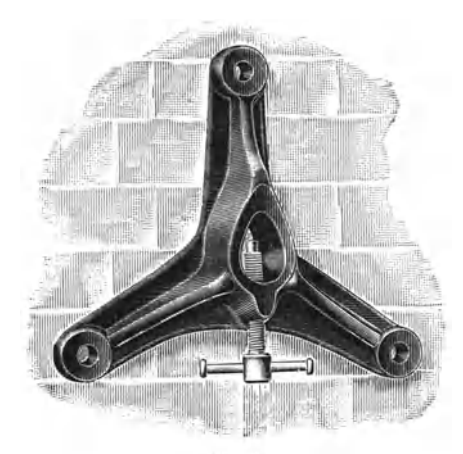

Fig. 8.

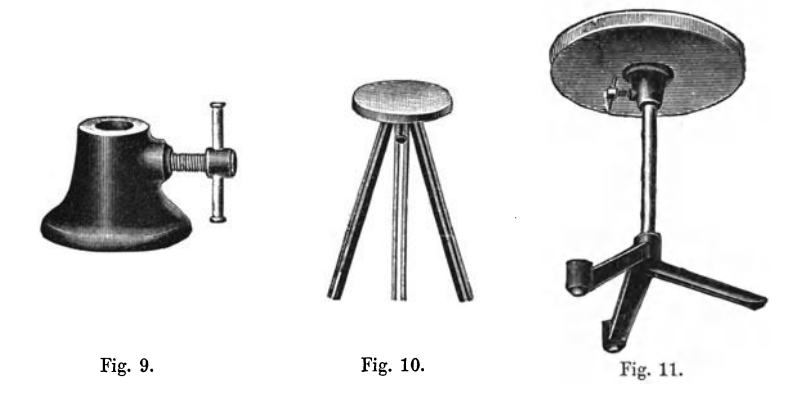

Sachen ab (Fig. 10). Andere kraftige Stelltische erhalt man, wenn man an einer solchen Tischplatte mit einem kurzen Gewindenippel einen Klemmkopf befestigt und mit diesem die Platte auf ein Stativ setzt (Fig. 11). Kleinste Stelltischchen bekommen einen anschraubbaren Stiel von 5-40 cm Lange und als Fuß ein Rohrstativ mit Stellschrauben (Fig. 12, 13, 14), das fiir 13 mm Stabdicke eingerichtet ist. Dieses Rohrstativ wird mit 5 oder 15 cm langem Rohr gebaut, sein Fuß hat die schon beschriebene Gestalt, die ein enges Aneinanderschieben ermöglicht, wovon gerade für dieses Stativ im folgenden oft Gebrauch gemacht werden wird (Fig. 13).

Die Stellschrauben der Rohrstative haben etwa 10 mm Dicke. Es lag nahe, dem dritten FuE, der ja, damit die Vorteile der FuEform nicht wieder verloren gehen, keine Stellschraube bekommen kann, auch solch ein diinnes, nicht zu

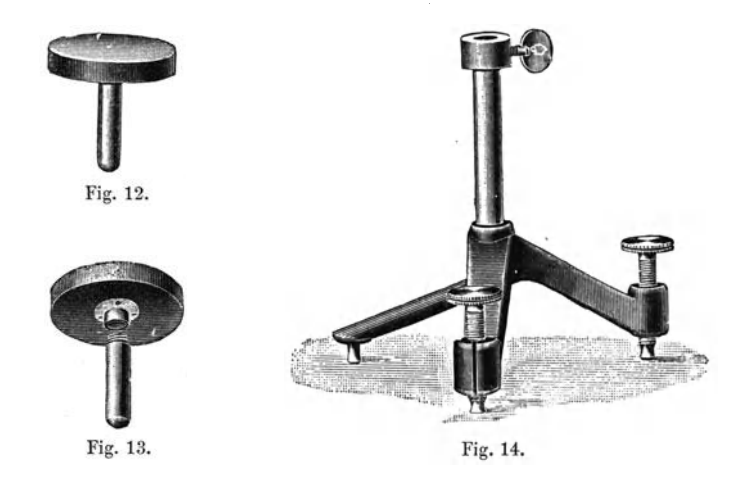

kurzes Sockelchen zu geben. Dieses wird nun zugleich mit den Spitzen der Stellschrauben, die deshalb eine eigentümliche Form erhalten haben, noch zu einem anderen Zweck ausgenutzt, namlich zu der bei physikalischen Versuchen so oft notigen Parallelfiihrung der Stative. Ais Hilfsgerat hierzu dienen zu beliebiger Lange aneinandersteckbare Geleise von 75 cm Lange aus zwei miteinander versteiften Hohlschienen. In der einen Schiene läuft der Sockel des flachen Fußes, in der andern eine Stellschraube; die zweite Stellschraube lauft auf dem Tisch frei nebenher. Die beiden von den Schienen geftihrten Punkte eines Statives sind etwa 20 cm voneinander und, in der Richtung parallel zu den Schienen gemessen, iiber 15 cm voneinander entfernt, die Folge davon ist, daE die Stative

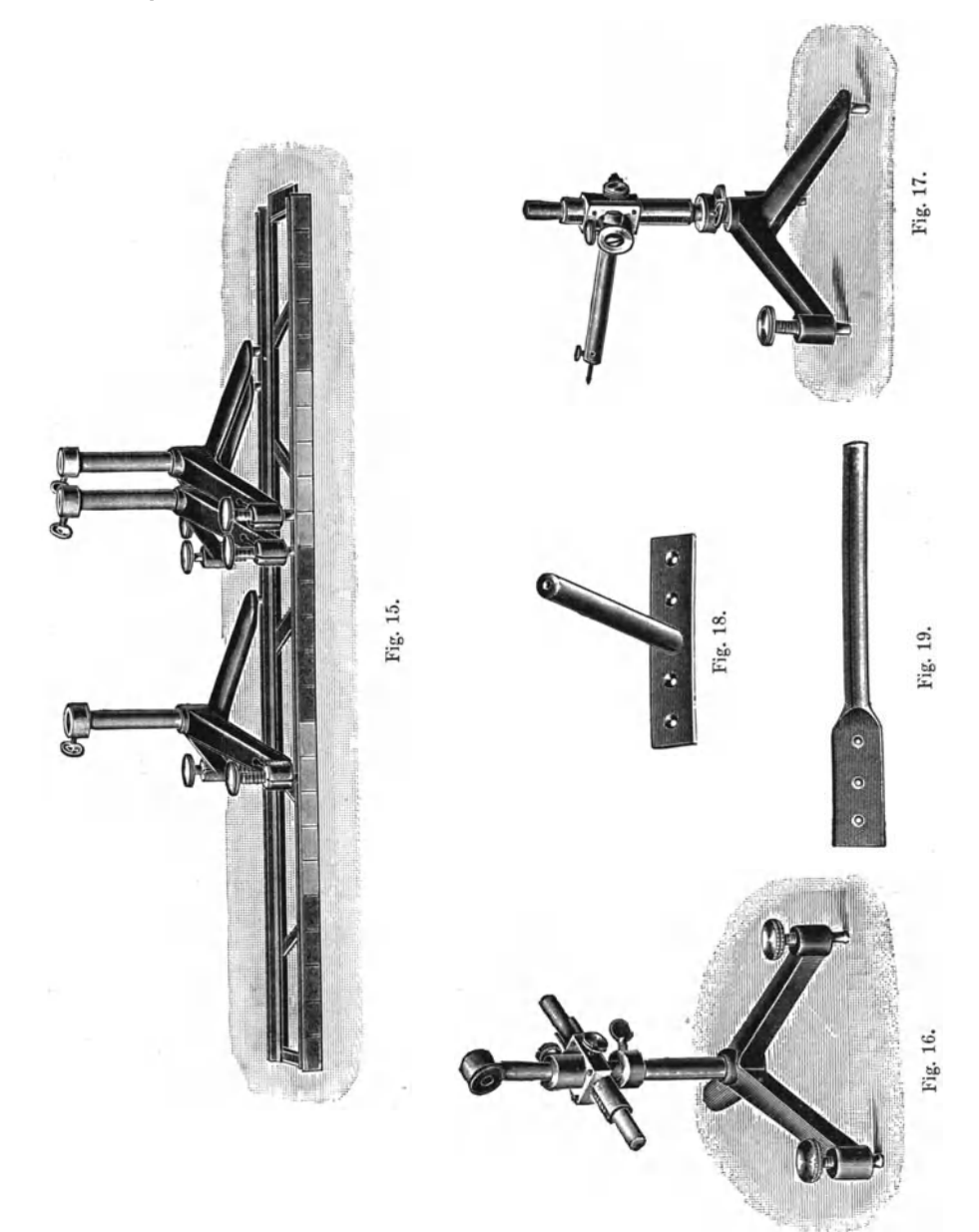

in der Fiihrung sehr leicht, und ohne zu ecken, laufen und dabei keine merklichen Drehungen ausfiihren konnen (Fig. 15). Das Geleise (Leitschiene) trägt auf einer Seite eine weithin sichtbare Teilung, die als Ersatz fiir die Bezifferung von 5 zu 5 Strichen blau, weiß, grün, weiß, rot (in der Reihenfolge des Alphabetes oder der wachsenden Wellenlängen) grundiert ist.

Eine kleine Vorrichtung zur Parallelverschiebung mit Zahnbetrieb zeigen die Abbildungen 16 und 17, die erste in der Verwendung als Lupenhalter, die andere als Hohenmarke. Die Vorrichtung besteht aus einem kräftigen, beiderseits für ein kurzes Stiick auf 13 mm abgedrehten Messingstab, in den eine Triebstange und zwei Fiihrungsnuten fiir den Schlitten eingelassen sind. Auf der der Triebstange gegenüberliegenden Seite ist noch ein kurzer 13 mm starker Stiel befestigt. Der Schlitten hat sehr lange und kraftige Fiihrung und tragt eine langs und quer 13 mm weit gebohrte Rohrmuffe.

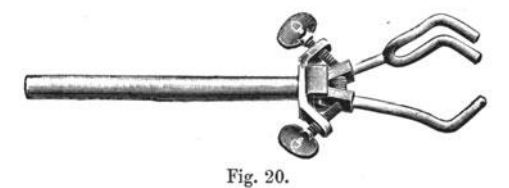

Nicht selten wünscht man hölzerne Latten oder Scheiben an einem Stative zu befestigen, z. B. um Apparate, die gewohnlich liegend gebraucht werden, im Unterricht senkrecht aufzustellen. Hierfiir dienen Stielplatten verschiedener Gestalt (Fig. 18, 19) und einlafibare runde Muttern mit dem bei photographischen Stativen allgemein iiblichen %" Withworthgewinde. Die Stiele der Stielplatten haben 13 mm Durchmesser und zu den Muttern passen die Stiele der schon erwähnten kleinsten Tischchen, die dasselbe Gewinde tragen.

Runde Apparate, z. B. Glasrohren, wird man meist mit Klemmen, wie sie beim Bunsenschen Stativ iiblich sind, halten. Oft jedoch macht es sich sehr unangenehm bemerkbar, daß diese Klemmen alle Gegenstande exzentrisch einspannen. Es ist deshalb eine Zentrierklemme (Fig. 20) gebaut worden, die, weil beide Backen beweglich sind, ein genaues Ausrichten auf den Stiel als Umdrehungsachse erlaubt.

#### 8 Erster Teil.

Ein weiteres Stiick ist der Klemmstab, 13 mm stark und von verschiedenen Langen, einerseits oder auf beiden Seiten mit einer Bohrung von 3 mm Weite in der Langsrichtung und einer solchen in der Querrichtung versehen, in welcher Drahte durch eine seitliche Schraube festgeklemmt werden konnen. Ais besonders oft gebrauchte Einsatze fiir den Klemmstab waren Stahlspitzen, Haken und Knopfstift zu nennen. Letzterer ist ein 3 mm starker Stahlstift mit einem gerandelten Knopf am Ende, er dient Rollen und anderen drehbaren Stücken als

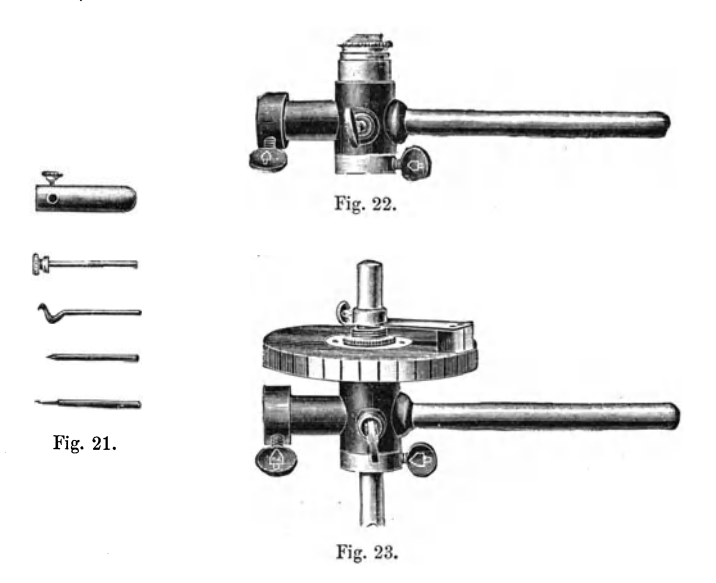

Achse, wobei dem Knopf die Aufgabe zufallt, das Abgleiten zu verhiiten (Fig. 21).

Bei den iiblichen Stativen ist es nur in sehr unvollkommener Weise moglich, einen Gegenstand so zu befestigen, daß ihm die Möglichkeit der Drehung um eine Achse erhalten bleibt. Es wird stets der Versuch, eine Drehung auszufiihren, zu unliebsamen Erschiitterungen des ganzen Aufbaues fiihren, wenn nicht gar infolge der mangelhaften Rundung der Stabe nach erfolgter Drehung der Gegenstand immer wieder in seine friihere Lage sich zuriickdreht. Es schien daher der Miihe wert, hierfiir eine besondere Einrichtung zu machen. Sie

besteht aus einem der Länge nach durchbohrten Metallkegel, der sich auf einem 13 mm starken Stabe festklemmen läßt, und aus einem auf ihm laufenden Hohlkegel, der senkrecht zur Umdrehungsachse einen 13 mm starken Stab und auf der gegenüberliegenden Seite ein Klemmrohr für 13 mm-Stäbe tragt (Fig. 22). Eine nachstellbare Mutter verhutet ein Ab- .gleiten des Hohlkegels, eine Klemmschraube erlaubt, ihn in jeder SteHung festzustellen, und eine abnehmbare Teilscheibe von 36 cm Umfang läßt die Drehung messen. Als Ersatz für die Bezifferung dient wieder eine von 6 zu 6 Strichen verschiedene Färbung des Teilungsgrundes. Die Gegenüberstellung von Stab und Klemmrohr ermoglicht es, in jedem FaIle eine einseitige Belastung durch Schiebegewichte auszugleichen (Fig. 22).

Die Beschreibung einer leichtlaufenden Kugellagerachse und etlicher anderer Stucke sei aufgeschoben bis zur Erlauterung der damit aufgebauten Apparate. Erwahnt sei noch, dafi die zum Photographieren benutzten Kopierklammern eine ebenso billige wie brauchbare Ergänzung für alle Laboratoriumsstative bilden.

### Zweiter Teil.

### **Apparate zur Mechanik.**

Eine groBe Anzahl der Versuche zur Mechanik. bedarf keiner besonderen Apparate, indem sie als sogenannte Freihandversuche mit Hilfsmitteln angestellt werden konnen, die uns das tagliche Leben darreicht. Für fast alle derartigen Versuche können auch Stücke aus dem physikalischen Baukasten benutzt werden, es lohnt jedoch nicht, diese Versuche aufzuzahlen, denn man wird hier gerade mit Vorliebe zu solchen Hilfsmitteln greifen, die sich auch in den Händen der Schüler befinden, damit diese in der Lage sind, die im Unterricht gesehenen Versuche noch einmal fur sich anzustellen. Nun kennt die Mechanik aber auch noch eine ganze Anzahl besonders für ihren Zweck hergestellter Apparate und Laboratoriumshilfsmittel, die als unentbehrliches Rustzeug des Unterrichtes dienen, und gerade diese durch Aufbauten aus meinem physikalischen Baukasten zu ersetzen, hat mir besondere Freude gemacht. lch glaube namlich bemerkt zu haben, daB diese vielen, im Aufbau und Material verschiedenartigen Apparate dem Schüler zuviel Zeit kosten, bis er das Wesentliche und Unwesentliche daran unterschieden hat, und hoffe, daß in dieser Hinsicht die Anwendung immer derselben, dem Schuler nach kurzer Zeit bekannten Stucke eine wesentliche Erleichterung gewahren wird. lch weiB wohl, daB meine Angstlichkeit in diesem Punkte nicht allgemein geteilt werden wird, sagt doch O. Lehmann in Fricks physikalischer Technik: "Apparate mit goldglanzend lackierten Messingschrauben, schon polierten Stahl- und Holzteilen, kristallklaren Glaslinsen u. dergl. wirken übrigens mächtig ein auf das empfängliche Gemüt der Jugend und erzeugen ein lebhaftes Verlangen, nicht nur die nahere Zusammensetzung des Apparates selbst, sondern auch seinen Zweck kennen zu lernen. Mangelnde Anregung durch den Vortrag kann also wenigstens zum Teil erganzt werden durch das Interesse, welches der Apparat an sich erweckt." (Sechste Auflage, Seite 2 und 3.) Zu dieser hoffnungsvollen Auffassung kann ich mich durchaus nicht aufschwingen, ich glaube vielmehr bemerkt zu haben, daß glänzende, besonders umfangreiche und in ihrer Bauart nicht durchsichtige Apparate die Schiiler, aber auch gereifte Hörer in hohem Maße von dem Vortrage ablenken. Dem, der mit Eifer und Erwartung in die Unterrichtsstunde oder den Vortrag kommt, zumal wenn er schon einige Kenntnisse mitbringt, geben die Apparate Ratsel auf, und die Begierde zu erfahren, wie der Apparat eingerichtet ist, und was er bezweckt, nehmen die Gedanken, die dem Vortrage folgen sollten, gefangen. Wer aber ohne Eifer und Erwartung, etwa aus Pflicht, in den Vortrag kommt, wird bedriickt durch den Anblick von Apparaten, deren Verständnis er glaubt nur mit großer geistiger Anstrengung erkaufen zu können. Die Folge davon ist dann, daß er um so weniger in das Verstandnis des A pparates eindringt und Wesentliches von Unwesentlichem nicht trennt. So entsinne ich mich noch sehr deutlich von der Schule her, daß fast jeder meiner Mitschiiler, wenn er die Elektrisiermaschine beschreiben sollte, beteuerte, daß sie auf einem Mahagonibrette aufgebaut sei; so stand es nämlich im Buche; ob unsere Elektrisiermaschine wirklich ein Mahagoni-Grundbrett hatte, weiß ich nicht mehr. In Preislisten freilich sind solche Angaben am Platze, damit man die Angemessenheit des Preises beurteilen kann, und bei der Beschreibung von Apparaten, die zu neuen Entdeckungen gefiihrt haben, solIten auch die geringsten Nebenumstande gewissenhaft angegeben werden, nicht nur, damit andere den Versuch wiederholen können, sondern auch, weil in solchen Fallen nur zu oft etwas, das man als nebensachlich angesehen hat, sich nachtraglich als ganz wesentlich erweist. In Anbetracht dessen, daß jeder Mensch einmal zum einzigen Beobachter ungewohnlicher Vorgange werden kann, solIte man diese verschiedenen Anspriiche an eine Beschreibung bei passender Gelegenheit im Unterrichte zu besprechen nicht versaumen. Kompliziertere Apparate sollte der Schiiler erst zu sehen bekommen, wenn sie

besprochen werden. Nicht jeder Experimentator hat die notigen Hilfskriifte, um dabei nach O. Lehmanns Vorschlag zu verfahren, aber so mancher Apparat Hi3t sieh bei geeigneter Bauart vor den Schiilern aufbauen und zusammensetzen, ein Zeitverlust, der sich durch die damit verbundene Förderung des Verständnisses wohl reichlich wieder einbringt. Die in diesen Ausfiihrungen enthaltenen Bedenken und Wiinsehe werden reeht handgreiflieh illustriert, wenn man eins der iiblichen, von den Lehrmittelhandlungen feilgehaltenen Radertellurien, die nieht fiir die Zerlegung durch die Hand des Lehrers gebaut sind, vergleicht mit dem Horizontarium und Tellurium von A. Mang in Heidelberg, bei denen jedes Stiick erst dann dem Apparat angefiigt wird, wenn die gedankliche Entwicklung des Weltbildes so weit vorgeschritten ist, und die eine so vielseitige Darstellung der möglichen Auffassungen erlauben, daß man in völlig geschlossener Induktion yom Himmelsbilde des naiven Kindes bis zur Weltanschauung des Kopernikus fortschreiten kann. Ich nehme gern die Gelegenheit wahr, zu bekennen, daß dieses didaktische Kunstwerk Mangs mir in vieler Beziehung ein lehrreiches Vorbild bei der Ausgestaltung meines physikalischen Baukastens gewesen ist.

Die Rolle hat eine von der iiblichen etwas abweichende Gestalt bekommen. Sie besteht aus einer runden Holzscheibe von beträchtlich größerer Dicke, als man sie meist wählt, und hat in der Mitte eine eingepaßte Messingbuchse mit 3 mm Bohrung. Der Zweck der verhältnismäßig großen Dicke ist einmal, die Schnurrinne breiter und damit fiir die Sehiiler besser sichtbar zu machen, dann aber gewahrt die breite Rinne aueh die Moglichkeit, die Rolle wie ein Rad mit doppeltem Spurkranze auf den 13 mm-Staben laufen zu lassen wie in Fig. 47 und 48. Die Rolle ist mit ihrer Schere (Fig. 25) nicht untrennbar verbunden, sondern wird in diese nur mit einem Knopfstift eingesetzt. SolI sie als feste Rolle dienen, so benutzt man sie ohne Schere, indem man den als Achse dienenden Knopfstift in einen Klemmstab einsetzt (Fig. 24). Aus mehreren aneinander gehängten Scheren mit Rollen verschiedener Größe kann man leicht einen Flaschenzug zusammensetzen.

Wird von der Rolle eine ganz besonders große Beweglichkeit verlangt, so geniigt die eben beschriebene einfache Ausfiihrung nicht. Hier tritt die in Fig. 26 abgebildete, in Spitzen gelagerte Aluminiumrolle ein. Mit Riicksicht auf die leichte Berechnung des Tragheitsmomentes hat sie die Gestalt einer Kreisscheibe von gleichbleibender Dicke, die auf einer zylindrischen Achse sitzt. Der die Rolle tragende offene Rotgußrahmen hat in Richtung der Achse und des Radius der Rolle je einen stabförmigen Ansatz von 13 mm Stärke, um die Rolle mit Muffen festhalten zu konnen.

Zwei Rollen in der Anordnung der Fig. 27 bilden einen einfachen Apparat zum Nachweis des Parallelogramms der Kräfte. Die Rollen sind mit Klemmstab und Knopfstift gefaßt, die Klemmstäbe mit Kreuz- oder Rohrmuffen an einem langen

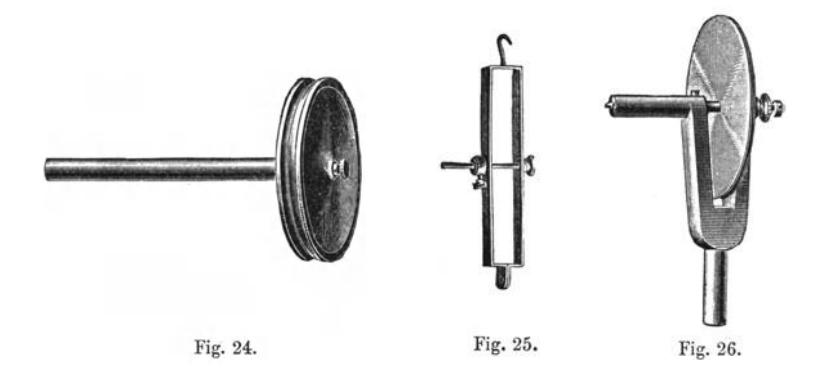

Stabe befestigt, der in seiner Mitte von einem Muffenstabe gehalten wird, dieser endlich ist mit einer Kreuz- oder Rohrmuffe an einen Stativstab geklemmt. Die Einfiigung des entbehrlich erscheinenden Muffenstabes hat vor allem den Zweck, den langen Stab leicht drehen zu können, so daß die beiden Rollen ihre Hohe gegeneinander andern. Dieser Versuch, bei dem man auf den unverandert bleibenden Winkel der drei Schniire hinweist, ist recht dankbar. Statt der einfachen Rollen kann man in leicht ersichtlicher Weise auch die in Spitzen laufenden anwenden.

Vielfach wird es als ein Mangel empfunden, daE bei dem eben beschriebenen Apparate die dritte Kraft unter allen Umstanden senkrecht abwarts angreift, und daE dieser unmittelbar angreifenden Kraft gegeniiber die vermittelnden Rollen bei den beiden anderen Kräften eine Ungleichmäßigkeit einführen. deren Belanglosigkeit nicht ohne weiteres einzusehen ist. Aus diesen Bedenken ist bekanntlich der Apparat von Varignon hervorgegangen, dessen hoher Preis sein größter Fehler ist. Er läßt sich mit den hier gebotenen Mitteln leicht aufbauen (Fig. 28). Da die Standfestigkeit der Stative fiir diesen Fall nicht ausreicht, benutzt man einen Stab im Klemmkopf oder in der Tischklemme. Auf ihn reiht man zwei Drehachsen mit Teilscheiben und Zeigern und einen langen Muffenstab. Dieser

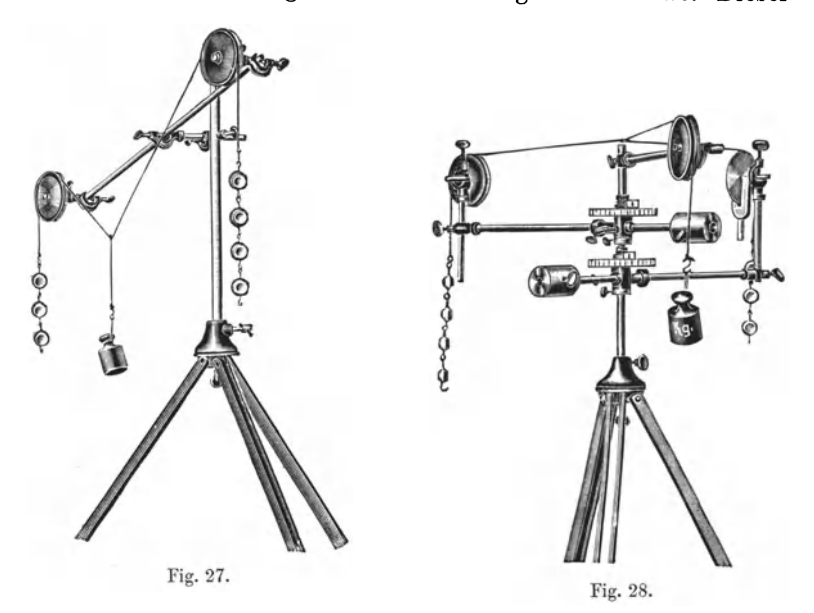

steht ebenso wie die Zeiger der beiden Teilscheiben unverändert in der Richtung auf die Schüler zu, so daß sie von ihren PHltzen aus die Winkel ablesen konnen. In die Rohre der Drehachsen werden lange Muffenstäbe gesteckt, diese sowie der lange Muffenstab tragen an einem Muffenstabe je eine Rolle. Auf die Stäbe der Drehachsen steckt man natürlich Schiebegewichte zum Ausgleich der Belastung. Der Mittelstab des ganzen Aufbaues dient als Zeiger für die richtige Stellung des Knüpfpunktes der Fäden. Die richtige Stellung der beiden Teilkreise findet man leicht, wenn man vor dem Versuch jede

der beiden beweglichen Rollen der (am Muffenstab) festen gegenüberstellt, was mit Hilfe eines Fadens, der, über die beiden Rollen gespannt, genau über den Mittelstab sich stellen muE, sehr genau ausfiihrbar ist. Auch bei diesem Apparat ist die feinere Rolle verwendbar, ihre Befestigung mit Rohrmuffe und Muffenstab zeigt die Figur an einem drehbaren Arm.

Der Hebel (Fig. 29) besteht aus einem Holzstabe von quadratischem Querschnitt und ist mit kraftigen Querstrichen

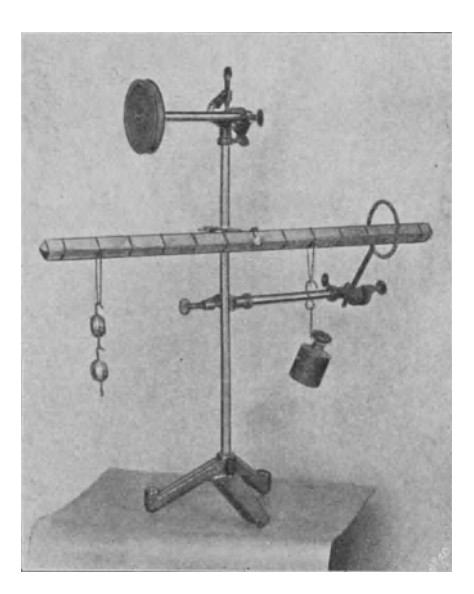

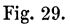

in 12 Teile eingeteilt. In seiner Mitte sind zwei gegeniiberliegende Kanten auf eine kurze Strecke abgestumpft, und zwischen ihnen ist der Stab in der Diagonale seines Querschnittes durchbohrt. Als Achse fiir dieses 3 mm weite Loch dient der Knopfstift, den ein am Stativ befestigter Klemmstab aufnimmt. Die 100 g schweren Bleigewichte werden einzeln oder zu mehreren aneinander gereiht mit einer Fadenschlinge fiber den Stab gehangt. Diese Einrichtung des Hebels hat den Vorteil, daß man das Gewicht an jedem Punkte des

Hebels wirken lassen und durch einfaches Verschieben für eine vorher bestimmte Last den richtigen Angriffspunkt aufsuchen kann. Der Hebel gleicht in dieser Beziehung dem von Prof. Bopp angegebenen, hat aber das vor ihm voraus, daB. infolge der Durchbohrung in der Diagonale die storende Fadenreibung vermieden ist, und daB auch aufwarts gerichtete Krafte angreifen konnen.

Zieht man durch die Bohrung des Hebels einen Faden und knupft dessen Enden an einem wagerechten Stabe, z. B.

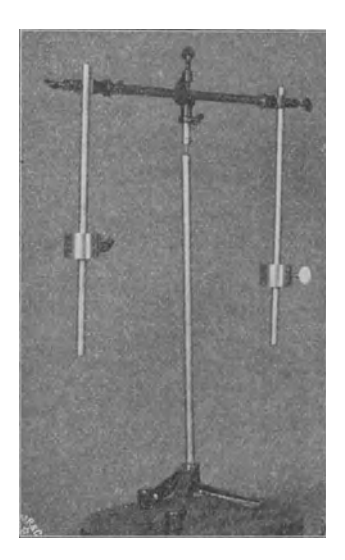

Fig. 30.

einem Muffenstabe, fest, so daB. der Hebel bifilar aufgehangt ist, so kann er als Horizontalpendel zur Ableitung des Satzes vom Tragheitsmoment dienen. Man hangt z. B. 400 g auf jeden dritten Teilstrich und bestimmt die Schwingungsdauer. Dasselbe Tragheitsmoment geben lOOg auf jedem sechsten Teilstrich; um nun dieselbe Belastung wie vorher zu haben, werden die überzahligen 600 g mitten an den Hebel gehängt, wo ihr Trägheitsradius als Null zu zahlen ist. Bedient man sich zu ihrer Befestigung einer kurzen Schleife mit daran hangendem einfachen Faden, so kann man auch verhindern, daB sie an der Drehung teilnehmen, ohne daB der Ver-

such leidet; es ist dann ganz deutlich, daß sie für das Trägheitsmoment belanglos sind.

Einen bekannten Schwerpunktsapparat zeigt die Fig. 30 in seiner Nachbildung aus einem Stativ, einem Klemmstab mit Spitze in Rohrmuffe, einem Muffenstabe mit Rohrmuffe und zwei Stäben mit Schiebegewichten.

Zur Erläuterung der Standfestigkeit dient die folgende Zusammenstellung (Fig. 31). Eine Tischklemme dient zugleich zum Festhalten eines dünnen Brettchens und eines Muffenstabes, in den eine Rolle eingesetzt ist. Die Kante des Brettchens dient als Widerlager für die beiden Stellschrauben eines Rohrstatives, in dem ein Stab steckt. Am Stabe ist ein Muffenstab mit Schiebegewicht oder, wenn man die Last lieber drehbar anbringen will, eine Konusachse mit Stab und Schiebegewicht befestigt. Von dem Stabe fiihrt eine Schnur iiber die Rolle und trägt die den seitlichen Zug ausübenden Gewichte.

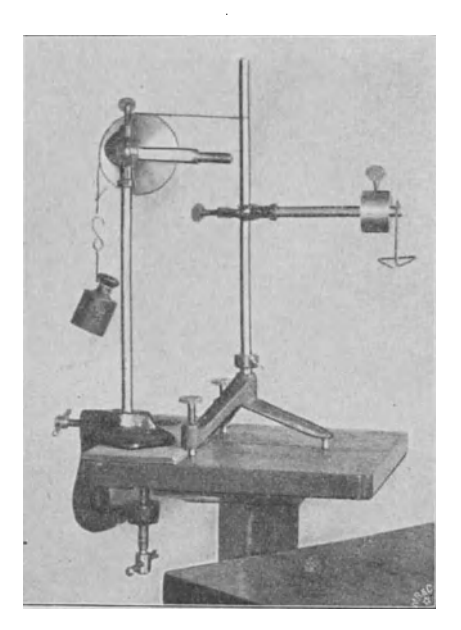

Fig. 31.

Ein vollständiges Umkippen des Rohrstatives, das Beschädigungen zur Folge haben konnte, verhindert der als Anschlag dienende zweite Stiel des Rahmens der Rolle oder bei Benutzung der einfacheren Rolle ein nach hinten führender Bindfaden oder eine Tischplatte, auf die sich die Gewichte nach kurzem Wege aufsetzen.

Zur Theorie der Wage läßt sich eine ganze Reihe von Modellen zusammensetzen. Der als Briefwage oft gebrauchte Winkelhebel wird aus zwei Muffenstäben, einem Klemmstab Volkmann. 2

mit Haken und einem Schiebegewicht nach Fig. 32 zusammengesetzt. Der als Achse dienende Muffenstab rollt auf einem kleinen Stelltischchen ab, und auf einem Stiick Pappe entwirft man mit Kreide beim Experiment die Skale.

Fiir die ungleicharmige Wage und die Gleicharmigkeit der gewohnlichen Wage dient am besten der Hebel. Die Forderung, daß die Schneiden eine Ebene haben, kann man aus dem Winkelhebel entwickeln, oder man baut sich zu

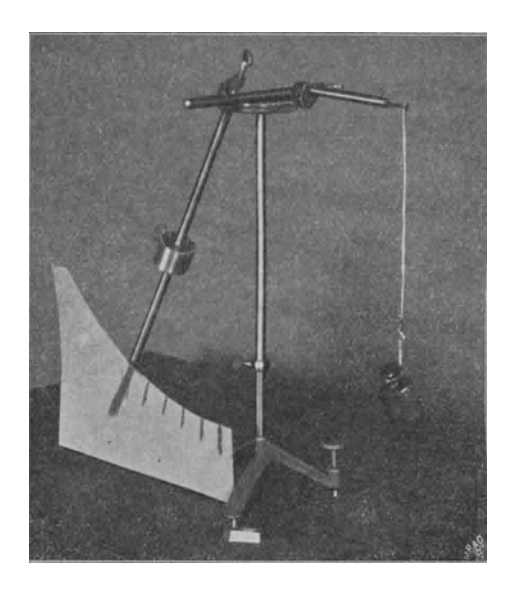

Fig. 32.

diesem Zweck ein besonderes Modell nach Fig. 33 aus zwei Klemmstaben mit Haken, die die Wagearme darstellen. Diese werden mit zwei Rohrmuffen an dem die Mittelschneide ersetzenden Muffenstabe befestigt, der seinerseits den als Zunge dienenden Stab festhalt. Ein auf den Stab gezogenes Schiebegewicht läßt die Empfindlichkeit verändern und die Bedeutung der Schwerpunktslage anschaulich machen; wenn eine Anderung der Empfindlichkeit um kleine Betrage mit dem Schiebegewicht Schwierigkeiten bereitet, so benutzt man als kleines Schiebegewicht eine photographische Kopierklammer.

Der Zusammenhang zwischen der Schwingungsdauer und der Empfindlichkeit einer Wage läßt sich sehr klar veranschaulichen, wenn man nach Anleitung der Fig. 34 zwei Modelle aufbaut, namlich eins von einer langarmigen und eins von einer kurzarmigen Wage. Beide werden auf gleiche Empfindlichkeit gebracht und der groBe Unterschied der Schwingungsdauer festgestellt. Das abgebildete Modell gab fiir ein Gramm

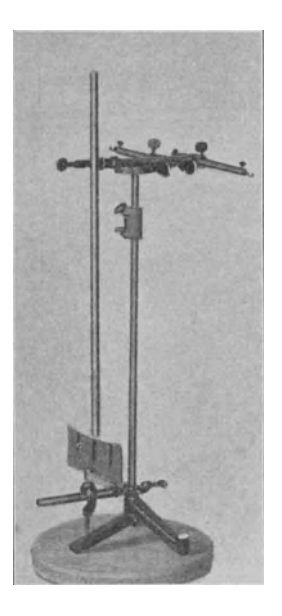

Fig. 33. Fig. 34.

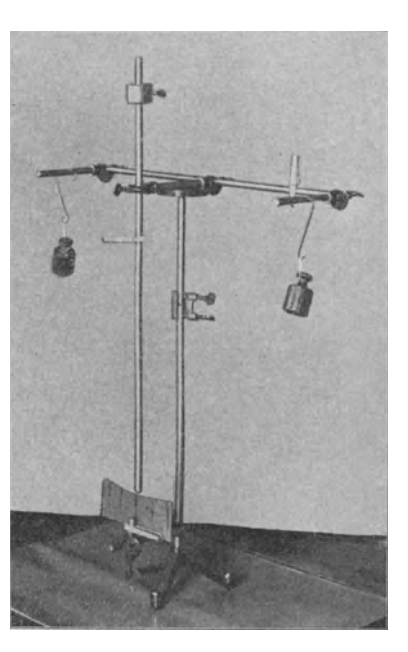

etwa 4 cm Ausschlag bei einer Schwingungsdauer von fast 10 Sekunden. Als Schneiden dienen ihm drei Muffenstäbe, deren mittelster auf einem Tischchen abrollt. Es entspricht das der Tatsache, daß auch die besten Schneiden nicht in einer mathematischen Linie, sondern in einer zylinderartigen Kriimmung endigen, es kann also aus der Ersetzung der Schneiden durch diese Stabe ein ernsthaftes Bedenken nicht abgeleitet werden. Die Endgehange sind durch Drahthaken

dargestellt, deren Krümmung eben hinreicht, ein plötzliches Abrutschen von den Endschneiden zu verhüten. Am Vorderende des mittleren Muffenstabes ist ein langer Stab mittels einer Rohrmuffe als Zunge und zugleich als Träger eines Schiebegewichtes zum Abgleichen der Empfindlichkeit befestigt. Kleine Anderungen der Empfindlichkeit und der Gleichgewichtslage werden wieder mit Kopierklammern bervorgebracbt. Die Teilung zeichnet man am besten mit farbiger Kreide auf ein bogenfOrmig ausgescbnittenes Stiick Pappe, der mit einer be quem ausgewahlten Schwingungsdauer erreichten Empfindlichkeit entsprechend. Es wird mit zwei Reifinageln auf einer

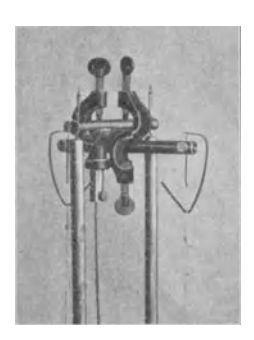

Fig. 35.

Kopierklammer befestigt und mit dieser auf einen kurzen senkrechten Muffenstab geklemmt.

Will man außer der eben beschriebenen noch eine Wage zeigen, deren Empfindlichkeit sich wesentlich weiter treiben lafit, so benutzt man als Mittelschneide zwei Spitzen, die quer durch den zweiseitigen Klemmstab gesteckt sind und als Endschneiden je eine Spitze (Fig. 35). Der das Schalengehange jederseits vertretende Messingdraht wird an seinem wagerecht umgebogenen Ende breitgeschlagen und hier mit einem stum-

pfen Kerner eine flache Pfanne eingeschlagen. Als Unterlagen fiir die beiden Spitzen der Mittelschneide dienen die kleinen Pfannen, die in die Enden aIler Stativstabe eingedreht sind. Man wird diese Wage natiirlich kurzarmig bauen und ihr eine leichte Zunge geben, überhaupt alles tun, um das Trägheitsmoment moglichst klein zu halten, damit die Schwingungsdauer nicht unbequem grofi wird.

Eine Wage besonderer Art ist die Poggendorffsche Fallmaschine (Fig. 36). Als Mittel- und Endschneide dient je ein Klemmsta b, in den eine Rolle eingesetzt ist. Sie werden mit Rohrmuffen gehaIten von einem Stabe, der auf der anderen Seite einige Schiebegewichte und Stabmuffen in solcher Verteilung und Anordnung trägt, daß eine sichere Lage der Mittelschneide auf dem Tischchen hergestellt und zugleich den beiden

#### Apparate zur Mechanik. 21

mit einem Faden über die Rollen gehängten Halbkilostücken das Gleichgewicht gehalten wird. Erteilt man dem von der Mittelrolle herabhangenden Stiick eine Beschleunigung aufwarts durch einen StoB mit der Hand, so hebt sich die AuBenrolle. Das scheint zunächst überraschend, wird aber verständlich, wenn man bedenkt, daB anfanglich der Erdanziehung auf das äußere Halbkilostück eine gleichgroße Gegenkraft entgegenwirkte, namlich das Gewicht des anderen Stiickes. Jetzt ist

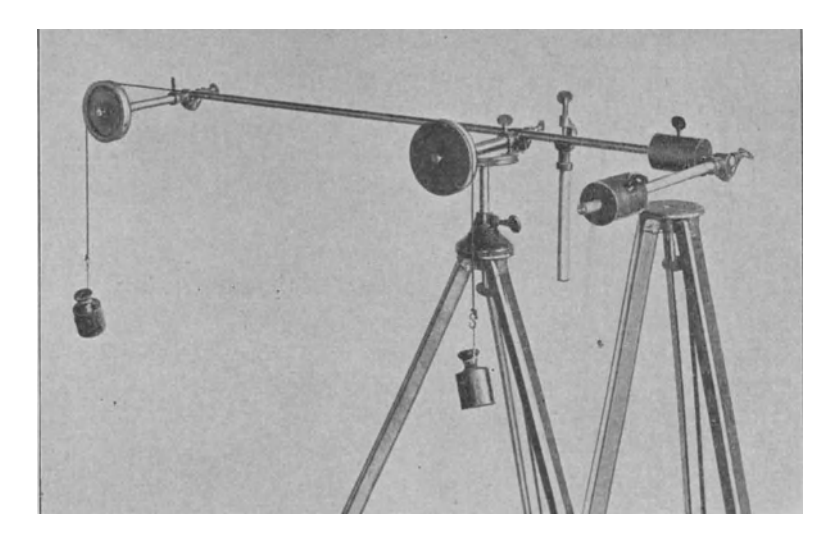

Fig. 36.

aber die erteilte Beschleunigung, die dem Gewicht entgegenwirkt, von diesem abzuziehen, demgemäß ist auch die der Erdanziehung am auGeren Stiick entgegenwirkende Gegenkraft, die sich als Zug am Wagearm auGert, vermindert. Der Wagearm steigt also, und der iiberschieBende, durch keine Gegenkraft aufgehobene Teil der Erdanziehung auf das auBere Stiick kommt in seinem Fall, seiner gleichmäßig beschleunigten Bewegung zur Geltung. Erteilt man die Beschleunigung nach der anderen Richtung, so sinkt der Wagebalken. Die Beschreibung des ganzen Vorganges lieBe sich wesentlich einfacher geben, wenn man nicht ungliicklicherweise die Gewohnheit

hätte, auch bei ruhenden Körpern die Kraft der Erdanziehung, geteilt durch die Masse des Korpers, als Beschleunigung zu bezeichnen. Es liegt in dieser Unscharfe der Bezeichnung eine große Schwierigkeit für das Verständnis, die um so schlimmer ist, als es sich um einen der wichtigsten physikalischen Be-

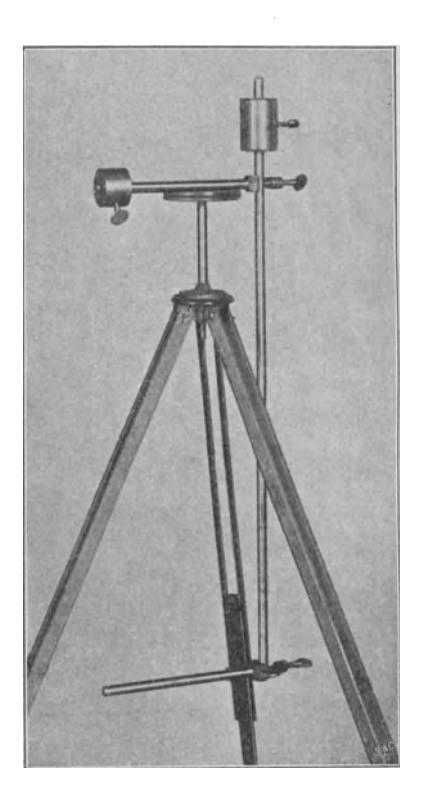

Fig. 37.

griffe handelt. Das zweite Stativ ist beim Aufbau des Apparates sehr bequem als Ruheplatz für das Gegengewicht.

Die Wage mit Riicksicbt auf ihre Scbwingungsdauer und ihr Trägheitsmoment behandelt faIlt unter den Begriff des Pendels. Die gute Verwendbarkeit der runden, auf einem Tischchen abrollenden Stabe als Schneiden der Wage weist uns darauf hin, auch beim Pendel von diesem Mittel Gebraucb zu macben. Das Pendel wird demgemäß gebildet aus einem langen Stabe, dem als Schneide ein Muffenstab angesetzt ist. Als Pendelkorper dient ein Schiebegewicbt, das mit Riicksicht auf die gleichmaBige Vetteilung der Last und die gesicberte Lage der Schneide auf dem Tischchen sicb am Ende eines

Muffenstabes befindet. Das Tischchen ist mit einem Klemmkopfe auf einem dreibeinigen photographischen Stativ befestigt. Die Reibung und deshalb auch die Dampfung des Pendels ist überraschend gering, die Schwingungen behalten mehr als 10 Minuten lang eine zur Beobachtung ausreichende Größe.

Es ist leicht, dem beschriebenen Pendel eine elektrische Kontaktvorrichtung anzufiigen. Eine photographische Kopierklammer wird auf den als Schneide dienenden Muffenstab geklemmt, ihr Ende tragt, mit Wachs oder sonstwie befestigt, ein Stuck chen Draht, das bei jeder Doppelschwingung einmal die elektrische Verbindung zweier Quecksilbernapfchen her-

stellt, indem seine abwarts gebogenen Enden in das Quecksilber eintauchen.

Setzt man den das Schiebegewicht tragenden Muffenstab nicht an das Ende des langen Stabes, sondern etwas weiter nach der Mitte, und fügt auf dem nun überstehenden Ende des Stabes noch ein Schiebegewicht hinzu, so kann man durch Verschieben dieses die Schwingungsdauer um beide Muffenstäbe als Schneiden gleich groB macben und hat damit ein Reversionspendel (Fig. 37).

Ein besonders schöner Versuch mit dem Reversionspendel, der auf die Bewegung eines exzentrisch gestoBenen Korpers ein helles Licht wirft, ist der folgende. Man hängt die eine Schneide des Reversionspendels in die am Ende eines langen, Fig. 38. oben befestigten Bindfadens ge-

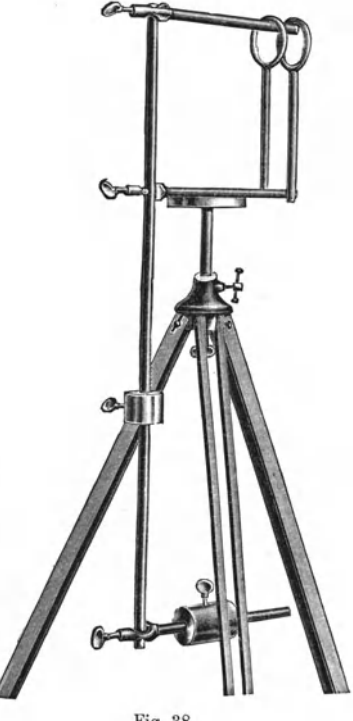

knupfte Schleife, so daB der Stab des Pendels senkrecbt hangt, und versetzt ibr dann einen kurzen wagerechten StoB. Man sieht dann das Pendel um den unteren Muffenstab schwingen, der keine seitlichen, sondern nur senkrechte, durch die unveranderliche Lange des Fadens verursachte Bewegungen ausführt. Das Pendel schwingt so, als ob seine ganze Masse in seinem Schwingungsmittelpunkt, also in der Reversionsschneide, sich befande.

Ein Pendel mit horbarem Schlag erhalt man, wenn man 20 cm über der Schneide noch einen Muffenstab befestigt und über ihn zwei kleine Ringe vom Bunsenschen Stativ oder ahnlich gestaltete Metallstiicke hangt. Diese heben sich, wenn richtig angehangt, bei jeder Schwingung von dem als Schneide dienenden Stabe ab und fallen dann mit lautem Schlage wieder dagegen. Die Reibung

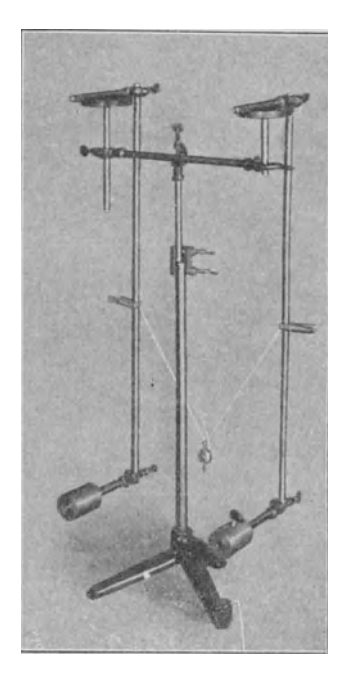

ist durch diese Vorrichtung erheblich vermehrt, und man muß das Pendel unten stark belasten, wenn die hörbaren Schläge ohne Nachhilfe langer als 3 Minuten andauern sollen (Fig.  $38$ ).

Zwei gleiche Pendel einfachster Art, verbunden durch einen mit seinen Endschleifen iiber die Stabe gestreiften Bindfaden, der eine Belastung von etwa 100 g tragt, bilden ein Oberbecksches Doppelpendel (Fig. 39). Daß die Bindfadenschleifen nicht etwa abrutschen konnen, verhiiten zwei Kopierklammern. Versetzt man das eine Pendel in Schwingungen, so zieht es an dem gespannten Bindfaden das andere in gleicher Phase nach sich. Nun wird es selbst aber durch die Belastung verzogert, das andere dagegen Fig. 39. beschleunigt. Das dauert so lange, bis das zweite Pendel dem ersten

die Halfte seiner Schwingungsenergie abgenommen hat. In diesem Zustande gleicher Schwingungsenergie herrscht daher keine Phasengleichheit mehr, und jedes Pen del beschleunigt das andere in einem Teil der Schwingung und wird von ihm in dem andern Teil der Schwingung beschleunigt. Der Phasenunterschied ist ein solcher, daß das zweite Pendel auch weiterhin noch Schwingungsenergie vom ersten aufnimmt, und es hat gerade in dem Augenblick die gesamte Schwingungsenergie iibernommen, in dem der Phasenunterschied wieder riickgangig gemacht ist, das Spiel beginnt also, nur mit vertauschten Rollen, von neuem.

Zwei Pendel einfachster Art, die in zueinander senkrechten Ebenen schwingen, sind trefflich geeignet zu einer gHinzenden

Demonstration der Lissajouschen Figuren. Die Pendel werden so aufgestellt, daB die die Tischchen uberragenden Enden der als Schneiden dienenden Stäbe übereinander liegen (Fig. 40). Auf jedes dieser Enden klemmt man unter 45° Neigung mit einer photographischen Klammer ein Stuckchen Spiegel. Ein Sonnenstrahl wird wagerecht auf den einen Spiegel geleitet, der ihn senkrecht dem andern zuwirft, von wo er wieder wagerecht, jedoch rechtwinklig zur ersten Richtung, auf die Wand des Zimmers trifft. LaBt man nur das eine oder nur das andere Pendel schwingen, so beschreibt der Lichtfieck eine senkrechte oder eine wagerechte gerade Linie. Läßt man aber beide Pendel gleichzeitig schwingen, so geben sie bei verschiedenen Schwingungsdauern die Lissajouschen Figuren, bei genau gleichen Fig. 40. Schwingungsdauern aber, je

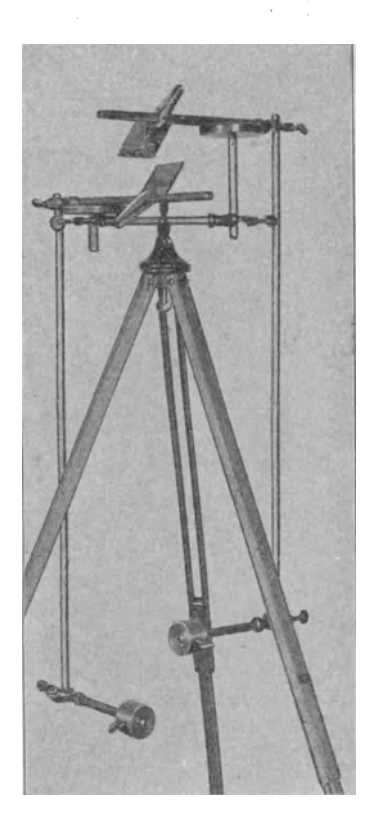

nach dem Phasenunterschied, aHe die Schwingungsformen, deren ein Fadenpendel fahig ist, insbesondere also die Kreisschwingung. Bei den beiden optisch gekuppelten Pendeln kann kein Zweifel sein, daß in dieser Kreisform die unveranderten Pendelschwingungen stecken, daB also die Projektionen des Radius auf die Koordinatenachsen das Gesetz der

Pendelschwingung enthalten. Die vollkommene Übereinstimmung des Fadenpendels in bezug auf die Schwingungsform beweist, daB auch seine Schwingung in derselben Weise, d. h. rechtwinklig, zerlegt werden darf. Der Versuch gibt also die empirische Rechtfertigung für die geometrische Analyse der Pendelschwingung, noch mehr, er gibt den Begriff der Superposition

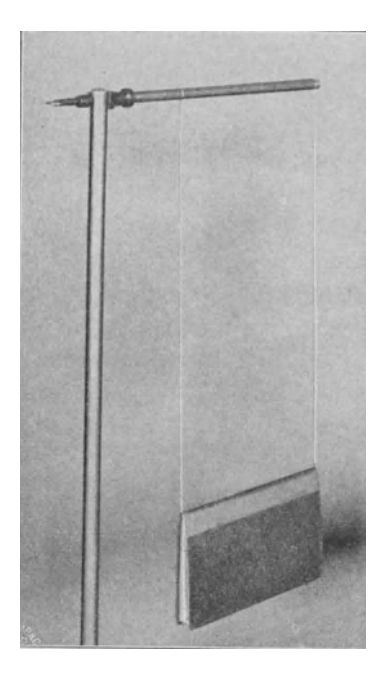

und des Vektors und der geometrischen Addition. Ich glaube, daß es zweckmäßig ware, diesen Versuch, d. h. die Superposition der Bewegungen, vorauszustellen der Superposition, dem Parallelogramm der Kräfte, denn sie hat vor dieser die größere Anschaulichkeit voraus. Wenn der Nachweis von Mach zutrifft, daB in der Geschichte der Physik die Entwicklung der Statik nicht gelingen konnte ohne die Kenntnis einiger Satze der Dynamik, so empfiehlt es sich auch für den Unterricht, nicht an der der Reihenfolge Statik, Dynamik starr festzuhaIten.

Ein Freihandversuch zur Zerlegung der Pendelschwin-Fig. 41. gungen sei hier eingeschoben. Der Pendelkorper besteht aus einem Buch; dies wird bifilar

aufgehangt an einem Faden, dessen Mitte wie ein Buchzeichen zwischen die Blatter des Buches gelegt ist (Fig. 41). LaEt man dieses Pendel in schrager Richtung schwingen, so sieht man es bald die Bahn der Lissajouschen Figur fiir nahezu gleiche Schwingungsdauer beider Komponenten durchlaufen. Die Ursache fiir diese Abweichung von der einem Fadenpendel zukommenden Bewegung liegt in dem Luftwiderstand, der gegen die Breitseite des Buches einen beträchtlichen Wert hat, gegen

den Schnitt aber einen sehr geringen. Es handelt sich also um eine Einwirkung auf nur eine Komponente der Bewegung, also um eine tatsachliche Komponentenzerlegung.

Auf die Gefahr hin, daß es für Spielerei angesehen wird, soll endlich noch der Aufbau einer gangbaren Pendeluhr aus den Stiicken des physikalischen Baukastens beschrieben werden. Sie besitzt natiirlich weder Zeiger noch Zahnrader noch Zifferblatt, aber die wichtigsten Stucke, das Pendel, das Gewicht und die

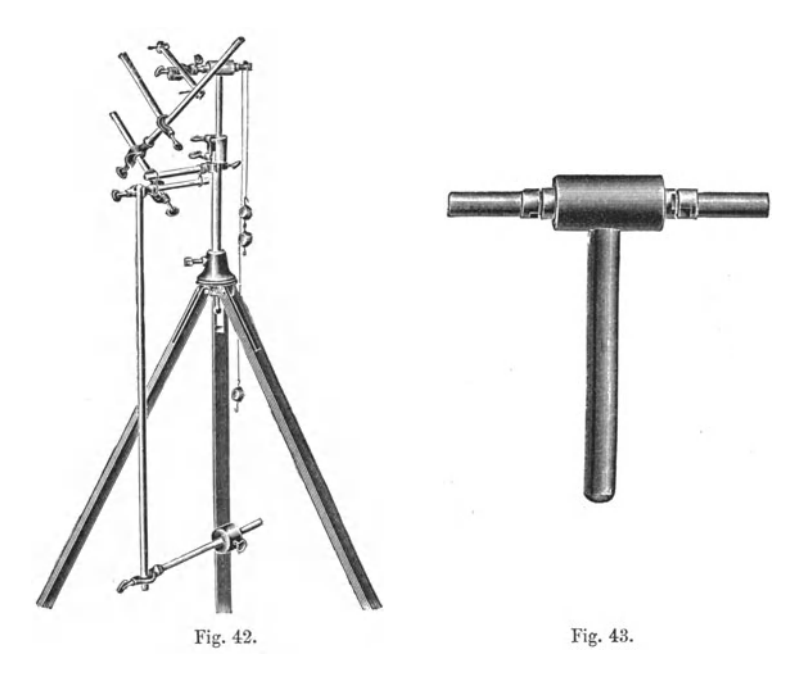

schiefen Ebenen des Ankers, sind vorhanden, das Steigrad ist auf zwei Zahne reduziert. Das Pendel hat wieder die schon mehrfach benutzte Zusammensetzung, es liegt aber nicht wie bisher auf einem Tischchen, denn da würde es durch die Stöße der Hemmung bald an eine andere Stelle geschoben, vielleicht sogar heruntergeworfen werden. Es ist vielmehr in zwei Bindfadenringe gehangt, die in der Form einer 8 zusammengefaltet sind (Fig. 42). Die Bindfadenringe, die iibrigens recht klein gemacht werden, hangen an einem Muffenstabe. Senkrecht iiber dem Schwerpunkte des

Pendels setzt sich an seinen oberen Querstab unter 45° gegen das Lot geneigt ein Muffenstab an, dem zwei weitere rechtwinklig aufeinandergesetzt folgen, die die schiefen Ebenen der Hemmung bilden. Bei ruhig herabhangendem Pendel sind sie Sekanten zu der Bahn der Steigradzahnkanten, beim Gange der Uhr werden sie von diesen zur Seite gedrangt und von ihnen in dem Augen-

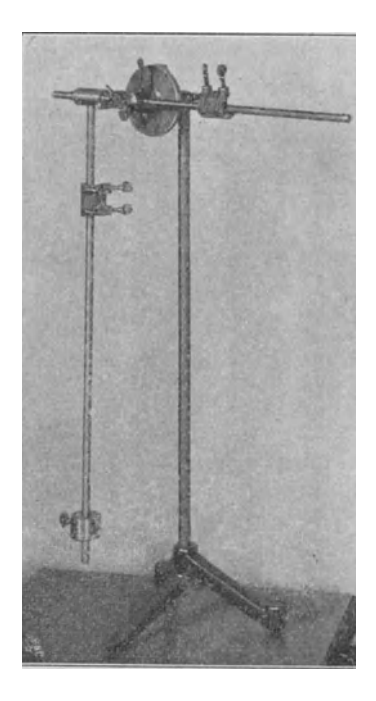

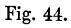

blick verlassen, wo sie zu Tangenten geworden sind. Das Steigrad dreht sich um eine Kugellagerachse, die im folgenden noch mehrfach benutzt werden wird; sie ist urspriinglich fiir die Schwungmaschine gebaut und in Fig. 43 besonders abgebildet. Auf diese Achse ist das Steigrad mit einer Rohrmuffe aufgesetzt; es besteht aus einem zweiseitigen Klemmstabe, in den beiderseits Knopfstabe quer eingesetzt sind; sie stellen die Zahnkanten dar. Um das hintere Ende der Kugellagerachse ist ein Bindfaden einigemal herumgeschlungen und dann beiderseits mit 100 g belastet. Diese Belastung sichert eine geniigende Reibung des Fadens auf der Achse, ein auf einer Seite zugefiigtes Zusatzgewicht von 100 g gibt die Triebkraft

her. Auf welcher Seite das Zusatzgewicht angehangt wird, ist gleichgiiltig, denn bei der vollkommenen Symmetrie ihres Aufbaues geht die Uhr ebensogut nach der einen wie nach der andern Seite. Beim Versuch gibt man dem Pendel gerade so viel Bewegung, als zum Abgleiten der Stifte von den schiefen Ebenen ausreicht; in etwa 12Schlägen vermehrt sich der Pendelausschlag bis zu seinem Maximum, das reichlich das Anderthalbfache des eben ausreichenden Anfangsausschlages betragt.
Ein Machsches Pendel, bei dem die Schwingungsebene beliebig gegen das Lot geneigt werden kann, HiBt sich folgendermaEen bauen (Fig. 44). Das Pendel wird gebildet aus dem Stiel der Kugellagerachse, einem zur Verlangerung darangesetzten

Stabe und einem Schiebegewicht. Es schwingt um den Schaft der Kugellagerachse, dessen Ende in die Rohrmuffe einer Konusachse gesteckt ist. Der jenseits vorstehende Stab der Konusachse dient als Handhabe bei der Neigung der Schwingungsebene. Der Teilkreis auf der Konusachse erlaubt, die Neigung der Schwingungsebene gegen das Lot abzulesen, der Kosinus dieses Winkels gibt die auf das Pendel wirkende Komponente der Beschleunigung an.

Ein Pendel nach Fig. 45 kann bisweilen recht gute Dienste tun als Schiittelapparat oder zum Bewegen photographischer Schalen. Der auf das Pen del mit einer Rohrmuffe aufgesetzte Halter für die Flaschen und Schalen besteht aus zwei auf einen Querstab geklemmten Muffenstaben.

Eine Fallmaschine von sehr guter Wirkung läßt sich nach Fig.46 zusammensetzen. Ein Stativ mit 20 mm stark em Stabe wird durch Ansetzen weiterer Stabe passend Fig. 45. verlangert. An dem oberen Ende

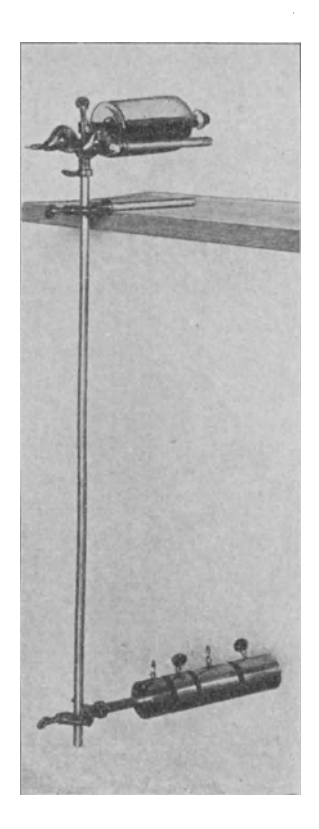

dieses langen Stabes befestigt man mit einer Rohrmuffe eine Rolle mit Spitzenlagerung als den wichtigsten Teil der Maschine. Die beiden Gewichte haben abschraubbare Kopfe und sind inwendig hohl, sie können also mit eingefülltem Schrot beliebig abgeglichen werden. Das Zusatzgewicht wird aus Draht in Form einer aufgeschnittenen Ellipse gebogen; um es abzuheben,

dient ein Ring yom Bunsensehen Stativ, der mit einer Kreuzmuffe angebracht wird. Wenn das Fallgewicht seine Anfangsstellung hat (oberer Rand in der Hohe des obersten Teilstriches), steht das Gegengewicht gerade auf einem Tischehen auf und wird unten gehalten dureh irgend ein aufgelegtes Gewiehtchen, an dem ein Zwirnsfaden befestigt ist. Mit Hilfe dieses Zwirns-

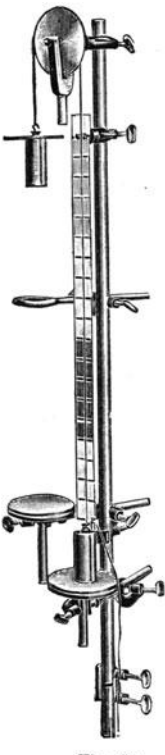

fadens kann man das Gewichtehen außerordentlich genau zur beabsichtigten Zeit abheben und damit die Masehine in Gang setzen. Die zweite Tischplatte, die den Fall begrenzt, wird riehtig eingestellt, indem man das Gewicht auf sie aufsetzt und nach seiner oberen Kante einstellt. Der Maßstab besteht aus 3 cm breiten Streifen von dickem Zeichenpapier, er ist von drei zu drei cm mit kraftigen Strichen geteilt und je 5 Striche sind in der schon friiher erwahnten Weise durch die gleiche Farbe des Grundes vereinigt, um ihn ohne Bezifferung ablesen zu konnen. Die Befestigung des MaBstabes wird dureh 13 mm weite Locher, die den obersten und untersten Teilstrieh durchsehneiden, ermoglicht, denn diese Löcher kann man über kurze Muffenstabe sehieben, die an dem langen Stabe in passendem Abstande befestigt sind. Auf diese Weise lassen sieh aueh mehrere MaBstabe zu einem langeren vereinigen, indem man tiber denselben Stab das Endloeh des einen und das Anfangsloch des anderen Streifens schiebt.

Die schiefe Ebene kann in den ver-Fig. 46. sehiedensten Formen zusammengestellt wer-

den. Fig. 47 zeigt eine einfachere Ausführung. An einem kräftigen Stative ist ein mittellanger Muffenstab befestigt als Trager einer Konusaehse, deren Stab die sehiefe Ebene darstellt. Das gegeniiberstehende Rohr tragt eine Rolle in Spitzenlagerung, die Leitrolle für den Faden. Auf der schiefen Ebene, die rückwärts, um das Abstürzen zu vermeiden, dureh einen kurzen Muffenstab begrenzt ist, rollt die Laufkatze, gebildet aus einer Rolle mit Schere, Knopfstift, Klemmstab, Muflenstab, Rohrmuffe, Haken und Gewieht. Letzteres ist hohl und, indem man es mehr oder weniger mit Sehrot fiiIlt, kann man das Gesamtgewieht der Laufkatze auf einen bequemen Wert bringen. Dureh Versehieben des Muffenstabes läßt sich der Schwerpunkt leicht unter den Mittelpunkt der Laufrolle bringen; ein Teilkreis erlaubt, den Neigungswinkel abzulesen.

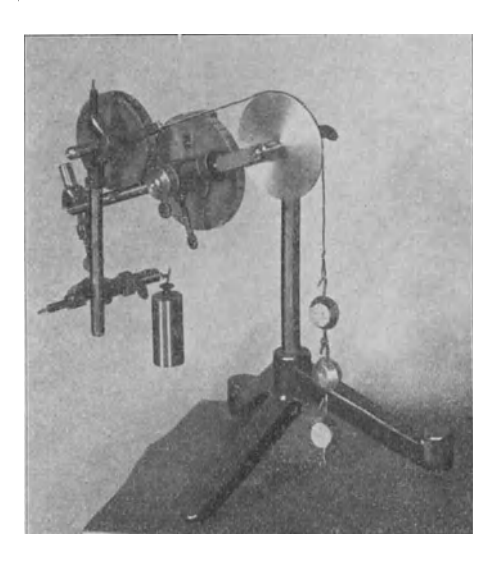

Fig. 47.

Eine groBere sehiefe Ebene von etwas verwiekelterem Aufbau zeigt Fig. 48, sie erlaubt zugleich das Verhältnis der Höhe zur Länge der schiefen Ebene an einem Maßstabe abzulesen. Die sehiefe Ebene ist hier gebildet aus einem langen Muffenstabe, für den ein kürzerer, der in der Bohrung einer Konusachse steckt und den Stab fiir das Gegengewieht tragt, die Drehungsaehse bildet. Auf dem Stab fiir das Gegengewieht ist auch mit Rohrmuffe und Klemmstab die Leitrolle für den Faden befestigt. Die Laufkatze ist in derselben Weise gebaut wie in der vorigen Figur, die Länge ihres Weges ist durch zwei kurze Muffenstabe begrenzt. Die Teilung auf dem Pappstreifen ist in Zehnteln der Länge des Muffenstabes, gemessen von der Mitte der Drehungsachse bis zum Aufhangungspunkte des Fadens, ausgeführt, ein wagerechter Stab dient als Zeiger für den Maßstab.

Mit Hilfe der Kugellagerachse, die bei der Pendeluhr schon erwahnt wurde und in Fig. 43 abgebildet ist, lassen sich nach Fig. 49 und 50 sehr handliche Schwungmaschinen bauen,

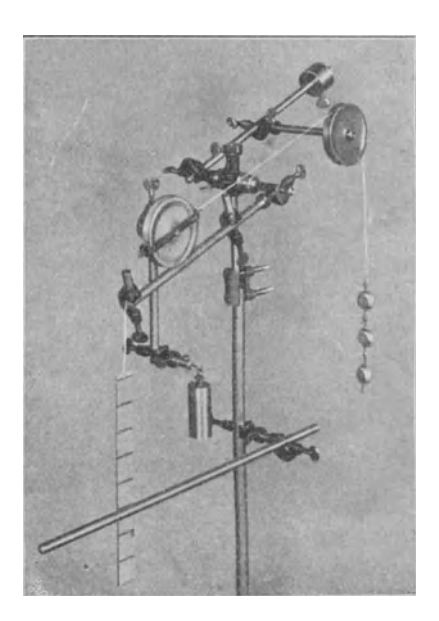

Fig. 48.

deren Einrichtung wohl aueh ohne Beschreibung aus den Abbildungen deutlich wird. Die mit der Schwungmaschine zu benutzenden Apparate sind ja bekannt, es sei nur die hohle Achse in Fig. 51 abgebildet, die mit Äther zur Hälfte gefüllt und mit der Kluppe bei der Reibung Ieicht gebremst einen schönen Nachweis der Reibungswärme mit einfachen Mitteln darbietet.

Die Kugellagerachse ist auch unabhängig von der Schwungmaschine zu vielen Anwendungen nützlich. Wenn man z. B.

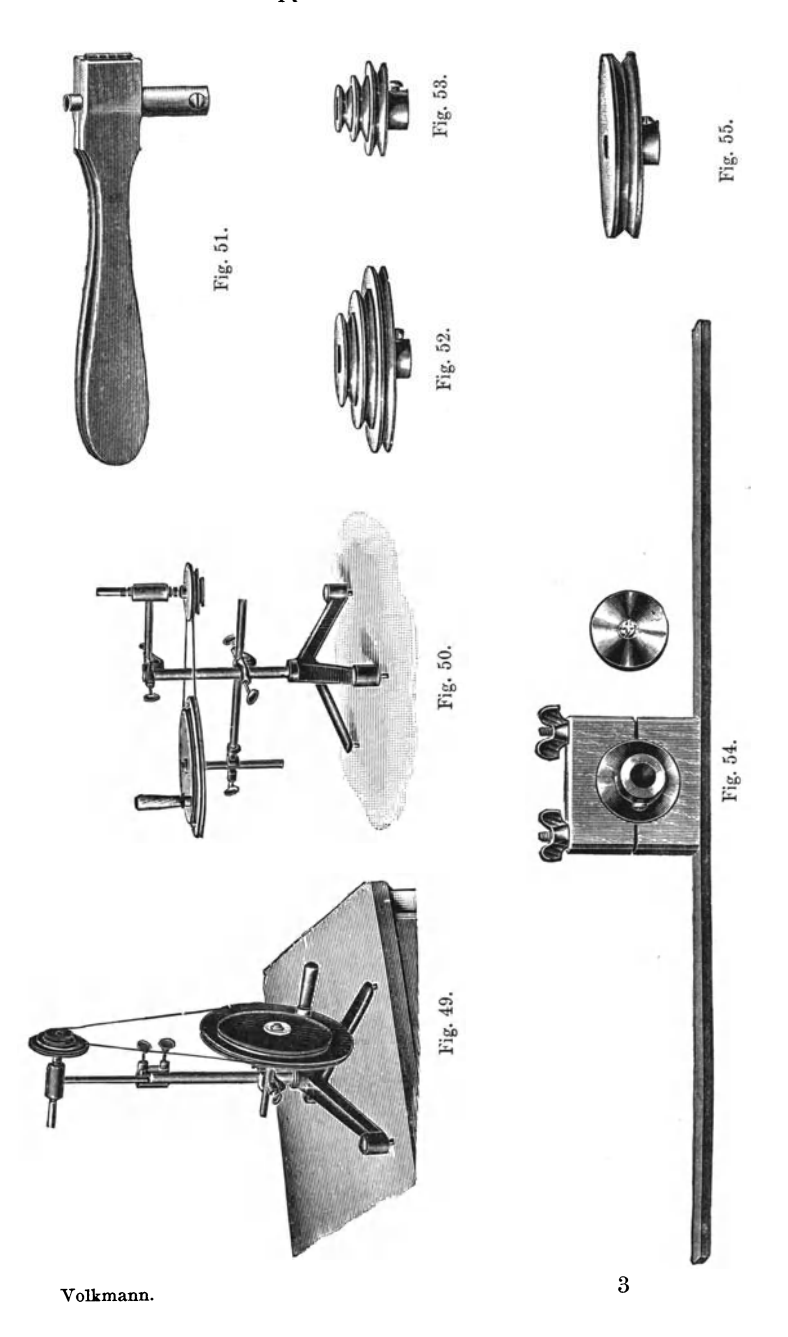

beiderseits mehrstufige Scbnurscbeiben, wie sie in Fig. 52 u. 53 abgebildet sind, aufsetzt, dient sie als Vorgelege, und in Vereinigung mit einer Scbnurscbeibe und dem Bremszaum (Fig. 54), dessen vorstehender Kreuznippel als Mitnehmer für einen Umdrebungszabler dient, ist sie zur Messung der Leistung kleinerer Motoren sehr geeignet. Wenn der Umdrehungszabler jede hundertste Umdrebung mit einem Glockenscblag anzeigt, konnen die Schüler sogar nach ihrer Taschenuhr die Umdrehungsgescbwindigkeit selbst bestimmen.

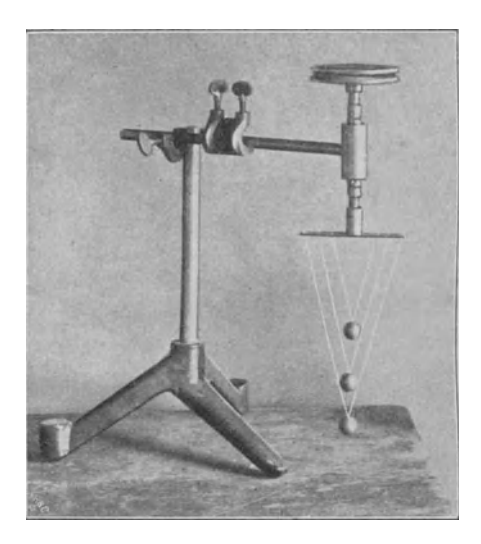

Fig. 56.

Mit den Scbwungscbeiben (Fig. 55) ausgeriistet, kann die Kugellagerachse oft mit Vorteil statt der Schwungmascbine verwendet werden, so bei der Benutzung der vortrefflicben Kugelscbwebe, die Fucbs im 16. Bande der Zeitschrift fiir physikaliscben und cbemiscben Unterricbt auf Seite 343 bescbreibt, und die in Fig. 56 in einer zur Kugellageracbse passenden Form und an dieser befestigt abgebildet ist. Man setzt sie in Bewegung, indem man auf die Schwungscheibe den Finger aufsetzt und langsam anfangend die Geschwindigkeit der Drehung so lange steigert, bis alle Pendel gestiegen sind. Dann überläßt man den Apparat sich selbst, und mit abnehmender Drehungsgeschwindigkeit sinken die Pendel langsam wieder herab, immer genau in einer Ebene bleibend, was sehr scharf beobachtet werden kann. Aus diesem Versuch läßt sich leicht die Fliehkraftformel ohne versteckte

Infinitesimalrechnung ableiten.

Die Schwungscheiben passen auch auf die Stäbe von 13 mm Stärke. Läßt man einen solchen mit Schwungscheiben beschwerten Stab auf einer aus zwei Staben' gebildeten schiefen Ebene einmal auf dem Stabe und einmal auf den Nuten der Schwungscheiben Fig. 57. abrollen, so gibt das eine anschauliche Vor-

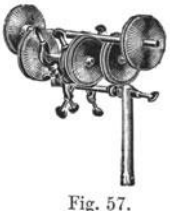

stellung von der Bedeutung des Tragheitsmomentes. Derselbe Stab mit Schwungscheiben ist in Fig. 57 auf ein aus Rollen zusammengesetztes Friktionslager gelegt.

Dritter Teil.

# **Einige Modelle.**

Von dem physikalisehen Schulunterricht verlangt man nieht nur eine Vorführung der physikalischen Erscheinungen und der zu ihrer Erklärung und Zusammenfassung aufgestellten Theorien und Naturgesetze, sondern aueh eine Darstellung ihrer wiehtigsten Anwendungen in der Technik und in den 1nstrumenten, die anderen Wissensehaften als Hilfsmittel der Forschung dienen. Wenn man diese Darstellungen durch Vorzeigen von Modellen beleben kann, so ist das ein um so größerer Vorteil, je verwickelter die Zusammensetzung des Instrumentes ist, je weniger also eine Zeiehnung ausreieht, eine klare Vorstellung von seinem Aufbau zu geben. Ich habe es deshalb für nützlich gehalten, eine Anzahl geodätischer, astronomischer und physikalischer Mefiinstrumente, auBerdem aueh einige geometrisehe Ansehauungsmodelle aus den Stiieken des physikalisehen Baukastens naehzubilden. Wenn aueh einige dieser Modelle eine solche MeBgenauigkeit aufweisen, daB sie in den praktisehen Sehiilertibungen recht wohl zu brauehen sind, so ist bei ihrem Aufbau doeh nur versueht worden, allein dem Grundgedanken des 1nstrumentes moglichst anschaulichen Ausdruek zu geben. Die endgiiltige Form eines ernsthaften MeBinstrumentes wird aber dureh teehnisehe Erwagungen und die Riieksieht auf aIle die Messungsgenauigkeit beeinflussenden Nebenumstände oft so weit von der einfachsten Darstellung der Grundidee ferngertiekt, daB naeh diesen Modellen noeh gute Abbildung wirklieh benutzter 1nstrumente vorzuzeigen dringend notwendig erscheint. Jedenfalls ersehelnt mir dieser

Weg bedeutend vorteilhafter als die Benutzung der von manchen Meehanikern hergestellten Sehulmodelle, die trotz hohen Preises und unzulänglicher Größe oft nichts weiter als äußerliehe und deshalb unbrauehbare Naehbildungen guter Instrumente sind.

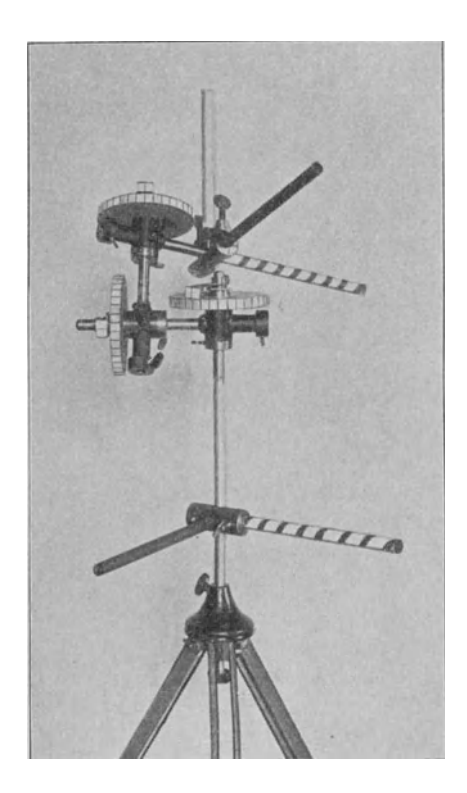

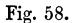

Das Verständnis der Sätze über die Koordinatenumformung wird bedeutend erleiehtert dureh ein Modell, das zeigt, wie man dureh drei Drehungen die drei zu einander senkreehten Aehsen eines bewegliehen Koordinatensystems in jede mit der Orthogonalitat vertragliehe Stellung zu den Aehsen eines festen Systems bringen kann. Dieses Modell hat die folgende

#### 38 Dritter Teil.

Zusammensetzung (Fig. 58). An einem langen, lotrecht aufgestellten Stabe werden mit einer dreifachen Muffe zwei kurze Stabe senkrecht zu ihm und zueinander festgeklemmt. Sie bilden das feste Koordinatensystem und werden durch ubergeschobene Rohren aus verschiedenfarbigem, oder wenn auf Farbenblinde Rücksicht zu nehmen ist, aus weißem, schwarzem und gestreiftem Papier kenntlich gemacht. Auf sein oberes Ende steckt man eine Konusachse mit Teilkreis und einen Index, auf den

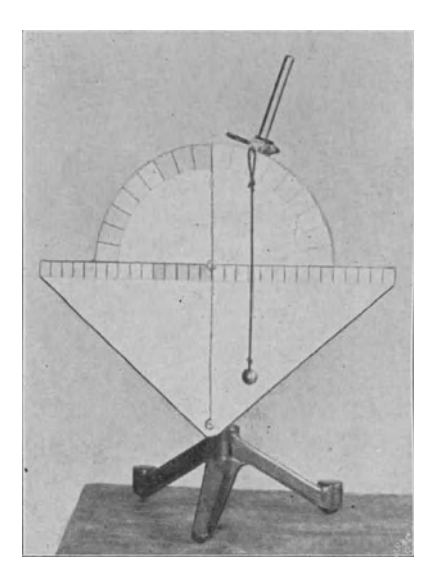

Fig. 59.

Querstab der Achse eine zweite und auf deren Querstab eine dritte Konusachse. Der Querstab dieser endlich tragt an einer dreifachen Muffe das bewegliche Koordinatensystem, das wie das andere kenntlich gemacht wird.

Ein goniometrisches Modell, gewissermaBen ein Rechenschieber zur Ablesung des Sinus wie auch des zu einem Einfallswinkel gehörigen Brechungswinkels, der besonders da von Nutzen sein durfte, wo Vertrautheit mit den goniometrischen Formeln nicht vorausgesetzt werden kann, läßt sich aus den

Stiicken des Baukastens und einer einfachen auf Pappe zu entwerfenden Zeichnung ausfiihren (Fig. 59) An einem senkrechten Stabe wird wagerecht ein Stab befestigt und auf ihn eine Konusachse geschoben. Ihr Querarm tragt ein Schiebegewicht, ihre Rohrmuffe einen Stab, an dem mit Rohrmuffe und Klemmstab ein Haken befestigt ist. Hangt man an diesen ein Fadenlot, so gibt der Abstand des Fadens von der Drehungsachse den Sinus des Drehungswinkels an, wenn der größte mögliche Abstand als Einheit gerechnet und die Winkel von der senkrechten Stellung aus gezahlt werden. Hieraus ergibt sich die auf Pappe zu entwerfende Zeichnuug, die zum Ablesen der Winkel und des Sinus dient. Sie besteht aus einem Halbkreis und einer auf den Durchmesser und seine Verlangerung aufzutragenden Teilung in Zehntel des Halbmessers. Ein 13 mm weites Loch urn den Mittelpunkt des Kreises erlaubt, die Pappe auf den wagerechten Stab zu stecken; bringt man unter diesem Loch ein zweites von gleicher Größe an, so kann es dazu dienen, daß mit einem zweiten wagerechten Stabe die Pappe gegen Drehung gesichert wird, natiirlich muE dieses Loch so tief angebracht werden, daE der Arm mit dem Schiebegewicht nicht an den Stab anstoßen kann. Will man die Sinus ablesen, so bringt man den Kniipfpunkt des Fadens in den Abstand Eins von der Achse, will man aber die Brechung, etwa beim Brechungsverhaltnis 1,4 verfolgen, so bringt man den Kniipfpunkt in den Abstand 1,4, wozu die Verlangerung des MaEstabes iiber den Kreis hinaus Hilfe gewahrt. Die Stellung des drehbaren Stabes gibt dann den Winkel im dichteren, die Dberkreuzung des Fadens mit dem Teilkreis den im diinneren Medium an.

Zu einem Kathetometer gehört vor allem ein senkrechter, um seine Längsrichtung drehbarer Stab, der bei der Drehung gegen Schwanken gesichert ist. Diesen erhält man, wenn man einen langen, ,13 mm starken Stab in eine Konusachse klemmt, die an ihrem Querarm festgehalten wird und der oberen, angebohrten Pfanne des Stabes eine Spitze als Fiihrung bietet. Der Konus wird mit seinem diinnen Ende abwarts gerichtet. Auf dem Stabe hat der das Fernrohr tragende Schlitten zu gleiten, er konnte am einfachsten durch eine Muffe ersetzt werden, indessen eine Muffe hat eine zu kurze Gleitflache und gleitet deshalb nicht sanft, sondern ruckweise.

Man tnt desbalb gut, zwei Muffen anzuwenden, die, um eine maBige Strecke voneinander entfernt, untereinander sitzen und durch eine Querverbindung unverrückbar miteinander verbun den sind. Ein derartiger Scblitten, der aucb in andern Fallen vorteilbaft ist, gleitet sebr sanft, man findet aber, wenn

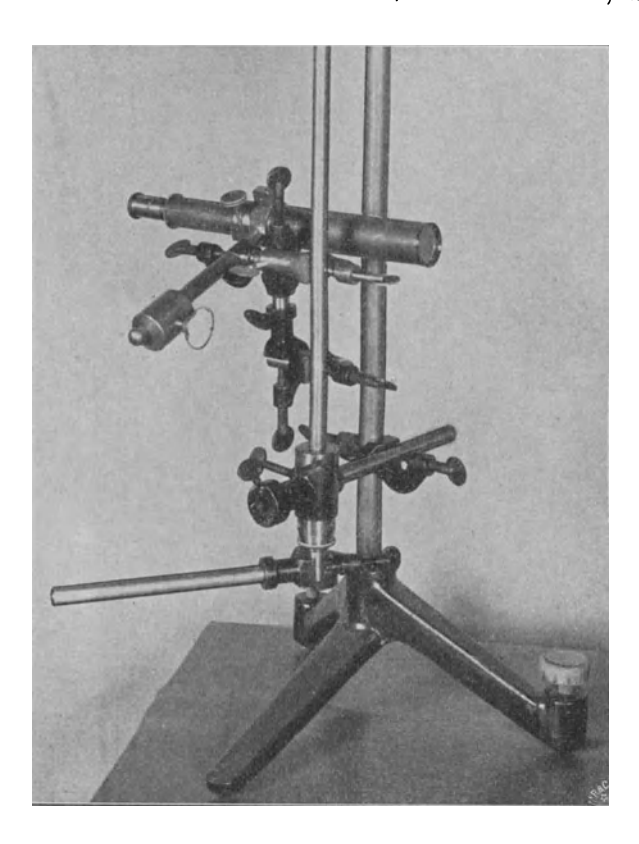

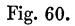

man ihn mit einem Fernrohr versieht, daß das Lösen und wieder Anzieben der Scbrauben immer nocb eine Verscbiebung des Scblittens verursacbt, die, auf einem 1 m entfernten MaEstab abgelesen, einige mm ausmacbt. Es ist also, wenn das Modell zu braucben sein soIl, nocb eine Feinverstellung des

#### Einige Modelle. 41

Fernrobrs erforderlich. Eine solche HiBt sich in einfacher, aber fiir den Zweek geniigender Weise folgendermaBen herstellen. Man nimmt als obere Muffe des Schlittens eine Rohrmuffe, setzt in sie eine kurze Stabmuffe und läßt von ihr den Stiel der Fernrohrschelle tragen, so daß das Fernrohr beim Heben und Senken des Stieles um die Stabmuffe als, Aehse einen Zylindermantel beschreibt. Damit diese Bewegung reeht sanft gesehehe, zieht man die Klemme des Muffenrohres nur wenig an, unterlegt sie wohl auch noch mit einem in das Gewindeloch gesehobenen Stiiekchen Kork. Mit dieser Einrichtung

kann man den Kreuzpunkt der Fäden leicht auf ein Zehntel mm genau auf die Fliissigkeitskuppe und dergl. einstellen. 1st dies geschehen, so dreht man, ohne das Fernrohr zu verstellen, den langen senkrechten Stab so viel, daB das Fernrohr auf eine dieht neben den zuerst betraehteten Apparat gestellte mm -Skale gerichtet ist, und liest ab. Diese Drehung läßt sich leicht und genau mit einem langen, unten an den langen Stab geklemmten Muffenstabe bewirken. Die hier gewahlte Feinstellung des Fernrohres bringt eine weebselnde N eigung des Fadenkreuzes mit sich, was aber die Messungen nicht merklich stört. Man kann auch den schrägen Faden, wenn Fig. 61. er gut gespannt ist, als Transversalmafi

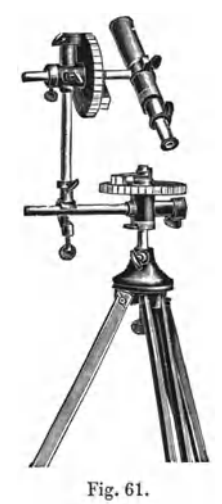

benutzen, indem man auf seiner von zwei mm-Strichen begrenzten Lange die Lage des Kreuzpunktes nach Zehnteln abschatzt.

Einen sehr einfachen Aufbau hat der Theodolith, der gleich in der Ausfiihrung mit Hohenkreis und durchschlagbarem Fernrohr beschrieben werden soIl (Fig. 61). Aus dem Klemmkopf auf einem photographischen Stative ragt ein kurzer Stab (ein Stiel zu einem Tischchen ist am geeignetsten). Auf ihn ist eine Konusachse mit Teilkreis und ein Index geschoben. Eine zweite Konusachse wird mit ihrem Querstab und einer Rohrmuffe auf den Querarm der ersten gesetzt und nimmt den Stiel der Fernrohrschelle auf. Das Ausricbten geschieht mit

hinreichender Genauigkeit nach einer kleinen Dosenlibelle, wie sie für photographische Apparate benutzt wird. Bringt man auf den Indices mm-Teilungen an, so kann man die Ablesegenauigkeit allenfalls noch auf Drittelgrade treiben.

Die topographische Aufnahme mit Kippregel und MeBtisch ist ein so anschauliches Verfahren zur Gewinnung von Landkarten, daB sie im geographischen Anfangsunterricht gezeigt werden sollte. Als MeBtisch dient ein Zeichenbrett, in dessen Ruckseite man eine Mutter mit dem bei photographischen

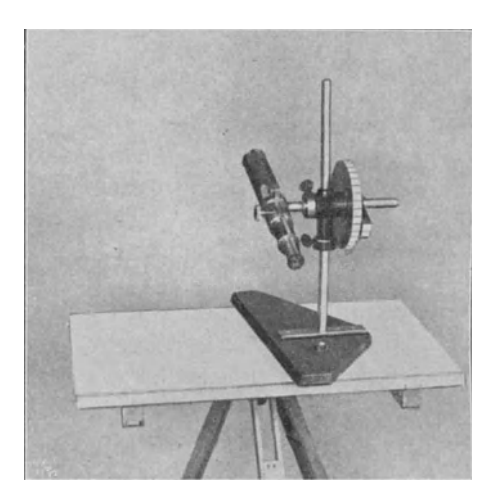

Fig. 62.

Apparaten ublichen Gewinde einlaBt. Hiermit wird das Brett auf ein photographisches Stativ geschraubt. Die Kippregel (Fig. 62) hat zum Fuß ein dreieckiges Brett, dessen lange Seite als Lineal zugeschragt ist. Ein Plattenstiel, der an dem Brettchen festgeschraubt ist, trägt die Konusachse, in der der Stiel der Fernrohrschelle sitzt. Wenn man will, kann man der Achse noch einen Teilkreis aufsetzen und so zugleich die Hohen aufnehmen. Da der Apparat nicht eisenfrei ist, verbietet sich der Gebrauch eines Kompasses, man richtet also das Brett aus, indem man von jedem der beiden Aufnahmepunkte nach dem andern visiert unter Anlegung des Lineals

an die Verbindungslinie der Bilder beider Punkte auf dem Meßtischblatte. Zum Ausrichten des Blattes dient wieder eine Dosenlibelle.

Ein einfacher, aber leidlich brauchbarer Reflexionskreis (Fig. 63) wird erhalten, wenn man durch eine Konusachse einen Stab steckt und an ihm sowie an einem auf den Querarmgesetzten Muffenstabe Spiegelstiickchen mit Kopierklammern festklemmt. In die Rohrmuffe kann man noch einen kurzen

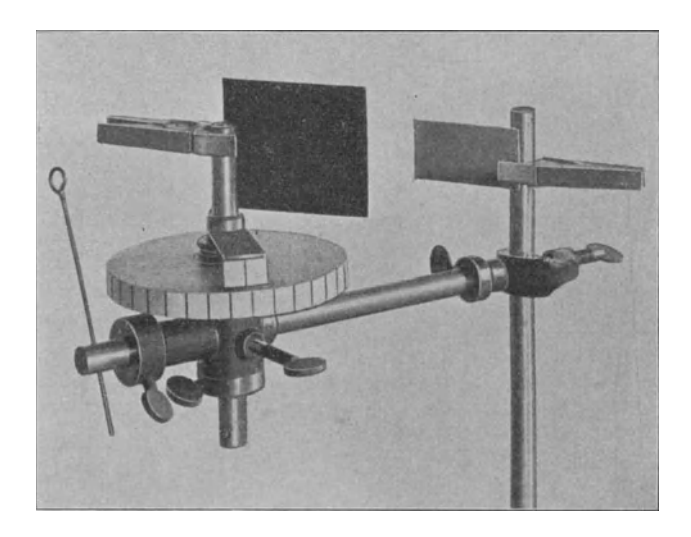

Fig. 63.

Klemmstab stecken, dessen Querloch einen an seinem Ende als Schauloch umgebogenen Draht aufnimmt.

Eine parallaktische Fernrohraufstellung für astronomische Beobachtungen wird folgendermaBen bewirkt (Fig. 64). An dem Klemmkopf eines photographischen Statives wird mit Stab und Kreuzmuffe oder mit Stabmuffe der Querarm einer Konusachse in solcher Lage befestigt, daB die Bohrung auf den Himmelspol gerichtet ist. Durch diese kommt ein Stab, der unten ein Schiebegewicht und oben die Rohrmuffe einer zweiten Konusachse trägt, durch deren Bohrung der auf der Riickseite mit einem Schiebegewicht beschwerte Stiel einer

Fernrohrsehelle geht. Die Anordnung HiBt sich auch etwas anders treffen, doch ist bei der besehriebenen die Polaraehse durch ihre Länge auffällig hervorgehoben, was ich für einen Vorzug halte. Bei sorgfaltiger Zusammensetzung und rich tiger Verteilung der Schiebegewichte reieht die Genauigkeit der Aufsuchungskreise und die Festigkeit der Aufstellung für Fernrohre bis zu etwa 50 em Brennweite aus.

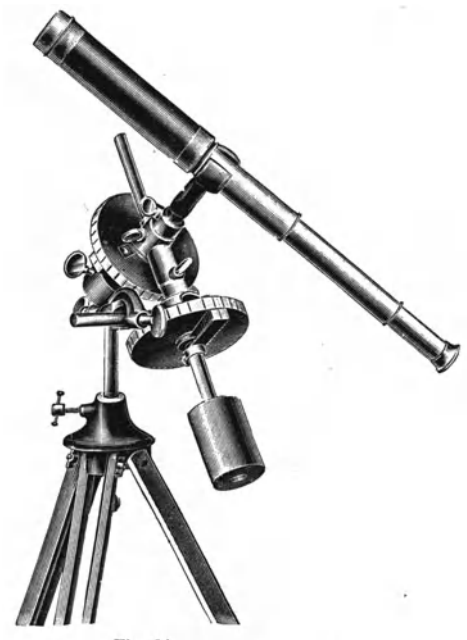

Fig. 64.

Besitzt man nur ein Rädertellurium, so hat es Nutzen, zu seiner Erganzung den Baukasten heranzuziehen und z. B. zur Erlauterung der den Weehsel der Jahreszeiten bedingenden SteHung der Erdaehse den in Fig. 65 dargestellten Apparat zusammenzusetzen. Der Klemmkopf tragt vermittelst eines Tisehchenstieles eine Konusaehse und ein Gasgluhlicht. Der Querarm der Achse ist mit Muffe und Stab verlangert zur Aufnahme der erforderlichen Schiebegewichte, sein Rohr aber trägt an, langem Stabe eine zweite Konusaehse, in deren Bohrung ein

#### Einige Modelle. 45

Tischchen ais Fuß fur einen kleiner Globus befestigt ist. Ein Muffenstab in der Ebene der Erdacbse macbt die Lage dieser auffälliger. Bei derartig langen und schweren Ansätzen für die Konusachse sei man auf sorgfältige Verteilung der Schiebegewichte bedacht, sonst gehen die Konusse schwer und leiden schließlich Schaden. Wie gesagt, empfehle ich dies Modell nur als Erganzung zu einem Radertellurium, der dem Zweck besonders und aufs beste angepaßte Apparat von Mang in Heidelberg ist für diese Demonstrationen natürlich sehr viel bequemer.

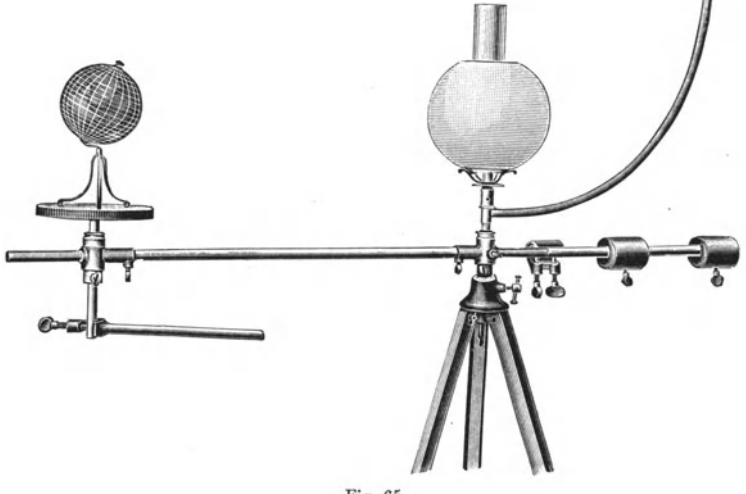

Fig. 65.

Ein Reflexionsgoniometer zum Messen der Kristall winkel zeigt Fig. 66. Als Lichtquelle dient eine kleine Glühlampe für 6 bis 8 Volt mit geradem Faden, deren Licht von einem Kinematographenobjektiv auf einen großen Kristall (etwa Alaun) geworfen, von diesem reflektiert und auf dem tiber das Objektiv geschobenen Pappschirm zu einem vergrößerten Bilde des Koblenfadens vereinigt wird. Der Kristall ist auf einer aus drei Acbsen gebildeten Justiervorricbtung angekittet, die in Fig. 67 besonders abgebildet ist. Diese Justiervorricbtung ist sebr bequem beim Versilbern und Prufen kleiner Spiegel und bei vielen abnlicben Arbeiten.

Ein Bun sen sches Spektrometer mit feststehendem Spaltrohr, beweglichen Skalen- und Schaurohren ist in Fig. 68 ab-

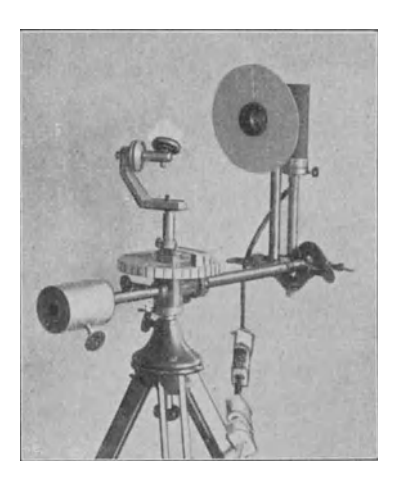

gebiIdet, die seinen Aufbau wohl auch ohne Erläuterung erkennen läßt.

Ich fiige noch einige Bemerkungen an fiber die Fernrohre, die in diesem und einigen vorerwahnten Apparaten verwendet sind. Sie sind möglichst einfach gebaut, um den Preis so niedrig als angangig zu halten. Das einfachere Fernrohr hat keinen Zahntrieb, aber eine Klemmschraube zur Fixierung der Einstellung und ein einfaches, aber gutes Fig. 66. zweilinsiges, plankonvexes, verkittetes Objektiv mit vor-

anstehendem Crown. Das bessere Rohr (Fig. 69) hat langen Zahntrieb, ein ganz vorzügliches zweilinsiges, bikonvexes,

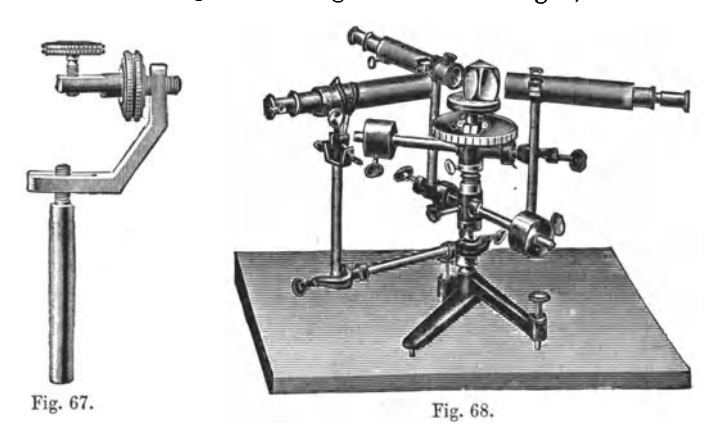

verkittetes Objektiv mit voranstehendem Flint. Beide Rohre haben ein leicht zugängliches eingeschraubtes Fadenkreuz und sehr zweckmäßig gefaßte aufsteckbare Okulare, die, mit einer

Einige Modelle. 47

schragen Fiihrungsnut einen feststehenden Stift umfassend, durch bloge Drehung gegen das Fadenkreuz verschoben werden konnen. Bei dieser Einrichtung, die allerdings nicht, wie ieh an fangs glaubte, neu, sondern bei geodatischen Instrumenten schon altbewahrt ist, kann jeder Sehiiler fiir sein Auge passend

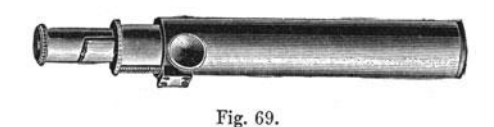

einstellen, ohne das Fadenkreuz zu verschieben. Das Objektiv hat keinen größeren Durchmesser als das Hauptrohr, um nicht das Einbringen des Rohres' in die Schelle (Fig. 68), die entweder fest oder neigbar mit ihrem Stiel verbunden ist, zu erschweren. Statt des Okulares kann man einen SpaIt (Fig. 69)

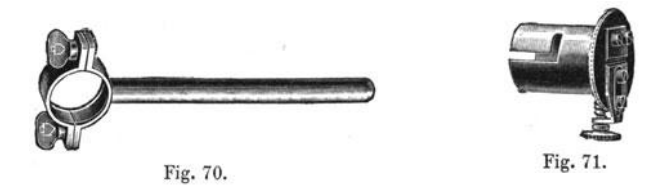

oder eine Bunsensche Skale aufstecken, wobei nach Belieben das Fadenkreuz ausgeschraubt oder aueh an seinem Platz gelassen werden kann.

Die Zabl der zusammenstellbaren Modelle lieBe sieb nocb vermebren, icb glaube aber im vorstehenden die wicbtigsten aufgezablt zu haben und wende mich einer andern Aufgabe zu.

### Vierter Teil.

## **Optische Versuche.**

Die experimentelle Vorlesungsoptik wird in bobem Malle von zwei Apparaten beberrscbt, die sicb im Laufe der Zeit zu immer größerer Vielseitigkeit entwickelt haben, es sind dies die optische Bank und der Projektionsapparat, zwei Apparate, die neuerdings mebr und mebr zu einem Universalapparat verscbmelzen. Ein Schritt in dieser Entwicklung sind auch die meisten der im folgenden beschriebenen Neuerungen, dabei wird es aber auch nicht an Vorschlägen fehlen, die auf den entgegengesetzten Weg weisen und Demonstrationen, die man sich bereits gewöhnt hat, mit der Projektionsbank auszuführen, wieder von dieser loslösen, indem sie für den.Apparat entweder eine handlichere Form oder einen Anschluß an Meßinstrumente suchen. Der Hauptsache nach werden wieder dieselben Stücke benutzt, aus denen die in vorhergehenden Abschnitten beschriebenen Apparate zuzammengesetzt sind, es treten binzu einige Linsen und Blenden, die so ausgewählt sind, daß sie sich zu moglichst vielen verschiedenen Zwecken eignen. Der größeren Übersichtlichkeit wegen soll der eigentliche Projektionsapparat, d. b. die Vorricbtung, einen Gegenstand vergrollert auf der Wand abzubilden, in einen besonderen Abscbnitt verwiesen werden und seine Anwendung in diesem Abscbnitt nur insoweit besprochen werden, als das Optische an ihm um seiner selbst willen von Wicbtigkeit ist.

Ibrem Wesen nach ist die Projektionsbank eine Vorricbtung zur zuverlässigen und bequemen Parallelverschiebung größerer Apparatenteile. Eine Schwierigkeit tritt dadurch ein, daß es

oftmals nötig ist, die Schlitten der Parallelverschiebung sehr dieht aneinander zu bringen. Dadureh wurden die Meehaniker veranlaßt, die Schlitten in der Verschiebungsrichtung nur kurz zu machen, was ihre natiirliehe Standfestigkeit sehr herabsetzt und die weitere unangenehme Folge hat, daß sich die Schlitten der kurzen Führung wegen nicht so sanft verschieben, wie es wünschenswert ist. Um diese Nachteile zu vermeiden, wurden vielfaeh gehobelte Prismenfiihrungen angewandt, die den Preis

der Apparate sehr in die Höhe trieben, und Klemmvorriehtungen, die den Experimentator zwingen, zum Verschieben eines Sehlittens beide Hande zu benutzen, was aufierst unbequem ist. Des weiteren konnen die schmalen Schlitten nur niedrige Apparate tragen: um also den ganzen Aufbau in die gehorige Rohe zu bringen, sah man sieh genotigt, den optisehen Banken eihen unverhaltnismafiig grofien Unterbau zu geben, der sie unhandlieh und platzraubend maeht. Alle diese Unzutragliehkeiten fallen fort bei der in Fig. 15 auf Seite 6 abgebildeten Schienenführung der Rohrstative. Als besonderer Vorteil tritt noeh hinzu, dafi man mit den Fufisehrauben stets imstande ist, den Apparat genau auszuriehten und zu zentrieren, wahrend man bei den meisten optischen Bänken in dieser Beziehung ganz auf die Sorgfalt des Meehanikers angewiesen ist und eine Fig. 72. dureh Abnutzung oder sehleehte Behand-

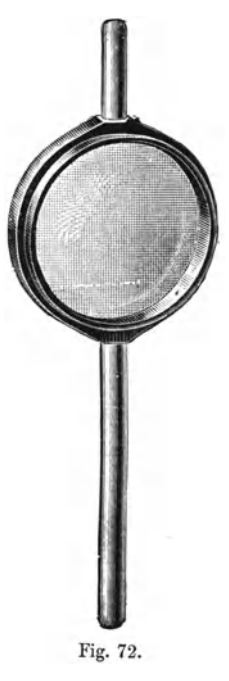

lung verdorbene Ausriehtung nieht wieder gut maehen kann. Zu allen Versuchen über die Eigenschaften der Linsen und der optischen Instrumente reichen folgende sechs Linsen aus, von denen die vier ersten aueh bei der Projektion vielfaehe Verwendung finden: Zwei Plankonvexlinsen von 10 em Durehmesser und 15 em Brennweite, je eine Plankonvexlinse von 30 und 60 em Brennweite und 10 em Durehmesser, zwei Konkavlinsen, die eine von 60 em Brennweite und 10 em Durchmesser, die andere, halb so große, von 10 cm Brennweite. Volkmann. 4

Die starken Messingfassungen dieser Linsen laufen in einen 13 mm dick en Stiel aus, wenigstens eine der beiden 15 cm- und die 30 cm-Linse baben auch an der gegeniiberliegenden Seite einen kurzen Stiel (Fig. 72), der fiir die Befestigung von Hilfsteilen grofie Bequemlichkeiten bietet.

Nachst den Linsen ist von Wichtigkeit die Lichtquelle. Althergebracht ist bei Linsenversuchen der Pfeil. Er bat zwei grofie Nachteile, man kann zwar oben und unten, aber nicht links und rechts an ihm unterscheiden, und er ist nicht selbstleuchtend, erfordert also die Anwendung von Beleuchtungslinsen, die sehr stören, weil ihre Wirkung an dieser Stelle des Unterrichtes nicht erklart werden kann, und weil ihre optischen

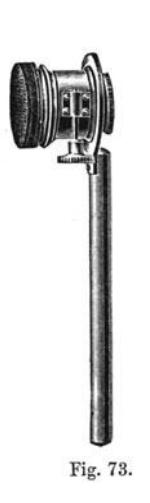

Eigenschaften auf die Wirkung der in Betracht kommenden Linsen, zumal wenn diese verscho ben werden, keineswegs ohne Einflufi sind. Die einzige Moglichkeit bietet noch die Beleuchtung des Pfeiles oder einer ahnlichen Offnung durch eine ausgedebnte, dicht dahinter stebende Lichtquelle, z. B. ein Gasgliihlicht, doch ist dann die Grofie des Gegenstandes ziemlich beschrankt und die Helligkeit des Bildes nur mäßig. Wo man elektrischen Anschluß hat, ist die beste Lichtquelle für diese Versuche eine aus zwei Gliiblampen mit gespanntem Faden zusammengesetzte arabische Eins (Fig. 79). Bei dieser sind oben und unten, recbts und links unterscheidbar, und man kann alle Versuche so einrichten, daE Gegenstand und Bild von gut erkennbarer Größe bleiben.

Was die iibrigen optiscben Versuche betrifft, so kommt man in allen Fallen, in denen die oben genannten Linsen nicht ausreichen, aus, wenn man ein gewohnliches Projektionsobjektiv, ein solcbes von sebr kurzer Brennweite (Kinematographenobjektiv) (Fig. 73) und ein gutes Fernrohrobjektiv von 20 bis 40 cm Brennweite besitzt. Als Lichtquellen kommen aufier der Lampe des Projektionsapparates in Betracht Gliihlampen mit gespanntem Faden, Nernstlampen und bei einigen Spektralversucben und den lichtscbwacbsten Beugungsversuchen das allen andern Lichtquellen weit iiberlegene Sonnenlicht.

Wo man nicht über die nötige elektrische Spannung verfügt, um größere Glühlampen brennen zu können, kann man sich oftmals mit einzelnen Faden aus einem nicht abgebrannten Gliihstrumpf sehr gut helfen. Man bindet einen solchen Faden an einen Draht und kniipft in sein unteres Ende als Belastung ein Stückchen Eisen- oder Kupferdraht von  $\frac{1}{2}$  mm Dicke und 5 bis 10 mm Lange. Das herabhangende Ende wird unten angeziindet und dann der Faden in einer unter geringem

Druck brennenden Gasflamme oder einer winzigen Spirituslampe zu heller Glut gebracht. 1m verdunkelten Zimmer kann man mit dieser Lichtquelle ein ganz brauchbares objektives Spektrum entwerfen. Auch horizontal lassen sich bei einiger Geschicklichkeit solche Faden zwischen zwei Drahten ausspannen, da an den wenig erhitzten Stellen die Kräuselungen des Fadens bei der Veraschung erhalten bleiben und eine ausreichende Federkraft besitzen. Der Faden schrumpft bei der Veraschung auf die knappe Hälfte seiner Länge zusammen, iibrigens geben die verschiedenen Fabrikate Faden von recht verschiedener Festigkeit.

Photometrische Versuche können ihrer Natur nach in der Vorlesung nur in recht roher Weise ausgefiihrt wer-

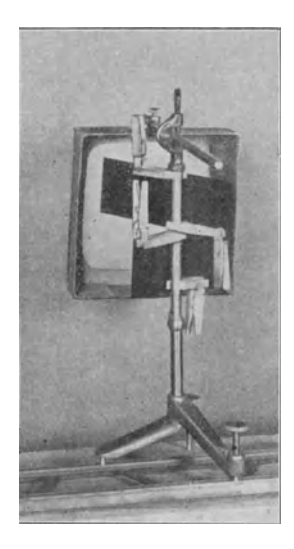

Fig. 74.

den, man wird daher fiir den dazu erforderliehen Apparat nieht gern viel Geld ausgeben. Eine einfache und recht gut brauchbare Vorriehtung, die auf der spater zu besehreibenden optisehen Bank zu benutzen ist, zeigt Fig. 74. Zwei Spiegel von 7 em Breite und 20 em Lange sind mit je 4 Kopierklammern an einem senkrechten Muffenstabe festgeklemmt. Sie bilden miteinander einen reehten Winkel und werfen das Licht der links und rechts in nicht zu kleiner Entfernung aufgestellten Lichtquellen auf den den Hörern zugewandten Schirm aus ungeöltem Naturpauspapier mit rauher Oberflaehe. Der Pauspapiersehirm ist aus einer Pappschachtel gemacht, deren Boden in passender Weise ausgeschnitten ist. Der vorstehende, den Spiegeln zugewandte Rand dient zur Fernhaltung störenden Nebenlichtes und wird am besten mit mattschwarzem Seidenpapier iiberzogen. Eine durch den Rand gesteckte Blendenmuffe dient zur Befestigung des Schirmes. Die richtige Einstellung der

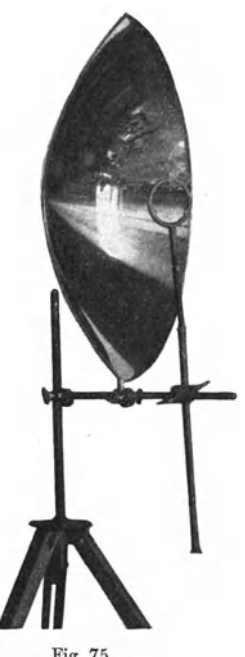

Spiegel findet man bei abgenommenem Schirm, es miissen dann beide Lichtquellen übereinander erscheinen.

Fig. 75 zeigt einen parabolischen Hohlspiegel aus Neusilber, der sich bei vorziiglicher Wirkung durch sehr maBigen Preis auszeichnet. Er kommt besonders fiir die Warmestrahlungsversuehe in Betracht, fiir optisehe Versuche ist seine Genauigkeit doeh nicht ausreichend, wenigstens wenn es sich um vergrößerte Bilder handelt. Ich habe diese Spiegel über den Scheitel halbieren lassen, damit den Hörern nicht durch die ihnen zugewandte Spiegelhalfte der Brennpunkt verdeckt ist. Den hierdurch bedingten Verlust bringe ich damit so ziemlich wieder ein, daG ich als zweiten Spiegel einen solchen von geringerer Brennweite benutze, der die Strahlen Fig. 75. auf einen engeren Fleck sammelt. Mit Spiegeln von 30 em Brennweite

in 6 m Abstand voneinander HiGt sieh bei sorgfaltiger Aufstellung und bei Benutzung einer Bogenlampe von 10 Amp. Papier leicht zur hellen Flamme entzünden. Die größeren Spiegel sind auch für akustische Versuche gut brauchbar.

Fiir die Herleitung und Veranschaulichung des Brechungsgesetzes HiGt sieh ein sehr anschaulicher Apparat naeh Art des Newtonsehen zusammensetzen (Fig. 76). An einem sehweren Stativ wird der Stiel einer Konusachse festgeklemmt, so daB der Konus seitwarts vom Stativstabe horizontal Iiegt. Durch seine Bohrung steekt man den ziemlich langen Stiel eines kleinen Tischchens, auf den noch ein zweiter Konus und am Ende eine Rohrmuffe mit langem Stabe geschoben werden. Das eine Ende dieses dient als Träger für eine Glühlampe mit geradem Faden und eine Linse, der andere als Gegengewicht und zugleich als Halter für ein vor dem ganzen

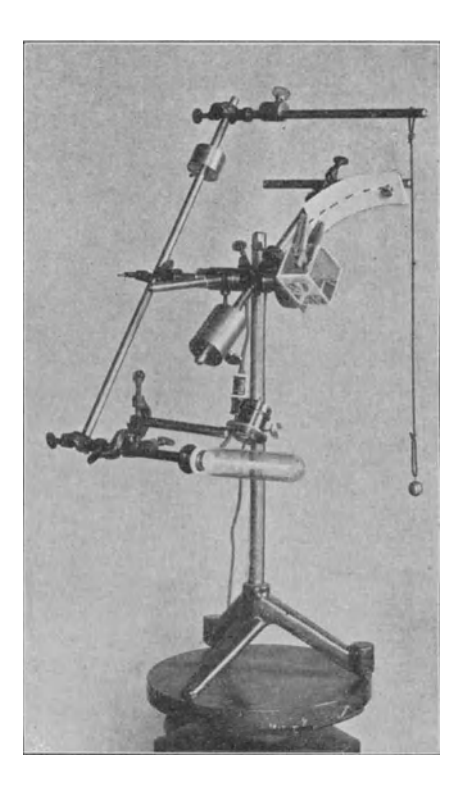

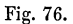

Apparat spielendes Fadenlot. Auf dem Tischchen wird mit zwei Kopierklammern ein aus Spiegelglasplatten zusammengesetzter Glastrog festgeklemmt, der im folgenden noch als äußeres Gefäß eines sehr wirksamen Flüssigkeitsprismas genannt werden wird. Der zweite Konus tragt mit Hilfe einiger Stabe und Muffen in geneigter Stellung eine weiße Pappscheibe, deren

Mittelstrich durch eine Reihe kraftiger Punkte angedeutet ist. Der Glaskasten wird mit Wasser fast bis zur Hälfte gefüllt, die Oberfiache des Wassers, das leicht mit Fluorescein gefarbt sein kann, solI sich in der Drehungsachse befinden. Dreht man den die Lampe tragenden Arm, so £alit das Licht immer normal in den die Drehung mitmachenden GIastrog ein, und es erleidet eine Brechung nur an der Oberfläche des Wassers beim Austritt aus diesem. Durch Drehen des andern Konus kann man nun den Mittelstrich des Pappschirmes auf den austretenden Lichtstrahl einstellen. Der wagerechte, den Pappschirm tragende Arm hat einen gewissen A bstand von. der Drehungsachse, das Fadenlot spielt genau vor seinem Ende, wenn es in einer n-fach größeren Entfernung von der Drehungsachse aufgehängt ist, wobei n den Brechungsindex des Wassers oder der statt dessen benutzten Flussigkeit bedeutet. Es eignen sich für den Versuch Flüssigkeiten von geringer Farbenzerstreuung, also außer Wasser z. B. Alkohol und das noch starker brechende GIyzerin. Bei angemessener Fullung des Kastchens kann die Brechung bis zum streifenden Austritt verfolgt und die Totalreflexion sehr gut gezeigt werden.

Von den Linseneigenschaften besprechen viele Lehrer nur die Brennweite und die Farbenabweichung. Bei der heutigen Verbreitung der Photographie genügt das durchaus nicht mehr, zumal da die Versuche leicht anzustellen sind. Als Lichtquelle ist am geeignetsten der kleine Krater einer schwachen Bogenlampe, man vermindere also durch geeignete Widerstande die Strom starke auf 4 bis 10 Amp. Die spharische Abweichung

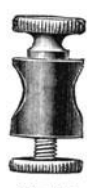

läßt sich gut mit der Linse von 30 cm Brennweite zeigen, indem man mit ihr den Krater auf einem 4 m entfernten Schirm vergrößert abbildet. Das Bild wird bedeutend scharfer, wenn die ebene Seite der Linse der Lampe zugewandt ist als bei umgekehrter Stellung. Die Größe der sphärischen Fig. 77. Abweichung ergibt sich, wenn man vor die Linse Blenden bringt, die entweder nur den Rand oder

nur die Mitte frei lassen (eine solche Blende liegt in Abbildung 79 neben der opt. Bank), und nun die Verschiebung mißt, die beim Wechsel dieser Blenden zur Scharfeinstellung des Bildes notig ist. Die Befestigung dieser sowie beliebiger aus Pappe geschnittener Blenden geschieht mit einer Blendenmuffe (Fig. 77), die auf den oberen Stab der Linse gesteckt werden kann.

Die Farbenabweichung kann mit derselben Linse gezeigt werden, wenn man als Lichtquelle den Faden einer Glühlampe benutzt. Außerordentlich viel glänzender werden aber die Farbenrander, wenn man eine mit zimtsaurem Athyl ge-

füllte plankonvexe Hohllinse anwendet. Die ebene Seite der Linse ist der Lampe zuzuwenden.

Der Astigmatismus (räumliche "Unpunktlichkeit") und die Bildfeldwolbung zeigt man am besten mit der Linse von 60 cm Brennweite und der Bogenlampe, indem man die ebene Seite der Lampe zuwendet. Man kann auf das Rohrstativ einen Teilkreis setzen (Fig. 76), wenn man die Klemmschraube ganz entfernt, und auf den Schaft der Linse einen Index setzen, der zugleich ein Hineinrutschen des Schaftes in das Rohr verhindert uud die Neigung des Strahlenbüschels gegen die optische Achse ablesen lässt. Auf dem 4 m entfernten Schirm zeigen sich die beiden astigmatischen Striche, d. h. je nach der Einstellung der eine oder der andere, sehr deutlich und mit wachsender Grösse und Abstand von-

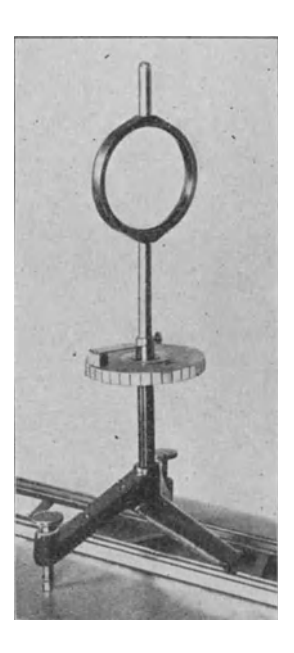

Fig. 78.

einander, wenn die Neigung der Linse zunimmt. Setzt man dicht vor die Kohlen einen Schirm mit kleiner Offnung, so gelingt es bei geeigneter Neigung der Linse und Abstand des Schirmes, auch zwischen den Strichen das astigmatische Kreuz deutlich zu erhalten. Notiert man den Stand der Linse für beide astigmatischen Striche und für verschiedene Neigungen der Linse, so ergibt sich eine Ubersicht tiber die Bildfeldwolbung, es ist dies eine besonders für die Übungen geeignete Messung, die sich dann auch mit einer schwächeren Lichtquelle ausführen läßt.

Stellt man bei der gleichen Anordnung wie im vorigen Versuche die Linse umgekehrt, mit der Wolbung der Lampe zugewandt, auf, so tritt zu demAstigmatismus noch die spharische Abweichung und die damit verwandte Asymmetrie der schiefen Buschel, die Koma. Bewegt man nun vor der Linse eine Blende von etwa 3 cm Durchmesser, so sieht man das Bild auf dem Schirm sich stark verandern, es besteht also im Gegen-

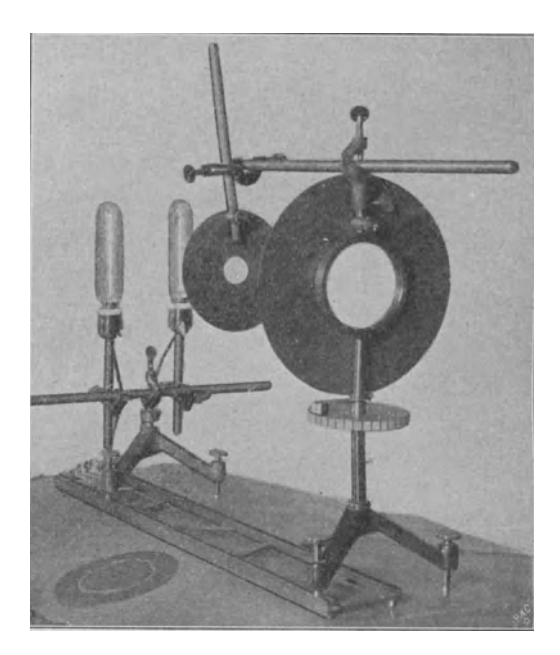

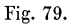

satz zu der Abbildung mit geraden Buscheln eine Beziehung zwischen den Teilen der Linse und Teilen des, allerdings verzerrten, Bildes. Hiermit hangt es zusammen, daB man imstan de ist, durch geeignete Stellung der Blende die Koma, ubrigens auch die Bildfeldkrummung, bis zu einem gewissen Grade zu beeinflussen. Bei symmetrischen Objektiven haben die beiden Halften entgegengesetzte nahezu gleiche Koma, das ganze Objektiv ist daher praktisch frei davon.

Um die Verzeichming zu zeigen, eignet sich am besten die Kriimmung des Bildes einer Geraden am Bildrande. Lichtquelle hierfiir sind zwei parallel gestellte Gliihlampen fiir 110 Volt mit gespannten Faden in 10 cm Abstand voneinander. Sie werden abgebildet mit Hilfe der Linse von 60 cm Brennweite, an der nach Angabe der Figur 77 eine Blende von 3 cm Durchmesser in 25 cm Entfernung von der gewolbten Flache der Linse befestigt ist. Wendet man die Blende den Lampen

zu, so erscheinen auf dem 4 m entfernten Schirm die Bilder der Faden nach auBen gekriimmt (Fig. 79), dreht man aber Linse nebst Blende um, so sind die Bilder einwarts gekriimmt. Die Verzeichnung ist geringer, wenn die ebene Linsenflache der Blende zugewandt ist, und auch, wenn man die Blende der Linse naher riickt. Diese beiden Mittel werden auch in der Praxis zur Verminderung der Verzeichnung von Landschaftslinsen angewandt, praktisch verzeichnungsfrei sind die symmetrischen Doppelobjektive, da sie aus zwei Teilen von entgegengesetzter und nahezu gleicher Verzeichnung bestehen.

Der Abstand der Blende von der Linse zusammen mit dem

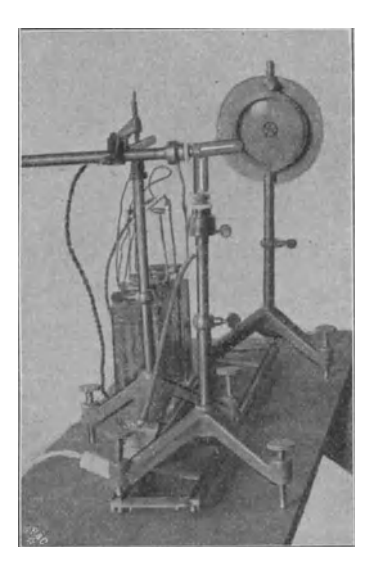

Fig, 80,

Durchmesser dieser bestimmt auch die Bildfeldgröße und den Bildwinkel, was sich mit dem eben bescbriebenen Aufbau zeigen Hisst, wenn man fiir jeden Blendenabstand durch Verschieben der Lampen quer zur Bank den Rand des Bildfeldes aufsucht. Wenn man Zeit genug dafiir hat, kann man hierbei auch den EinfluB des Blendenabstandes auf die Bildfeldkrümmung zeigen.

Den Begriff der Tiefenscharfe erlautert man nach Fig. 80 mit zwei Gliihlampen, die unabhangig voneinander gegen die Linse von 60 cm Brennweite auf der Bank verschoben werden konnen. Als Blende dient am bequemsten eine Irisblende. Eine Verschiebung der Blende gegen die Linse zeigt, daB nur der Blendendurchmesser, gemessen an der Brennweite als Einheit, die Tiefenscharfe bestimmt. Die beiden Lampen werden in irgend welchen Richtungen gegen einander geneigt, damit ihre Bilder nicht zusammenfallen. Verfügt man über Lampen mit langem Faden, so gentigt es auch, eine einzige solche Lampe sehr schräg gegen die Linse hin geneigt aufzustellen.

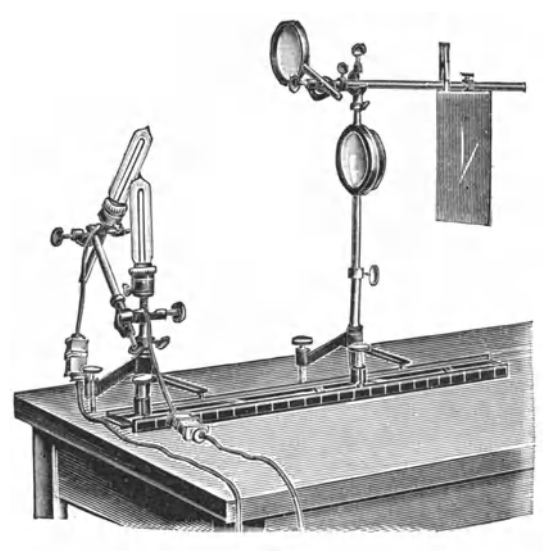

Fig. 81.

Man zeigt dann, daß bei großer Linsenöffnung nur ein ganz kurzer Teil des Fadens scharf abgebildet wird, bei stark abgeblendeter Linse aber ein sehr viel längerer.

Die Beugungsunscharfe wird bei photographischen Objektiven nur unter ungewohnlichen Umstanden bemerkbar, ihre Demonstration soll daher erst beim Fernrohr besprochen werden.

Ein Modell des Auges zeigt Fig. 81, es besteht aus der von einem Rohrstativ getragenen Plankonvexlinse von 15 em Brennweite, auf deren oberen Stiel mit einer Rohrmuffe ein

Stab von 50 cm Länge aufgesetzt ist. Sein kurz vorstehendes Ende dient zum Aufsetzen der Brillen mit Hilfe einer Rohrmuffe, sein langes Ende tragt den als Netzhaut dienenden weißen Pappschirm an einer Blendenmuffe, die durch dessen umgeknickten Rand gesteckt ist. Zwei auf den Stab gesetzte Kopierklammern begrenzen die Verschiebbarkeit der Netzhaut nach vorn und hinten und geben damit die Akkomodationsbreite an. Als Objekt dient die schon erwähnte, aus Glühlampen zusammengesetzte arabische Eins. Die Krtimmung der Linse sei der Netzhaut zugewandt.

Eine Schwierigkeit besteht bei diesem und den folgenden Versuchen darin, daß die günstigste Blickrichtung für das Betraehten des Apparates und des Netzhautbildes senkrecht zueinander liegen, es wird daher nicht moglich sein, allen Schtilern einen gtinstigen Anblick des Netzhautbildes zu gewahren. Man kann sich einigermafien helfen, wenn man den Netzhautschirm aus Pausepapier macht und durch einen dahinter gehaltenen, langsam gedrehten Spiegel wenigstens die mittelbare Betrachtung des Bildes allen Schtilern ermoglicht.

Die Kurzsichtigkeit und Übersichtigkeit wird durch Verschiebung der beiden Klammern, die Alterssichtigkeit durch Verminderung ihres gegenseitigen Abstandes erläutert. Als Brillen dienen die beiden Linsen von 60 cm Brennweite, als Lupen die beiden starkeren von 30 und 15 em Brennweite. Eine Bank von 1,5 bis 2 m Länge genügt für diese Versuche.

Das Galileische Ifernrohr wird wohl am anschauliehsten gemeinsam mit der Starbrille behandelt. Wie dem staroperierten Auge die (teilweise) verlorene breehende Kraft durch eine von der Netzhaut entferntere und darum größer zeichnende Linse ersetzt wird, so wird durch das Okular des Galileisehen Fernrohres die breehende Kraft des Auges (teilweise) aufgehoben, und die von der Netzhaut bedeutend weiter entfernte Objektivlinse entwirft ein grofieres Bild auf der Netzhaut, als dem normalen Auge zukommen würde. Diese Auffassung bleibt leicht im Gedächtnis haften und hat außerdem den Vorzug, beim Vergleich mit den auf der vorigen Seite beschriebenen Versuchen darauf hinzuweisen, dafi die Objektivfassung als Gesichtsfeldblende aufzufassen ist und nicht, wie

es fast alle Lehrbücher in einer nur für ganz ungewöhnlich starke VergroBerungen zutreffenden Weise darstellen, als Aperturblende. Naheres hiertiber und tiber eine von arztlicher Seite stammende, ganz ahnliche Vergleichung von Starbrille und Galileischem Fernrohr gibt Czapski in seiner Theorie der optischen Instrumente. Der Versuch tiber das Galileische Fernrohr wird nach Fig. 82 angesteIlt, indem man zuerst das Auge auf die Lichtquelle scharf einstellt, dann, wie vorhin die Brillen, nun das kleine Konkavglas vorsetzt und endlich in passendem

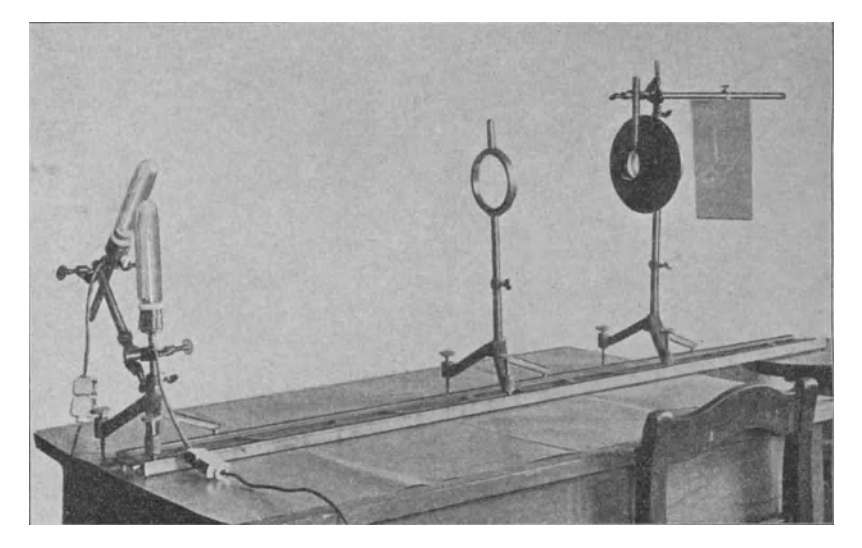

Fig. 82.

Abstand auf eigenem Fuß die Linse von 30 cm Brennweite aufstellt.

1m Projektionsapparat wird das vergroBerte Bild verwandt, das eine Konvexlinse erzeugen kann; die Vergrößerung ergibt sich als das Verhaltnis der Abstande des Bildes und des Objektes von der Linse, was an der optischen Bank in leicht ersichtlicher Weise zu zeigen ist. Da die Objekte gewohnlich nicht selbstleuchtend sind, ist eine Beleuchtungseinrichtung notig, die meistens nicht in ausreichender Weise erklärt wird. Wenig förderlich für die richtige Auffassung

des Sachverhaltes ist es, wenn hierbei von Strahlen gesprochen wird; die Lichtkegel sind es, auf die hier alles ankommt, und die Wirkung aller Beleuchtungslinsen kann nur darin bestehen. die Lichtkegel zu erweitern und zugleich zu verkürzen oder zu verengen und gleichzeitig zu verlangern. Aus den Spitzen der Lichtkegel setzt sich das Bild der Lichtquelle zusammen. dessen Größe von der Länge der Lichtkegel abhängt. Auf die Flache dieses Bildes verteilt sich alles von den Beleuchtungslinsen aufgefangene und nicht durch Spiegelung odeI' Absorption verloren gegangene Licht. Ein intensives Lichtbündel ist also nur bei starker Konvergenz und einigermaßen paralleles Licht, d. h. sehr enge Kegel, nur in mäßiger Lichtintensitat zu erhalten. Es hat daher, obwohl es oft gemacht wird, gar keinen Nutzen, bei der Beleuchtung eines Spaltes das Licht so sehr zu konzentrieren, daß die nachfolgende Linse den weiten Lichtkegel gar nicht aufzufangen vermag. Um die Sache durch Versuche zu erläutern, baue man einen Projektionsapparat aus der Lichtquelle, einer Linse von 15 cm Brennweite als Beleuchtungslinse und der Linse von 60 cm Brennweite als Objektiv auf und einen zweiten mit doppelter Beleuchtungslinse und gewohnlichem Projektionsobjektiv von 12 bis 15 cm Brennweite (Fig. 87 und 89 auf Seite 73 u. 75). Im allgemeinen ist bei allen diesen Zusammenstellungen von Linsen die Aufstellung die bessere, bei der auf der weniger gekrümmten Seite der Linse der kürzere Lichtkegel liegt, da sich dann die Brechung am gleichmafiigsten auf beide Linsenflachen verteilt, doch ist es zuweilen, z. B. oben, im Modell des Auges auch anders. Eine gleichmäßige Beleuchtung ergibt sich nur; wenn das Bild der Lichtquelle ungefähr mit der Objektivlinse zusammenfällt. Die wirksamste Beleuchtungslinse ist jedesmal die, die ein die Objektivlinse gerade ausfüllendes Bild von der Lichtquelle entwirft.

Beim astronomischen Fernrohr und beim Mikroskop ist es am anschaulichsten, das Okular als einen Teil oder eine Erganzung des Auges anzusehen. Man erhalt dann das einfache, leicht im Gedachtnis zu behaltende Schema, in das sich der photographische Apparat als Nachahmung des Auges einreiht:

Beim Auge wird das verkleinerte Bild aufgefangen.

Beim Projektionsapparat wird das vergrößerte Bild aufgefangen.

Bei dem Fernrohr wird das verkleinerte Bild mit der Lupe besehen.

Bei dem Mikroskop wird das vergrößerte Bild mit der Lupe besehen.

Bei dem bildaufrichtenden Fernrohr wird das verkleinerte Bild mit einem schwachen Mikroskop besehen.

Der Aufbau des astronomischen Fernrohres und des Mikroskopes auf der optischen Bank ist derselbe wie der des Galileischen Fernrohres, nur daE an die Stelle der Konkavlinse eine Konvexlinse von 15 cm Brennweite tritt, und der Abstand des Objektives ein anderer wird. Man versaume nicht, die Objektivitat des Bildes durch Auffangen auf einem Blatt Papier nachzuweisen.

Bei Fernrohr und Mikroskop ist die Unscharfe durch Beugung von größter Bedeutung. Soll ihr Nachweis für eine größere Zuhörerschaft objektiv gemacht werden, so ist fast nur Sonnenlicht ausreichend. Als Objekt für diesen Versuch kann sehr vorteilhaft ein Kreuzschnitt oder ein Netz von Kreuzschnitten in einer geschwarzten Trockenplatte dienen, diese Zeichnung ist mit einem Messer leicht einzuschneiden, und die Gelatine vertragt, wenn sie vorher gut ausgetrocknet war, eine recht bedeutende Hitze, immerhin mache man sich gleich mehrere Isolche Stiicke zurecht, damit man Ersatz hat, wenn eins durch Zerspringen des Glases oder Aufblahen der Gelatine unbrauchbar wird. Der Plan des Versuches ist, den Kreuzschnitt statk zu beleuchten und mit einer Linse auf dem Projektionsschirme abzubilden, dann die Linse mit zwei Schirmen zu einem schmalen Streifen parallel einem der Schnitte abzublenden. Es muß dann das Bild dieses Schnittes durch Beugung unscharf werden, wahrend das andere, das zum Vergleich dient, zwar dunkler wird, aber seine Schärfe behält. Die Auswahl der Linse und die Art der Beleuchtung bedarf einiger Ueberlegung. Damit die Erscheinung deutlich werde, ist es erforderlich, daE der Beugungsrand dem Bilde des Kreuzschnittes an Breite mindestens gleich sei. Die Breite des Beugungdrandes wachst mit dem Abstande des Schirmes und mit der Verengung der spaltformigen Blende, bei bestimmtem Schirmabstand wird die Bildbreite verkleinert durch VergroBerung der Brennweite und Verengung des Kreuzschnittes. Wählt man bei derselben Brennweite einen größeren Objektivdurchmesser, so wird, ausreichende Beleuchtungskegel vorausgesetzt, dadurch die Helligkeit erhöht, weil ein längeres Stück der Spaltblende ausgenutzt wird. Setzt man bei verschiedener Brennweite gleichen Schirmabstand, gleiche Bildbreite und gleichen Objektivdurchmesser voraus, so bedeutet die n-fache Brennweite Herabsetzung der Weite der Beleuchtungskegel auf etwa den n-ten Teil, es ist aber zugleich die Breite des Kreuzspaltes auf das n-fache zu vermehren, so daB also die HeIligkeit nicht von der Brennweite abhängt. Man wird vielleicht einwenden, daß bei dieser Ueberlegung gleiche Beleuchtungsintensität im Kreuzspalt vorausgesetzt sei, daß aber in Wirklichkeit beikurzbrennweitiger Linse, also bei stärkerer Vergrößerung, man nur ein kiirzeres Stiick der Kreuzspalte zu beleuchten habe und deshalb das Licht enger darauf sammeln könne als bei langbrennweitiger Linse. Darauf ist zu sagen, daB die obige Betrachtung hierauf sehr wohl Riicksicht nimmt, wenn auch in anderer Ausdrucksweise. Sie setzt nämlich überall vollstandige Ausnutzung der Beleuchtungskegel voraus. Sehen wir für den Augenblick von dieser Forderung ab, so ergibt sich folgendes. Beleuchtet man einmal mit Lichtkegeln, die gerade von der Linse aufgefangen werden konnen, und dann bei Anwendung derselben Linse mit bedeutend weiteren Kegeln, also indem man dieselbe Lichtmenge auf einen viel kleineren Querschnitt zusammenzieht, so nutzt die Linse doch nur wieder denselben Kegel aus, und das starker konvergente Licht ist vergeblich gesammelt, vergeudet; das Bild auf dem Schirm wird nicht heller wie zuvor, nur enger begrenzt, denn das jetzt vergeudete Licht wurde vorher zur Beleuchtung weiterer Gebiete benutzt. Daraus ergibt sich, wenn immer mit gerade ausreichenden Kegeln beleuchtet wird, so erreicht man dieselbe Helligkeit, als wenn die Linsen ihre Lichtkegel stets aus demselben unbegrenzt grossen Lichtkegel von der Helligkeit der angewandten Lampe auswahlen; diese Vorstellung, als die zur Rechnung bequemste, ist vorhin angewandt. Natürlich gilt der angeführte Satz nur näherungsweise, denn einmal gilt die eingefiihrte Proportionalitat zwischen Starke der Linse und Weite des Lichtkegels nur für kleine Winkel, sodann strahlen viele Lichtquellen von vorn herein nach verschiedenen Richtungen verschieden stark, so daß die Lichtkegel dadurch von vorn herein verschiedenwertig sind, endlich bedingt die mehr oder weniger starke Konzentration die Anwendung von mehr oder weniger und von verschieden dicken Linsen, wodurch die Lichtverluste infolge der Spiegelung und Absorption in jedem FaIle andere werden.

Wenn wir nun fiir den Kreuzschnitt die giinstigste Beleuchtung schaffen wollen, so stellt sich die Sache fiir Sonnenlicht folgendermaGen. Die Lichtkegel haben urspriinglich zwischen Achse und Mantel 1/4°, die Sonne erscheint ebensogroB wie eine Scheibe von 1 m Durchmesser in etwa 120 m Abstand. Beleuchtet man den Kreuzspalt mit Hilfe der Linse von 60 em Brennweite und 10 cm Durchmesser, so ergibt sich demnach ein Sonnenbildchen von 1/2 cm Durchmesser, welches die Größe des beleuchteten Feldes darstellt. Die Weite der hier wirksamen Beleuchtungskegel ergibt sich aus dem Radius und der Brennweite der Linse zu 1/12, der Bogen zu diesem Tangens ist etwa 5°, in dem photographischen MaB, Durchmesser zu Brennweite, ergibt sich f/6. Nun ist aber die Linse nur zu dem mittelsten Beleuchtungskegel zentriert; um also einen Verlust bei den vom Rande des Gesichtsfeldes kommenden Kegeln zu vermeiden, miissen wir die Offnung der Linse noch etwas groBer wahlen, es ist demnach ein Petzvalsches Portratobjektiv, z. B. das gewohnliche Projektionsobjektiv, am Platze. lch bin iiberzeugt, daB ohne diese Dberlegung die meisten Experimentatoren bei diesem Versuch mit viel starker konvergentem Licht beleuchtet hatten. Zu erwahnen ist noch, daB es bei diesem Versuch unbedingt nötig ist, das Bild der Lichtquelle genau in die Ebene des Kreuzsclmittes zu legen, im andern Falle würde nämlich der vor die Linse gestellte Beugungsspalt nicht als reine Aperturblende, sondern zugleich als Gesichtsfeldblende wirken und das zum Vergleich dienende Bild des Querschnittes auslöschen.

Sehr viel ungiinstiger werden die Verhaltnisse, wenn man zu diesem Versuch Bogenlicht anwendet, denn im gleichen Lichtkegel gibt dies etwa  $\frac{1}{15}$  von der Helligkeit des Sonnenlichtes.
Die erwähnte Notwendigkeit, ein scharfes Bild der Lichtquelle in der Ebene des Kreuzscbnittes zu entwerfen, zwingt dazu, als Beleucbtungslinse ein gut korrigiertes Glas zu nebmen. Das licbtstarkste, das Kinematograpbenobjektiv kann man nicbt anwenden, weil seine verkitteten Linsen eine solche Annäherung an die Bogenlampe nicbt vertragen; man nimmt also das Petzvalobjektiv und entwirft damit ein schwach vergrößertes Bild des Kraters auf den Kreuzspalt, als Linse zur Abbildung des Kreuzspaltes eignet sicb datm ein Fernrobrobjektiv, dessen Durcbmesser etwa 1/10 der Brennweite beträgt. Den Kreuzspalt wird man am bequemsten statt des Okulares am Fernrobr befestigen, es dient dann die Triebscbraube gleicb zum Einstellen. Die Erscbeinung wird so recbt deutlicb, wenn man die Scbiiler kann an den Scbirm treten lassen, jedocb nicbt bell genug fiir die Betracbtung aus größerer Entfernung. Schwächere Lichtquellen sind für den Versuch überhaupt nicht brauchbar, denn im Lichtkegel von demselben Winkel gibt Nernstlicht nur  $\frac{1}{40}$ , Kohlefadenglühlicht  $\frac{1}{160}$ , Gasglühlicht  $\frac{1}{1400}$  von der Lichtmenge des Bogenlichtes, Acetylen und Petroleum noch weniger. Beim Gasglühlicht wird der Wert durch die Maschen des Glühkörpers herabgedrückt, eine geschlossene Fläche von derselben Temperatur würde etwa 2-3 mal so viel geben, Preßgaslicht steht ungefähr mit dem elektrischen Glühlicht gleich. Subjektiv kann man die Beugungsunschärfe leicht mit dem Fernrohr an dem abnehmenden Auflösungsvermogen erkennen, wenn man das Objektiv mehr und mehr abblendet, doch kann man keinen Operngucker dazu verwenden, weil bei diesem das Objektiv, wie scbon erwahnt, nicht Aperturblende ist, wenigstens es erst bei sebr starker Abblendung wird.

Bei der Beleuchtung eines Spaltes für Beugungsversuche und Spektra gelten dieselben Dberlegungen beziiglich der Helligkeit, wie sie oben angestellt wurden, d. b. gleiche Breite des Spaltbildes auf dem Schirm, also gleiche Reinbeit der Spektren vorausgesetzt, ist fiir die Helligkeit der Bilder nur der Objektivdurcbmesser, nicbt die Brennweite von Bedeutung. Es wird oft empfoblen, das Licht mit einer Zylinderlinse auf den Spalt zu vereinigen; vergegenwartigt man sich die Beleuchtungskegel, etwa durch Zeichnung, so erkennt man leicht, daß mit sphärischen Linsen stets eine bessere Beleucbtung zu erbalten ist. Eine Zylinderlinse kann nur dann Nutzen bringen, wenn der Spalt Volkmann. 5

in einer solchen Lange beleuchtet werden muB, wie es mit spharischen Linsen nur mit zu engen Kegeln moglich ist, doch tritt dieser Fall wohl nur höchst selten ein, parallel zum Spalt bleibt natürlich dabei die Kegelöffnung gering, so daß die höchste mögliche Helligkeit nicht erreicht wird. Da ein enger Spalt alle Fehler der Spaltränder durch sehr störende Längsstreifen ins Spektrum zeichnet, wird man im allgemeinen lange Brennweiten

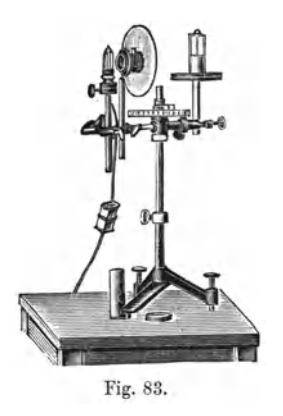

und weite SpaIte vorziehen. Anders ist die Sache, wenn als Lichtquelle etwa der Faden einer Gliihlampe dient, man wahlt hier die kiirzeste Brennweite, bei der das Bild auf dem Schirm noch schmal genug ist. Fig. 83 zeigt einen kleinen Spektralapparat für objektive Spektra, als Lichtquelle dient eine Glühlampe mit gespanntem Kohlefaden fiir 6-8Volt und als Linse ein Kinematographenobjektiv. Bei ausgedehnteren Lichtquellen hat man keine Beleuchtungslinsen notig, diese wiirden im Gegenteil nutzlos Licht verschlucken und durch Spiegelung ver-

streuen, der Spalt wird einfach nahe genug vor die Lichtquelle gestellt.

Fiir die Projektion eines Spektrums mit Sonnenlicht oder Bogenlicht wird man nach dem Angefiihrten am vorteilhaftesten so verfahren, daB man geradezu das Spaltrohr eines Spektralapparates verwendet und den Spalt mit einer Linse beleuchtet.

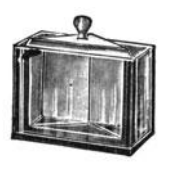

Fig. 84.

Fiir Sonnenlicht wird das die Linse von 60 cm Brennweite sein, fiir Bogenlicht eine Linse von 15 cm Brennweite und 10 cm Durchmesser, mit der man ein 3-fach vergrofiertes Bild des Kraters auf den Spalt wirft. Als Prisma kann am besten ein mit Zimtathylather gefiilltes Hohlprisma, das aus Spiegelglasplatten in

der Muffel mit Feuerkitt zusammengeschmolzen ist, dienen. Diese Prismen sind meist ganz vorzüglich, sind billig und können dauernd gefiillt bleiben. Wesentlich grofiere Dispersion bei geringerer Strahlenablenkung erhalt man mit der folgenden Nachahmung .des Wernickeschen Prismas, die sich durch geringen

Preis, vorziigliche Wirkung und vielseitige Verwendbarkeit der Teile auszeichnet (Fig. 84). Ein rechtwinkliges verschmolzenes Hohlprisma voll Zimtäthyläther steht in einem offenen, aus Spiegelglas zusammengeschmolzenen Kasten. Dieser wird mit Wasser, Alkohol oder Glyzerin gefiillt, die aIle drei nur geringe Farbenzerstreuung haben, bei Glyzerin wird die Ablenkung am geringsten, aber Alkohol und Wasser sind bequemer im Gebrauch. Das Prisma kann auGerdem als 45-gradiges Prisma im Troge und auGerhalb desselben benutzt werden sowie auch als totalreflektierendes und als Umkehrprisma.

Zur Umkehrung der Natriumlinie wird dicht vor den Spalt ein Bunsenbrenner gesetzt mit einem Mantel, der dem Spalte zugewandt einen Schlitz von einigen mm Breite und 1 cm Lange und auf der gegeniiberliegenden Seite einen betrachtlich groGeren hat (Fig. 85). Durch letzteren wird bei dem Versuche mit einem am Ende spiralig zu einer kleinen Pfanne gerollten Drahte etwas Bromnatrium oder metallisches Natrium in die Flamme gebracht. Dient bei diesem Versuche die Kohlenfadenglühlampe als Lichtquelle, so entwirft man von dem Faden mit dem Kinematographenobjektiv ein mehrfach vergrößertes Bild auf den Spalt, der genau ausgerichtet und eine Kleinigkeit enger gestellt wird, als die Breite dieses Bildes betragt. Der Versuch laGt sich auch mit diesen geringen Mitteln recht gut ausftihren. Sehr gut ist es, die Natriumflamme nach Anleitung der Figur mit einer Konusachse beweglich zu machen.

Glanzende Beugungserscheinungen kann man mit einem gut beleuchteteu SpaIt und der Linse von 30 oder 60 cm Brennweite auf einem hinreichend weit entfernten Schirme entwerfen, indem man als Beugungsgitter Messingdrahtnetze benutzt, die man in verschiedener Feinheit in den Handlungen für chemische Apparate billig erhält. Sehr schöne "Mondhöfe" erhält man unter Benutzung eines kleinen Loches statt des Spaltes mit einer Glasplatte, die mit Barlappsamen eingestaubt ist. Damit der Staub an der Platte haftet, reibt man sie am besten mit dem angefeuchteten und einmal tiber Seife gefiihrten Finger ab, bis sie anscheinend wieder trocken ist, haucht sie leicht an und überschüttet sie sogleich dick mit Bärlappsamen, dann dreht man sie um und klopft sie ab. Legt man unter Zwischenfiigung eines Papierrandes noch eine zweite unbestaubte Platte auf und verklebt die Rander mit Papier, so bleibt die Platte jahrelang gut. Noch schöner werden die Mondhöfe, wenn man sie mit Wassertröpfchen erzeugt (Fig. 86). Der Apparat dazu besteht aus dem unteren Teil eines Wittschen Filtrierzylinders, dessen Rand man gut einfettet. Als

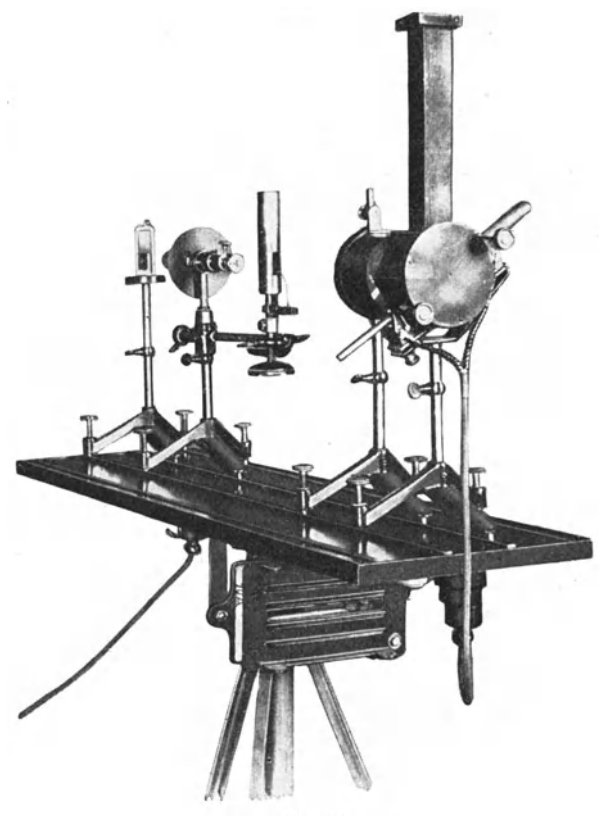

Fig. 85.

VerschluE dient eine Spiegelglasplatte, die an dem Rande des Zylinders mit photographischen Kopierklammern festgehalten wird. In den Zylinder legt man einen Spiegel von 6 cm Breite und 9 em Lange, an den drei kleine Korke als Füßchen gesiegelt sind, außerdem befinden sich einige Gramm Wasser in dem Zylinder. Das Licht aus einem kleinen

Loche wird von der Linse von 60 cm Brennweite aufgefangen, hinter dieser zum größten Teil mit einem schmalen Spiegel abwarts geworfen auf den im Wittschen Zylinder liegenden Spiegel und von diesem wieder aufwarts an dem ersten vorbei an die Decke (Fig. 86). Die Linse wird so gestellt, daB das Bild des Loches an der Decke scharf erscheint, dann driickt

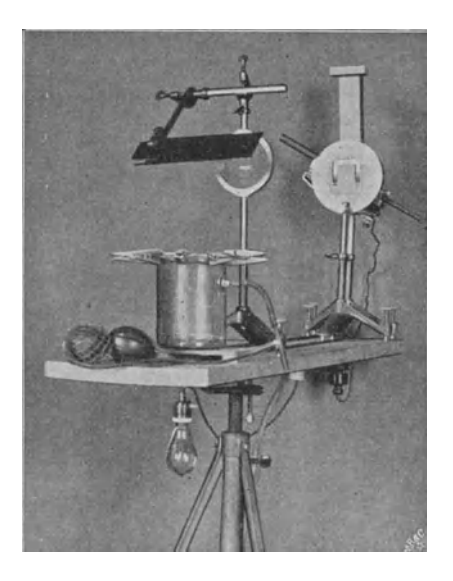

Fig. 86.

man mit einem kleinen GebUise oder mit dem Mund Luft in den seitlichen Hals des' Zylinders, wartet ein wenig, bis die Luft sich mit Feuchtigkeit gesattigt hat, und gibt nun die seitliche Offnung frei. Die bei der Expansion entstehende Verdunstungskälte läßt Nebeltröpfchen ausfallen, an denen der Lichtstrahl gebeugt wird; an der Decke erscheinen die wundervollsten farbigen Mondhofe, die meist bei mehrfacher Wiederholung des Versuches noch an Pracht zunehmen.

### Fiinfter Teil.

# **Der Projektionsapparat und sein Platz**  im Hörsaal.

Die alte Zauberlaterne hat sich allmahlich zu einem geschatzten und schon fast unentbehrlichen Hilfsmittel des Unterrichtes entwickelt. In dem Maße, als es gelang, ihr Licht zu verstarken und diese starkeren Lichtquellen handlicher und billiger zu gestalten, hat ihre Wertschatzung zugenommen, hat aber auch der Kreis ihrer Aufgaben sich erweitert. Das hat dazu gefiihrt, den Apparat in der verschiedenartigsten Weise umzugestalten, und neuerdings ist man besonders bestrebt gewesen, den Dbergang von einer Projektionsart in die andere nach Möglichkeit zu vereinfachen. So sind denn umfangreiche Apparate mit allerhand Verwandlungseinrichtungen entstanden, die auch ihren Zweck recht gut erfiillen, wo es nur darauf ankommt, zwischen einer beschrankten Zahl von Projektionsweisen beständig wechseln zu können, eine Forderung, die besonders in den biologischen Wissenschaften oft gestellt werden muß. In diesen Fällen und auch da, wo es sich nur um die Vergrößerung von Glasbildern handelt, liegt nichts daran, daß die Hörer die Vorgänge in dem Apparat verfolgen können, der Apparat kann sogar ohne Schaden ihren Blicken entzogen sein. Ganz anders liegt die Sache, wenn der Projektionsapparat zur vergrößerten Darstellung physikalischer und chemischer Versuche dienen solI. 1m ersten FaIle wird nicht selten nur ein kleiner Teil der ganzen Versuchsanordnung als Lichtbild vergrößert gezeigt, und der größere Teil muß selbst betrachtet werden (z. B. Fig. 101), im zweiten FaIle wollen und

sollen die Hörer sehen, in welcher Weise der Experimentator die Reaktion in dem Apparat vorbereitet, einleitet und beeinflußt, denn es kann nicht jedes Niedrigerdrehen einer Gasfiamme u. s. w. erwahnt und so beschrieben werden, daB ein kurzer Blick auf den Experimentator nicht noch mehr lehrte. Ein iibersichtlicher, durchsichtiger Apparat ist hier die Hauptsache, und alle Verwandlungseinrichtungen, die fest mit ihm verbunden sind, sind hier yom Ubel, und wenn sie noch so bequem und sinnreich waren. Dazu kommt, daB ein physikalischer Projektionsapparat unbeschrankte Verwandelbarkeit besitzen muB, denn man ist nie sicher, daB nicht der morgen de Tag eine Art zu projizieren notig macht, an die man heute noch nicht im geringsten gedacht hat, und für diesen Fall sind Raumbeschrankungen durch unbeteiligte Apparatenteile das Hinderlichste, was es geben kann. Man muB sich also die Freiheit sichern, stets improvisieren zu können, das aber gelingt am leichtesten, wenn auch die gewohnten Anwendungen sich so weit in den schmiegsamen Formen des Provisorisehen halten, als es mit der sicheren und bequemen Benutzung vertraglich ist, und nicht in festen, unabanderlichen Apparaten erstarren. Dieser Gedanke hat mich geleitet, als ich den Projektionsapparat gewissermaßen in seine Teile zerpflückte, um ihn für jeden Gebrauch wieder aus Leitschiene, Rohrstativen, Linsen und Lampe zusammenzusetzen. Was dabei an Ubersichtlichkeit und Vielseitigkeit gewonnen ist, sollen die folgenden Blatter in Bild und Beschreibung zeigen.

Die Projektion von Glasbildern hat zu den Zeiten der sehwachen Lichtquellen zu einer festen Form der Zauberlaterne geführt, die jetzt noch, unter dem tönenderen Namen Skioptikon, den Markt beherrscht, - Lampe, zwei Beleuchtungslinsen, Petzvalobjektiv. - Mit dem Auftreten der helleren Lichtquellen konnte man den Zuschauerraum vergrößern, zugleich aber wurde der Nachteil immer fühlbarer, daß der Apparat um seines kurzbrennweitigen Objektives willen dem Schirm ziemlich nahe stehen muBte und dadurch die besten Platze des Zusehauerraumes unbrauchbar machte. Zwei Mittel gab es zur Abhilfe, einmal, die Leinewand zwischen Apparat und Zuschauer zu bringen, so daB die Bilder im durchgehenden Lichte gesehen werden. Dadurch werden an die Größe des Zimmers, das etliche Meter hinter dem Vorhang noch die Laterne aufnehmen muB, sehr bedeutende Anforderungen gestellt, es geht viel Licht verloren, und die Leinewand muß mit Wasser getränkt werden, um sie etwas durchsichtiger zu machen und ihre Poren zu schlieBen. Der andere Weg ist, lange Brennweiten zu wahlen und tiber die Kopfe der Zuschauer hin *weg* das Bild auf den Schirm zu werfen. Dies geht auch mit elektrischem Licht recht gut, mit ausgedehnteren Lichtquellen, z. B. Gasgluhlicht, ergeben sich aber Nachteile gegentiber den kurzen Brennweiten, indem das Licht sich nicht ordentlich ausnutzen läßt. Zu einer etwas eingehenderen Betrachtung dieser Verhaltnise nehmen wir als Vertreter der kleinen Lichtquellen das Bogenlicht, bei dem der Quadratzentimeter Kraterfiache ungefahr 10000 Normalkerzen hergeben wird, und als Vertreter der ausgedehnten Lichtquellen das Mita-Spirituslicht, wo ich den Quadratzentimeter der leuehtenden Flache auf 60 Kerzen schatze.

Die Beleuchtungslinsen entwerfen von der Lichtquelle ein Bild in oder nahe bei dem Objektiv. Ist dieses größer, als daß die Linsen es ganz auffangen konnten, so geht das auf die Fassung fallende Licht einfach verloren, ist es aber kleiner, so hatte noch mehr Licht gesammelt werden, d. h. die Lichtquelle von den Beleuchtungslinsen stärker vergrößert werden können. Da der Abstand des Objektives durch seine Brennweite bestimmt ist, heiBt das also; man hatte einen starkeren, etwa dreilinsigen Kondensor wählen müssen, der näher an die Lichtquelle zu stellen ist, damit ihr Bild an die bezeichnete Stelle kommt. Durch diese Annäherung wird ein größerer Lichtkegel von der Lampe aufgefangen und, da das Bild der Lichtquelle noch in die Fassung hineingeht, auch ausgenutzt. Der Apparat beschrankt durch seine Konstruktion die nutzbare GroBe des Bildes der Lichtquelle, von zwei verschiedenen gleichhellen Lichtquellen kann man also bei bester Lichtausnutzung mit demselben Objektiv nicht gleichhelle Projektionsbilder auf dem Vorhang erwarten, sondern die kleinere Lichtquelle ist weit tiberlegen. Wird eine neue Projektionslampe angeboten, so frage man also nicht nur nach der Kerzenzahl, die ubrigens meist zu hoch geschatzt wird, sondern aueh nach der GroBe der leuchtenden Flache.

Was im vorigen Absatz entwickelt ist, tritt besonders hervor bei langbrennweitigen Objektiven, es liefert aber auch die Unterlagen für eine Vergleichung langbrennweitiger und kurzbrennweitiger Objektive miteinander. Wir setzen voraus, die der Lichtquelle zunächst stehenden ein oder zwei Linsen, die das Licht nahezu parallel machen, bleiben unverändert stehen, und nur die letzte werde, der Brennweite des Objektives gemaE, ausgewechselt. In ihr liegt die zweite Hauptebene des

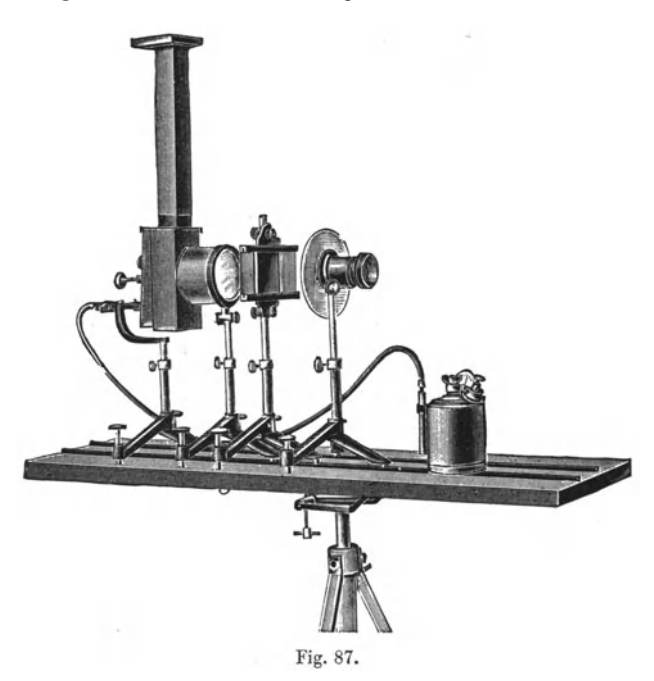

Beleuchtungssystemes, und dem Abstand von dieser, also ungefahr der Brennweite des Objektives, ist der Durchmesser des Bildes der Lichtquelle proportional. Will man also mit derselben Lichtquelle, aber verschiedenen Objektiven gleich hell und in gleicher Vergrößerung projizieren, so müssen die Objektive gleiche relative Offnung haben, eine Tatsache, die oft bestritten wird.

Was die Wahl der Objektive angeht, so ist zu bedenken, daE die Horer stets einige Meter von dem Schirm entfernt bleiben und eine Unseharfe von einigen mm garnieht bemerken konnen. Es hat also gar keinen Nutzen, kostbare Anastigmate zu verwenden. Die billigen, besonders fiir Projektion gebauten Petzvalobjektive, wenn sie nur mit einiger Sorgfalt gearbeitet sind, reichen völlig aus, ja oft genügt sogar die einfache Plankonvexlinse von 30 oder 60 em Brennweite.

Fig. 87 zeigt den Aufbau eines Bildwerfers aus den Stticken des physikalisehen Baukastens. Die beiden Leitschienen sind unmittelbar auf eine Tischplatte von 110 cm Länge geschraubt, die mit einem Gelenk auf ein eisernes Gestell gesetzt ist, dessen Gestalt noch deutlicher aus Fig. 89 hervorgeht. Der Schaft

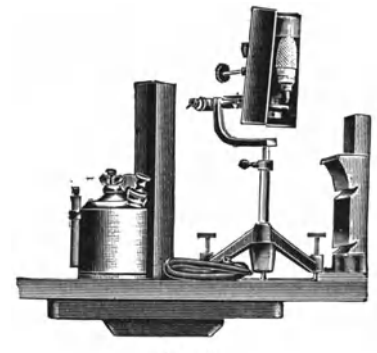

Fig. 88.

des Gelenkes kann mehr oder weniger aus dem Fuß herausgezogen und festgeklemmt werden, mit der Sehraubenspindel kann man den Tisch ziemlich bedeutend neigen. Die Lampe ist eine Mita-Spirituslampe in etwas veranderter Form und mit angebautem Gehäuse, sie ist in Fig. 88 nochmals in zerlegtem Zustande abgebildet. Sie wird durch einen Schlauch yom Druckgefafi aus mit Spiritus gespeist, der in der Lampe mit leichtem Zischen als Prefigas verbrannt wird und einen sehr stark gewebten GItibstrumpf zu hellster Glut erbitzt. Vor der Mitalampe steht eine Linse von 15 cm Brennweite, an deren Stiel mit einer Blendenmuffe ein Rohrstutzen zur Fernhaltung seitliehen Lichtes festgeklemmt ist. Eine zweite solche Linse tragt mit zwei Blendenmuffen den Bildhalter. 1m vierten Robrstativ steckt das Petzvalobjektiv, tiber das eine Blendenscbeibe aus Pappe gesteckt ist, die naturlich auch mit einer Blendenmuffe hätte am Stiel befestigt werden können.

Bei der Projektion physikalischer und chemischer Versuche ist es oft notwendig, immer wunschenswert, mit dem zu proji-

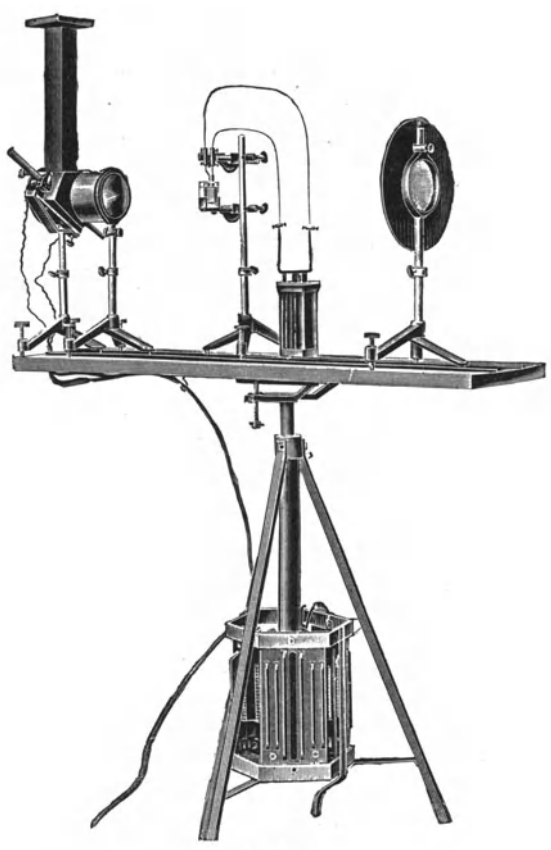

Fig. 89.

zierenden Apparat von den Beleuchtungslinsen weit entfernt zu bleiben. Ein hinreichend großes Gesichtsfeld ist dabei nur zu erhalten, wenn die Projektionslinse denselben Durchmesser hat wie die Beleuchtungslinse. Die Anforderungen an die Bildscharfe sind in diesen Fallen stets sehr gering, daher genugen die Plankonvexlinsen von 30 und 60 em Brennweite vollständig. Begnügt man sich mit geringer Vergrößerung, so ist keine oder nur mafiige Verdunkelung des Zimmers notig. Fig. 89 zeigt einen solchen Aufbau für die Projektion des Bleibaumes. Ais Lichtquelle dient eine ins Gehause eingebaute Bogenlampe für 10 Amp., die sich sehr gut bewährt hat und in Fig. 90 abgebildet ist, ihr Widerstand (für 220 Volt) ist in den Fuß des Tisches eingebaut, so daß sie an jeder beliebigen Stelle an das Netz geschlossen werden kann. Eine Linse von 15 und eine von 30 em Brennweite bilden den optisehen Teil.

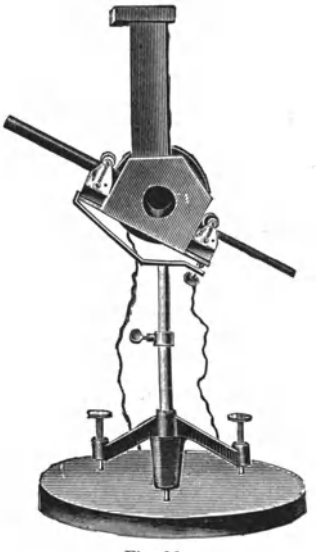

Fig. 90.

Der ersteren kann mit Vorteil noeh ein in das Rohr eingebauter Meniskus zugefügt werden, wodurch die Helligkeit verdreifacht wird. Das die Klemmen und den Trog tragende Stativ ist von der andern Seite auf die Gleitbahn gesetzt wie die iibrigen, eine Aufstellung, die in allen Fallen anzuwenden ist, wenn die zu projizierenden Apparate von der Seite gehalten werden. Die große Übersichtlichkeit des Apparates fällt besonders auf.

Im wesentlichen ganz dasselbe ist der Apparat für die Projektion wagereeht liegender Objekte, z. B. der Kraftlinienbilder, nur dafi ein zwisehengesetzter Spiegel den Strahl naeh oben leitet, das Bild fangt man am besten an der Zimmerdecke auf, oder man befestigt wie in Fig. 91 an dem oberen Stiel der Linse noeh einen Spiegel.

Das Kinematographenobjektiv zeichnet nur ein Feld von der Größe seiner Linsen aus, es wird daher am besten, wie Fig. 92 (am Beispiel der Ubersehmelzung von essigsaurem

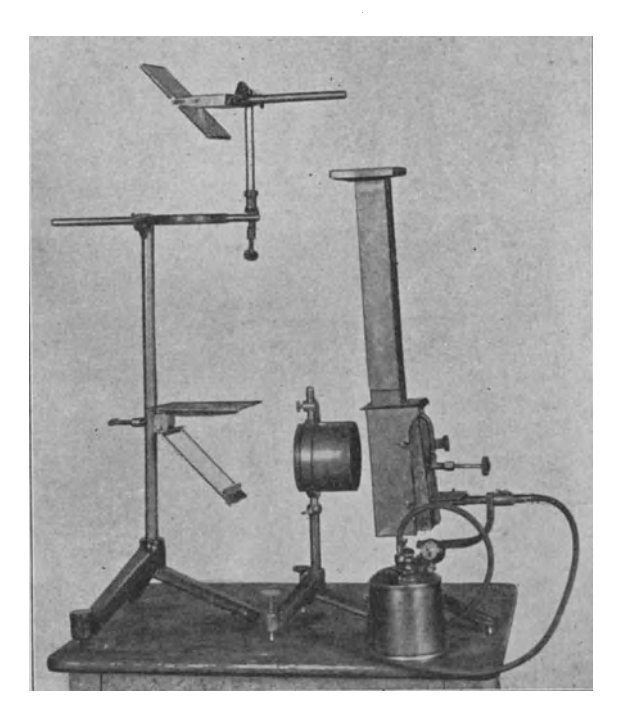

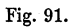

Natron) zeigt, mit sehr langen Kegeln beleuchtet. Der Kon densor besteht aus einer Linse von 15 und einer von 30 em Brennweite. Das Thermometer hat eine Skale auf durehsichtigem GIas, trotz starker VergroBerung erhalt man sehr helle Bilder. Für ausgedehnte Lichtquellen ist dieses Objektiv nicht sehr brauehbar.

Eine sehwierige Projektion ist die stroboskopisehe regel. mäßig wiederkehrender rascher Bewegungen, z. B. die der Schwingungen eines fallenden Wassertropfens, und zwar sind die Schwierigkeiten um so größer, je ausgedehnter die zur Verfügung stehende Lichtquelle ist. Dazu tritt die Schwierigkeit, den Lichtstrahl mit der umlaufenden Lochscheibe genau ebenso haufig freizugeben, wie die Abschnurung der Tropfen von dem Wasserstrahl geschieht. Eine moglichst einfache Losung dieser Aufgaben mit Hilfe von Sonnenlicht zeigt die Fig. 93. Das Zerfallen des Strahles in Tropfen wird hier von

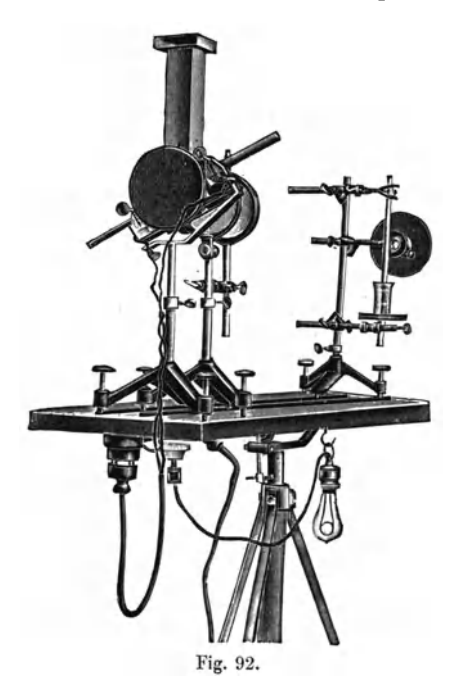

der Lochscheibe besorgt, die auch die unterbrochene Beleuchtung bewirkt, es muß also, auch bei unregelmäßiger Drehung, beides wenigstens nahezu in dem gleichen Rhythmus erfolgen, und es bedarf nur einiger Sorgfalt in bezug auf die Gleichmäßigkeit der Drehung, um vollständige Gleichheit herbeizuführen. Die Einrichtung, mit der die Lochscheibe den Tropfenzerfall bestimmt, ist die folgende: Mit einem spitz ausgezogenen GIasrohre wird Luft, die einem Blasebalge unter dem Tische entstammt, gegen die umlaufenden Locher geblasen. Der Luft*stoB,* der bei jedem Vorbeihuschen eines Loches entsteht, wird von einem Messingrohr dicht hinter der Scheibe aufgefangen und durch einen Gummischlauch in eine kleine Kammer geleitet, deren Vorderwand aus ganz diinnem Glas oder Glimmer besteht. Auf der Mitte dieser diinnen Wand ist ein Pfropfen angekittet znr Befestignng der Ausstromungsspitze fiir den Wasserstrahl, der mit einem dünnen Schlauche aus dem großen

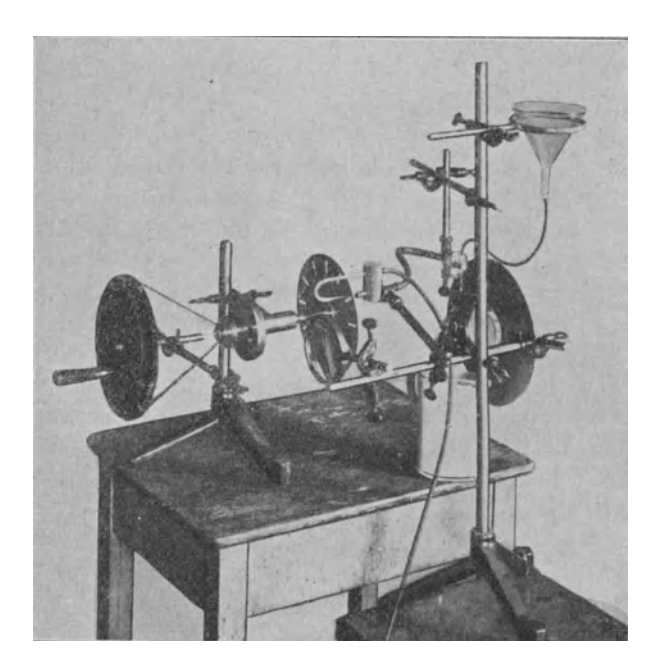

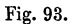

Trichter gespeist wird. Jeder StoB bewirkt das Abschniiren eines Tropfens oder vielmehr eines Tropfenpaares, denn dem Tropfen folgt regelmäßig ein winziges Tröpfchen nach. Das Sonnenlicht wird mit einem Spiegel in horizontaler Richtung auf die Linse von 30 cm Brennweite geleitet. Dort, wo das Licht am engsten zusammengeschniirt ist, schneidet die Lochscheibe durch; dicht dahinter befindet sich die Linse, die den Wasserstrahl abbilden solI, in der Figur ist es eine zweite

Linse von 30 cm Brennweite, doch tut es ein Brillenglas von 25 bis 30 cm Brennweite eben so gut. Fur den Wasserstrahl sucht man nun die richtige Stelle auf, so daB er bei etwa; 20facber VergroBerung auf dem Scbirm scbarf abgebildet wird, und stellt einen hinreichend großen Topf unter. Die Schwungmascbine, an der die Lochscbeibe mit einem Scbeibentrager (Fig. 94) befestigt ist, stebt auf einem besonderen Tische, um Erschütterungen des optischen Teiles zu vermeiden. Auf die Kugellageracbse sind moglicbst groBe Schwungmassen aufgesetzt, damit das gleichmaBige Drehen moglichst erleichtert werde; auch ist es zweckmaBig, die Schnur sehr locker zu lassen, es

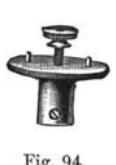

dauert dann zwar etwas langer, bis man die richtige Umdrehungszahl, namlich nur wenig mehr, als zur Beseitigung des Flimmerns notig ist, erreicht, dafür werden aber Ungleichmäßigkeiten in der Bewegung der Kurbel nicbt so Fig. 94. auf die schnellaufende Achse übertragen. Der Druck des Geblases sei nicht zu stark, die

Spitze kann sehr eng sein, für den Wasserstrahl wird eine Ausflußöffnung von  $1\frac{1}{2}$  bis 2 mm etwa das günstigste sein, die Druckhohe ricbte man so ein, daB die Abscbnurungsstelle ungefähr in der Mitte des Gesichtsfeldes liegt, und etwa drei einzelne Tropfen noch zu seben sind. Weiter unten werden nämlich die kleinen Tröpfchen, die der verhältnismäßig größeren Luftreibung wegen langsamer fallen, von den groBen eingeholt und beim Anprall beiseite geschleudert, so daB UnregelmaBigkeiten in das Bild kommen. Bei gleichmaBiger Drebung der Scheibe scheinen die Tropfen zu ruhen, bei beschleunigter Bewegung scheint der Strahl rückwärts, bei verlangsamter vorwärts zu fließen, was ja leicht zu erklaren ist; in diesen beiden Fallen kann man die Schwingungen der Tröpfchen beobachten.

Wird für den eben beschriebenen Versuch das Licht einer Bogenlampe benutzt, so scheint das ZweckmaBigste zu sein, daB man das Licht mit zwei Linsen von 15 cm Brennweite, die ihre gewolbten Seiten einander zuwenden, sammelt und die Linse von 30 cm Brennweite als Projektionsobjektiv verwendet. Zwischen diese und die ihr zunächststehende Beleuchtungslinse kommt die Locbscheibe und dicbt davor noch

eine feststehende Blende zur Fernhaltung des nicht genügend gesammelten Liehtes, das das Bild unseharf maehen wurde. Es ist aber sehr sorgsam die richtige Entfernung (ungefahr 14 em) zwischen der 30 em-Linse und der Blende auszuprobieren und die Stellung der Beleuehtungslinsen und der Lampe danaeh zu riehten, sonst erhalt man kein gutes Bild.

Mit dem Mitalicht benutzt man bei diesem Versuch zwei Beleuehtungslinsen und das Petzvalobjektiv. Dieht hinter diesem, d. h. dem Schirm zugewandt, ist die engste Stelle des Lichtkegels, hier gehört eine feste Blende von 2 cm Breite und die Lochscheibe hin, der man in diesem Fall nur 4 Löcher gibt. Man kann mit diesen Mitteln nur etwa zehnfache VergroBerung anwenden.

Die elektrisehe Bogenlampe bedarf' von Zeit zu Zeit des Nachregulierens: Lampen mit Selbstregulierung sind für physikalische Zwecke aus verschiedenen Gründen nicht sehr zu empfehlen. Im allgemeinen wird diese Notwendigkeit der Bedienung der Lampe nicht als eine Störung empfunden werden; das ist wohl nur dann der Fall, wenn der Projektionsapparat nur dazu dienen solI, bei einem, vielleieht sehwierigen Versueh das Meßinstrument zu vergrößern. In diesem Falle ist eine Liehtquelle sehr angenehm, die durehaus keine Bedienung verlangt, während meist nur eine geringe Vergrößerung, also Helligkeit erforderlieh ist. Fiir solehe Hilfsprojektionen ist die N ernstprojektionslampe der Allgemeinen Elektrizitiitsgesellsehaft sehr geeignet, die Fig. 101 in etwas abgeanderter, eingekapselter Form zeigt, und zwar benutzt für die Abbildung eines Exnersehen Elektrometers.

Naehst der zweekmaBigen Einriehtung und Behandlung des Projektionsapparates ist seine Aufstellung im Horsaal sorgsamster Überlegung wert. Der Platz hinter den Hörern kommt fiir experimentelle Zweeke nieht in Betraeht, trotzdem sollte man in groBen Horsalen sieh die Mogliehkeit siehern, dort einen Projektionsapparat aufstellen zu können, weil für eigentliehe Liehtbildervortrage kein annahernd gleieh guter Platz zu finden ist. Fur den Projektionsapparat zu experimentellen Zwecken halten wir die oben aufgestellte Forderung fest, daB die Horer im allgemeinen einen klaren Einbliek in seinen Aufbau zur Verfügung haben sollen, der Apparat muß sich Volkmann. 6

also vor ibnen befinden, und zwar so, dafi sie nicht zu schrag' auf ibn blicken. Die Schwierigkeit einer geeigneten Aufstellung wachst, wei! auch der Projektionsscbirm sowie eine größere Anzahl physikalischer Apparate von vorn besehen sein wollen und deshalb einen guten Platz beansprucben. Es ist das eine Tatsache, die anscheinend nicht genügend gewürdigt wird, denn es ist sonst nicht zu verstehen, daß physikalische Hörsäle meist nach dem Muster chemischer gebaut und eingerichtet werden. Chemische Versuche werden fast ausnahmslos in Flaschen, Becherglasern, Biiretten, kurz in Apparaten vorgefiihrt, die von allen Seiten gleich gut sichtbar sind, wei! sie von allen Seiten gleich aussehen. Pbysikalische Apparate haben im Gegensatz dazu meist eine Vorderseite, die nur innerhalb eines beschränkten Winkelraumes in ausreichender Weise erkannt werden kann. Wenn man sich auch oft dadurch helfen kann, daß man den Apparat dreht und den verschiedenen Horern nacheinander zeigt, so ist das doch durchaus nicht immer zu machen und kostet in jedem Falle Zeit. Es ist also jedenfalls nicht müßig, zu überlegen, ob nicht im Bau und in der Einrichtung des Horsaales sich giinstigere Bedingungen schaffen lassen, als bisher meist geschieht. Um Unterlagen hierfiir zu gewinnen, habe ich Versuche mit Apparaten, Wandkarten, Projektionsschirmen angestellt und gefunden, daß im allgemeinen ein Winkelraum bis zu 120<sup>0</sup> für die Betrachtung gut zu brauchen ist, daß für größere Winkel aber die Verhältnisse sehr rasch ungünstig werden. Man übersieht leicht, daß dieser Umstand die sehr langen Experimentiertische, die sich in chemischen Horsalen so gut bewahrt haben, fiir physikalische Horsale als vollig minderwertig erscheinen läßt. Ebenso verbietet dieser Umstand auch, die seitlichen Sitzplatze bis dicht vor den Experimentiertisch reichen oder gar bogenförmig ihn umfassen zu lassen. Es ergeben sich vielmebr folgende Grundlinien fiir die Raumeinteilung. Es sei in Fig. 95 Fein Experimentiertisch von 80 cm Breite und 2 m Lange, so geben die durch seine Mitte unter 300 zu seiner Langsrichtung gezogenen gestricbelten Linien den fiir die Sitze der Horer brauchbaren Raum an. Dieselben Linien grenzen zugleich auf der Wand den fiir die Wandtafel und den grofien Lichtbilderschirm geeigneten Platz ab. Da

nun in vielen Fällen ein Experimentiertisch der angegebenen Größe nicht ausreichen wird, sind bei G und H noch zwei Tische gezeichnet, die, wie man durch Nachmessen der Winkel leicht feststellen kann, in bezug auf gunstige SteHung zu den Horern den Tisch F ganz erheblich ubertreffen. Es empfiehlt sich, diese Tiscbe nicbt oder wenigstens nur einen von ibnen am Fufiboden fest zu machen, damit man in der Lage ist, sich für umfangreiche Apparate und besonders für nicht vorhergesebene FaIle Platz zu schaffen. Fur die Tische G und H kann Gas, Wasser und Elektrizitat obne Unbequemlichkeiten von der

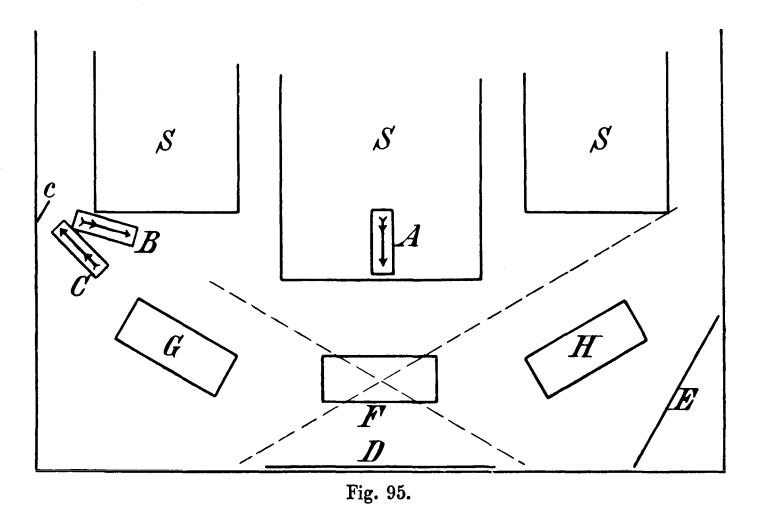

benachbarten Wand bezogen werden, während für F Einbau der Leitungen wohl kaum zu vermeiden ist.

Wo bleibt nun in diesem Grundriß der Projektionsapparat? Der nachstliegende Gedanke ist, den Schirm bei D unterzubringen, dementsprechend hat man in vielen Horsalen den Projektionsapparat bei A eingebaut. Indes dieser Ort ist ungeeignet, der Apparat nimmt da wenigstens 9 der besten Platze weg, der Einblick in ihn ist sehr mangelhaft, und da der Apparat aus naheliegenden Grunden nur tief steben kann, steben bei der Projektion die auf F aufgestellten Apparate beständig im Wege. Eine andere, und zwar sehr gute Lösung, wenn es sich um den gelegentlichen kurzen Gebrauch des

Apparates handelt, ist es, den Apparat auf einen der drei Tische zu stellen mit einem schrägen Spiegel davor und die Decke des Raumes als Projektionsschirm zu benutzen. Da die Decke von den Fenstern sehr wenig Licht bekommt, so ist es nicht nötig, den Raum zu verdunkeln, gerade für gelegentliche Projektionen ein großer Vorteil. Für längere Dauer ist das Hinaufblicken zu ermüdend, der Experimentator selbst kann sich freilich mit einem Spiegel helfen, dennoch wird man für langeren Gebrauch dem Apparat einen anderen Platz suchen. Er findet sich an der Stelle B, freilich für die vordersten Hörer nicht ganz giinstig zum Einblick, aber doch bei Benutzung der langbrennweitigen Linse meist noch ausreichend. Der Vorhang E fiillt die gegenuberliegende Ecke aus, unter etwa 30 0 gegen die Wand geneigt. Es mag bedenklich erscheinen, daß bei dieser Aufstellung der Apparat nicht in der Mittelsenkrechten zum Schirm steht, sondern um fast 150 schrag dazu. Für physikalische Projektionen ist das jedoch ganz unbedenklich, zumal bei Benutzung langbrennweitiger Gläser; eine kleine Schragstellung der zu projizierenden Teile laBt die Neigung des Schirmes für die Abbildungsschärfe stets unschadlich machen, und die Verzeichnung wird kaum jemals Beachtung finden. Für eigentliche Lichtbildervorträge dagegen, besonders wenn Architekturaufnahmen vorgezeigt werden, ist die Verzeichnung recht störend, und für diesen Fall bedarf die vorgeschlagene Aufstellung der Ergänzung durch die Moglichkeit, den Apparat auch hinter den Horern aufstellen und auf den Schirm D projizieren zu können. Kommt es auf einen kleinen Lichtverlust nicht an, so kann man statt der Stelle Bauch C wahlen, wo der Pfeil die Richtung der Strahlen angibt, die durch den Spiegel c auf den Schirm E geleitet werden. In dieser Stellung ist sowohl für den Apparat wie für den Schirm die Blickrichtung sehr günstig. Für Wandtafeln sind den Tischen G und H gleichlaufend zwei starke Drahte auszuspannen. Sind die Tafeln, was zur Erhohung ihrer Haltbarkeit' oft geschieht, lackiert, so konnen sie nur aus einem bedeutend kleineren Winkelraum als dem angegebenen gut erkannt werden und müssen unbedingt drehbar aufgehängt und dureh langsame mehrmalige Drehung wahrend der Erläuterung allen Hörern nacheinander zugewandt werden.

### Sechster Teil.

## **Einige elektrische Versuche.**

**1m** Gebiete der elektrischen Apparate habe ich nur zwei immer wiederkehrende Formen gefunden, die sich dem Plane meines Baukastens zwanglos anpassen, es ist das die isolierende Stiitze einer sehr grofien Zahl von elektrostatischen Apparaten und eine bei den elektrischen Strömen sehr oft verwendbare, meines Wissens in dieser Form bisher noch nicht bekannte gestielte Doppelklemme. Es lassen sich zwar noch viele andere Apparatenteile, insbesondere Stromspulen und Magnetkerne, in solcher Form bauen, dafi sie mehr als bisher zu verschiedenen Zwecken brauchbar werden, indes der Zusammenhang mit dem bisher Beschriebenen war mir ein zu loser, um derartige Stiicke zu meinem Baukasten zu rechnen. Sie bilden mehr eine selbständige Sammlung für elektrische Versuche, während die oben erwähnten für sich allein selten verwendbar, vielmehr iiberall als eine blofie Erglinzung zu den den Grundstock des Baukastens bildenden Stativen auftreten.

Die Isolierstiitze besteht aus einem in bezug auf sein Isoliervermögen sehr zuverlässigen, schwer schmelzbaren Glase, das man allenfalls noch mit einer Auflosung von Schellack in Aceton lackieren kann. Das Glasrohr ist mit Hilfe eines Stiickchens Messingrohr auf einem 13 mm starken Messingstabe befestigt und oben mit einer Messingkappe von 14 mm äußerem Durchmesser versehen (Fig. 96). Mit dem Stiel kann der Isolator in Rohrstative gesteckt werden, wie in Fig. 100 oder in Muffen eingeklemmt werden, wie in Fig. 102. Über die Kappe passen auf federnd geschlitztem Rohr sitzende gerade Raken (Fig. 97) oder gebogene Raken, wie einer in Fig. 103 verwendet ist, sowie Klemmschrauben (Fig. 98) und noch etliche andere Stiicke, die bei der Beschreibung damit aufgebauter Apparate genannt werden sollen. Nicht selten ist als Zwischenstück noch ein VerHingerungsstiick (Fig. 99) von Nutzen. Es seien nun einige

Fig. 96.

Beispiele der Verwendung dieser Isolierstiitzen und ihres Zubehörs beschrieben, deren Zahl sich leicht vermehren ließe.

Fig. 100 stellt den von Ayrton zur ErHiuterung der Wirkungsweise der Influenzmaschinen, insbesondere des Thomsonschen Replenishers, angegebenen Apparat dar. Das eine Draht-

$$
\begin{array}{c|c}\n\hline\n\end{array}
$$
 Fig. 97.

netz, sagen wir das rechte, wird schwach geladen, etwa mit positiver Elektrizitat. Man faEt nun die beiden Seidenschniire und bringt die daran hängenden Kugeln gleichzeitig in Berührung mit je einem Ende des zwischen den Drahtnetzen aufgestellten Stabes dann wird durch Verteilung die linke Kugel positiv, die rechte

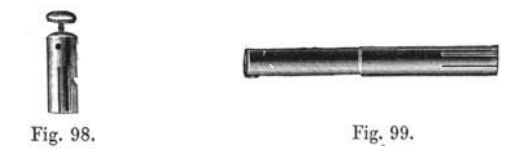

negativ geladen. Nunmehr bringt man die positiv geladene in das rechte, die negativ geladene in das linke Netz, wo sie ihre Ladung vollstandig abgeben. Dadurch wird die Ladung des rechten Netzes vermehrt und das linke Netz entgegengesetzt geladen. Wiederholt man die Bewegung der Kugeln, so wiederholt sich auch der Ladungstransport, und zwar mit jedem Male

wirksamer, bis die Netze schließlich stark geladen sind, und die Pendelcben aus Stanniol an einem Lamettastiel beftig abstoßen. Die Netze stehen auf Messingscheiben, an die unten ein auf die Kappe der Isolierstütze passendes Rohr gelötet ist, sie bilden mit den Scbeiben zusammen Faradayscbe Kafige, an denen die Verteilung rubender Elektrizitat mit einem Probescbeibcben und einem empfindlicben Elektroskop sebr gut nachgewiesen werden kann.

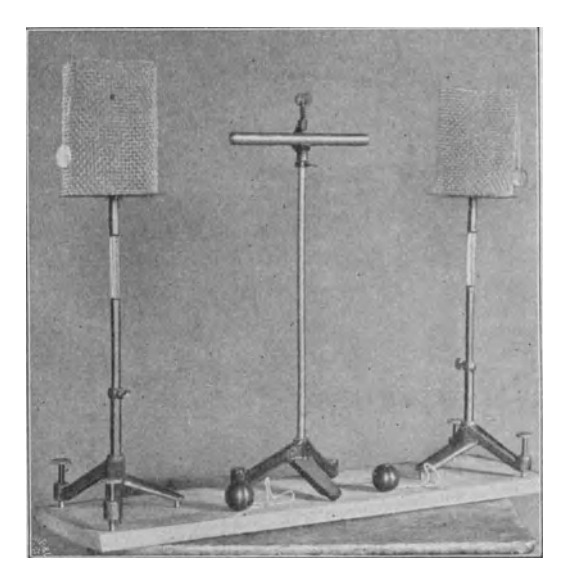

Fig. 100.

In Fig. 101 sind dieselben beiden Scheiben an horizontal eingespannten Isolierstiitzen zu einem Kondensator benutzt, dessen Spannung bei unveranderter Ladung mit einem Exnerschen Elektrometer gemessen wird. Da dieses Instrument aber zu klein ist, um von den Horern erkannt zu werden, wird es mit dem friiber schon erwabnten Projektionsapparat auf der Wand abgebildet. Zur Parallelverscbiebung der Kondensatorplatten dient die von der optiscben Bank her scbon bekannte Leitschiene mit den darin laufenden Rohrstativen.

Einen Hen ley schen Auslader, der vor dem ublichen noch den Vorteil einer viel ausgiebigeren Verstellbarkeit besitzt, zeigt die Fig. 102. Die beiden Isolierstutzen sind in wagerechter Stellung mit Kreuzmuffen an einem vom Stativ getragenen Stabe gehalten. Auf ihren Kappen stecken Klemmschrauben (Fig. 98), durch deren Bohrung ein dunner Messing-

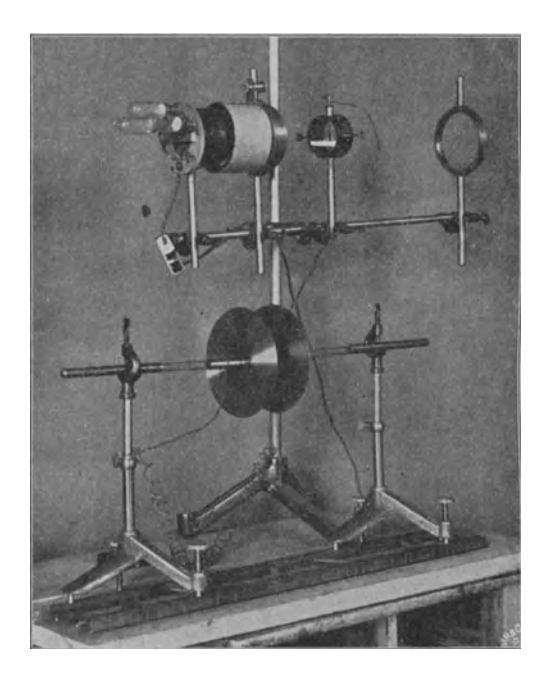

Fig. 101.

stab gesteckt ist, der an beiden Enden Kugeln, Klemmschrauben oder Spitzen trägt. Das hölzerne Tischchen wird von einem Muffenstabe und einer Rohrmuffe getragen und kann bei Bedarf mit einer Glasplatte oder besser mit einem Paraffinklotz bedeckt werden.

Wie man denselben Apparat zu einem Halter für Geißlersche Rohren, zu einem Funkenzieher mit Spitze und Platte, zum Glasdurchbohren, zur Erzeugung Lichtenbergischer Figuren usw. umzugestalten hat, braucht wohl nicht im einzelnen beschrieben zu werden.

Fig. 103 ist eine Aufstellung zur Benutzung eines Flammenkollektors und zur Erläuterung des Potentialbegriffes. steht ein Elektroskop aus Aluminiumblättchen an Lamettafäden, das mit einem Schutzzylinder vor elektrostatischen Einfliissen geschiitzt ist. Durch diesen Schutzzylinder ist es aus einem Ladungsmesser zu einem Spannungsmesser geworden und hat dadurch meines Erachtens den Namen Elektrometer verdient. Es wird oft behauptet, die Anwesenheit einer Skale sei fiir diese

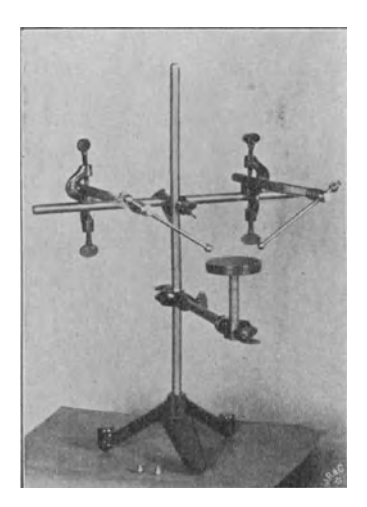

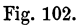

Benennung entscheidend, doch ist zu bedenken, daB die Anwesenheit einer Skale noch keine eindeutige Beziehung zwischen Spannung und Ausschlag herbeifiihrt, wahrend der Schutzzylinder das tut, und daB man in der messenden Elektrizitatsforschung nur Spannungsmesser, nie bloBe Ladungsmesser als Elektrometer zu bezeichnen pflegt. DaB die Anwesenheit der Skale nebensächlich ist, geht auch daraus hervor, daß man andere Meßinstrumente, z. B. Barometer, selbst fiir hochste Anforderungen nicht selten ohne fest damit verbundene Skale baut.

Das Elektrometer ist nun verbunden mit einem isolierten langen Leiter, der sich in dem Felde einer kraftig geladenen Netzplatte befindet. Damit die Ladung dieser bei der nicht ganz geringen Dauer des Versuches keine merkliche Veranderung erleide, ist mit ihr eine Leidener Flasche von etwa 1 Liter Glasgröße verbunden, es sind das je nach der Glasdicke etwa 500 bis 1000 ccm Kapazitat. Die blecherne Spirituslampe bewirkt, dafi sich in etwa einer halben Minute eine bestimmte Stellung der Blattchen einstellt, die aufier von der Ladung der Netzplatte

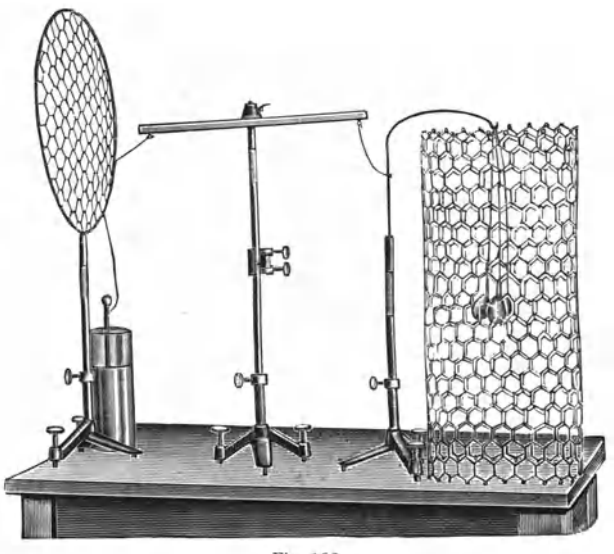

Fig. lOS.

vor allem von der Stellung des Lämpchens auf dem Leiter abhangt. Fiir das Verstandnis dieses Versuches besteht die Schwierigkeit für den ersten Augenblick darin, daß einerseits der Leiter eben als Leiter auf seiner Oberflache durchweg gleiche Spannung haben muß, daß andrerseits seine Teile sich an verschiedenen Punkten des Feldes der Netzplatte, also in Gebieten verschiedener Spannung, befinden. Die Lösung ist die, daß auf jeder Stelle des Leiters eine gewisse Ladung durch das Feld der Platte festgehalten wird, und dafi sich daselbst aufierdem eine freie Ladung befindet, die die Spannungsgleichheit auf dem Leiter herzustellen hat. Insofern als diese auch ein Feld hervorruft, ist es also richtiger zu sagen, dafi auf dem Leiter eine bestimmte Ladung durch das Feld der Netzplatte und der ubrigen auf dem gesamten Apparat befindlichen Ladungen festgebalten wird. Die Flamme gibt nun andauernd Teile der zunachst an ihrem Orte befindlichen freien Ladung weg, so daß, wenn diese erschöpft ist, nur die durch das Feld gebundene Ladung ubrig bleibt. Der Leiter nimmt also die Spannung an, die in der Nachbarschaft der Flamme seiner Umgebung, d. h. dem Felde, entspricht. Mit andern Worten, die Flamme gleicht sich mit dem Felde aus, sie ist also geeignet, ein Feld abzutasten, die Spannungsverteilung in einem Felde festzustellen.

Die Netzplatten sind geeignet fur ein Teslasches Hochfrequenzfeld sowie zu mancherlei Spannungsversuchen. Mit der

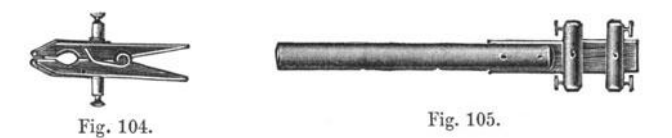

Spiritusfiamme auf langem Glasstabe und einem Exnerscben Elektrometer kann man bei ruhigem Wetter das elektrische Spannungsgefalle der Atmosphare messen, das bei wolkenfreiem Himmel bis zu einigen hundert Volt auf 1 m betragt.

Bestreut man ein enges Drahtnetz, das wagerecht angebracht und gut isoliert ist, mit trocknem Sand, so entstehen starke Ladungen.

Bei Versuchen mit elektrischem Strom kommt man nicht selten in Verlegenheit, wenn man Platten, Blechen, Staben, dunnen Drahten oder Lamettafaden Strom zufiihren will, denn in den meisten Fallen hat man fiir diese Zwecke keine geeignete Klemme. Fast immer hilft hier die nebenstehend abgebildete Klammer, die aus einer photographischen Kopierklammer durch Anfiigen zweier, die Backen umfassender Bleche und zweier Klemmschrauben entstanden ist. Man kann mit diesen Klammern z. B. eine sehr brauchbare Bogenlampe fiir Strahlungsversuche improvisieren. Die Kohlen werden an ihren mit Papier umwickelten Enden in Klemmen oder Retortenhaltern gefafit, und ihren Mitten wird der Strom mit obigen Klammern zugefiihrt.

1st einer der Halter drehbar angebracht, z. B. ein Schellbachscher Retortenhalter benutzt, so kann man leicht die Bogenlänge regulieren und hat eine bequem benutzbare Lampe von größter Übersichtlichkeit.

Sehr vielseitig verwendbar sind die in Fig. 105 abgebildeten gestielten Doppelklemmen (Stielklemmen). An einem Messingstiele von 13 mm Dicke ist ein Stiick Holz festgeschraubt, in das zwei messingne Klemmschrauben eingelassen sind.

Ein sehr schoner Versuch zur Einffihrung in den Galvanismus, der jedenfalls heutzutage naher liegt als der historische Froschschenkelversuch, ist der folgende. Ein amalgamiertes Zinkblech und ein Kupferblech werden mit ihren angelöteten Stielen von

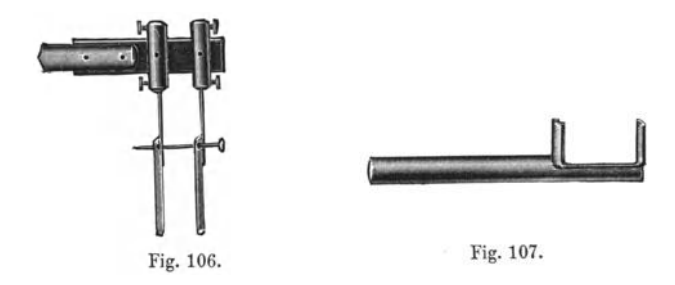

der Doppelklemme gehalten. Sie tauchen in einen kleinen Glastrog, der mit verdiinnter Schwefelsaure geffillt ist und mit dem Halter 107 an demselben Stativ befestigt wird wie die Doppelklemme. Das Ganze wird in den Projektionsapparat 89 gestellt, und man beobachtet nun eine sehr langsame Wasserstoffentwicklung am Zink. Am oberen Rande der beiden Bleche befinden sich noch zwei Löcher, deren Ränder vor dem Versuche blank gemacht worden sind. Durch diese Locher schiebt mau nun einen zugespitzten Messingstab, der am andern Ende mit einem schweren Knopf (zur Verbesserung der Beriibrung) versehen ist. Aisbald entsteht an dem Kupfer eine lebbafte Gasentwicklung, wahrend sich von dem Zink eine schwere Schliere von Zinksulfat herabsenkt, die sich im Laufe einiger Minuten zu großer Deutlichkeit entwickelt. Als zweiten Versuch kann man einen Trog mit eingekitteter Querwand verwenden. Hier tritt Gasentwicklung am Kupfer erst auf, wenn man die Querwand mit einem sauregefiillten Heber iiberbriickt. Man ersetzt ferner den Messing-

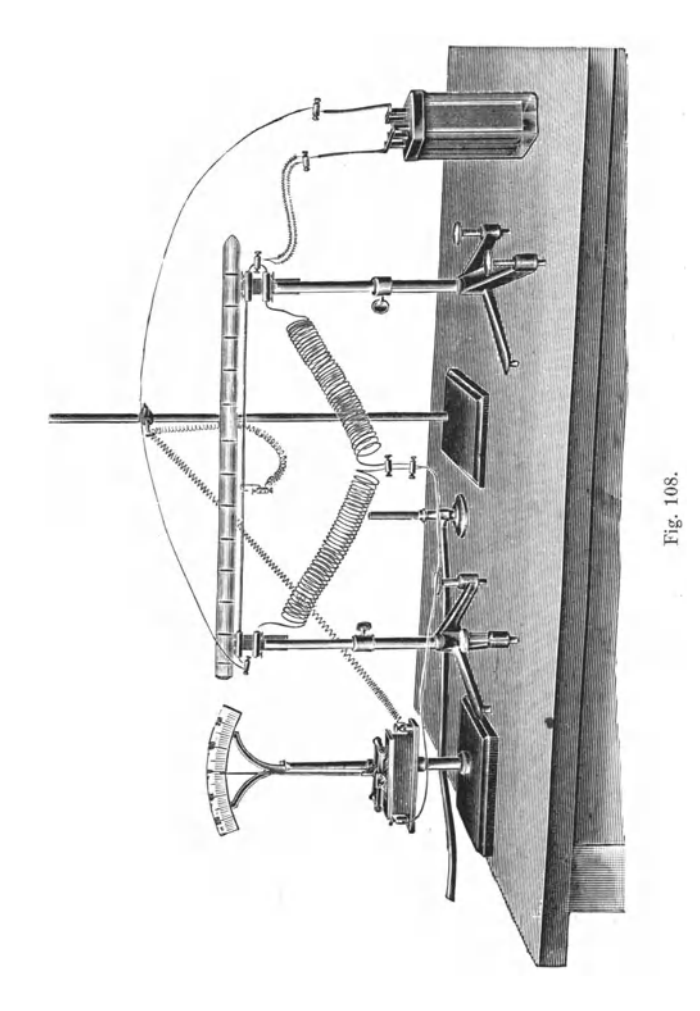

stab durch einen die oberen Klemmen verbindenden langen, dünnen Draht, etwa 10 Ohm Neusilber; die Gasentwicklung zeigt sich zwar wieder, aber in sehr vermindertem Maße. Als Ausgangsgedanke für die ganze Versuchsreihe ist wohl der Kunstgriff der Chemiker geeignet, die, wenn sie aus reinem Zink und Saure Wasserstoff entwickeln wollen, etwas Platinblech hinzuwerfen, um den Vorgang zu beschleunigen.

Die Elektroden fiir den Bleibaum zeigt Fig. 109 in die Doppelklemme eingesetzt. Der ganze Aufbau ist in Fig. 89 abgebildet. Eine Blechklemme, besonders fiir Platinbleche, zeigt Fig. 110.

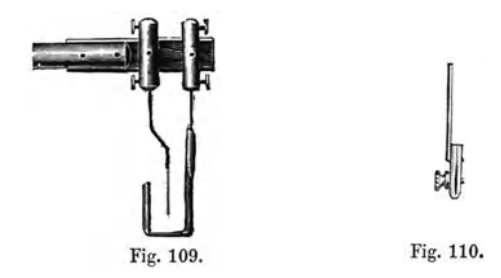

In die Rohrstative gesteckt oder auch an Stativen mit Muffen befestigt, lassen sich die Doppelklemmen ebenso verwenden wie Holtzsche FuEklemmen, nur, wie mir scheint, noch vielseitiger. Fig. 108 zeigt als ein Beispiel eine Wheatstonesche Briicke von hochst iibersichtlichem Aufbau. Von den beiden miteinander zu vergleichenden Spiralen wickelt man die eine aus Messingdraht, die andere aus Eisendraht und zeigt, wie verschieden der Temperaturkoeffizient beider ist. Der MaEstab iiber dem Gleitdraht ist, was aus der Figur wohl nicht ganz deutlich hervorgeht, nichts anderes als der in Fig. 29 abgebildete Hebel, dessen beide äußerste Teilstriche hier außer acht gelassen werden. Nach diesem Beispiel lassen sich noch außerordentlich viele Verwendungen der Stielklemme finden, die in den meisten Fällen zu einem sehr übersichtlichen Aufbau führen.

Abweichung, sphär., chrom. 54, 55. Aceton 85. Acetylen 65. Achse 8, 32. Akkomodationsbreite 59. Alkohol 54, 67. AIterssichtigkeit 59. Aluminium blatt 89. Astigmatismus 55. Astronomisches Fernrohr 44, 62. Athyl, zimtsaures 55, 67. Auge 58. Auslader 88. Ayrton 86.

Beleuchtungslinsen 60. Beschleunigung 21. Beugung 65, 67. Beugungsunscharfe 58, 62. Bildfeldgröße 57. Bildfeldwolbung 55. Bildwerfer 74. Bildwinkel 57. Blechklemme 94. Bleibaum 75, 94. Blenda 54, 81. Blendenmuffe 54. BIickrichtung 59.

Bogenlampe 76. Bopp 16. Brechung 38, 52. Bremszaum 34. Buchpendel 26. Bunsen 66.

Chromatische Abweichung 55. Coma 56.

Decke des Zimmers 76, 84. Doppelklemme 85, 91. Doppelobjektiv 57. Dreifache Muffe 37.

Eins, arabische 50, 59. Elektroden 92. Elektrometer 81, 87, 89. Exner 81, 87.

Faden aus Glühstrumpf 51. Fadenkreuz 47. Fallmaschine 20, 29. Faradays Kafig 87. Farbenabweichung 55. Fernrohr 40, 46. FernrohrscheIIe 40, 47. Filtrierzylinder 68.

Flammenkollektor 89. Fliehkraft 35. Friktionsrollen 35. Fuchssche Kugelschwebe 34. Ful3schrauben 5, 49.

Galileis Fernrohr 59. Galvanismus 92. Gasentwicklung 92. Gegenkraft 21. Geleise 5. Gesichtsfeldblende 59. Gewichte, hohle 30. Gewindenippel 4. Glastrog 52. Gliihlampe 45. Glyzerin 54, 67. Goniometer 45.

Haken 8, 86. Hebel 15. Henley 88. Hohlspiegel 52. Hörsaal 82.

Index 9. Influenzmaschine 86. Isolierstiitze 85.

Jahreszeiten 44. Justiervorrichtung 45.

Kapazitat 87, 90. Kathetometer 39. Kinematographenobjektiv 50. Kippregel 42. Klammer 9, 91. Klemmful3 3. Klemmkopf 3. Klemmschraube 86. Klemmstab 8. Kluppe 32. Knopfstift 8.

Kollektor 89. Kondensator 87. Konusachse 8, 38, 68. Koordinaten 37. Kopierklammern 9, 68, 91. Kraftlinien 76. Kreuzmuffe 3. Kreuznippel 34. Kreuzschnitt 62. Kugellagerachse 28, 32. Kugelschwebe 34. Kupfer 92. Kurzsichtigkeit 59.

Ladungsmesser 89. Lametta 89. Laufkatze 30, 31. Leitschienen 5, 51, 73, 87. Leydener Flasche 90. Lichtbrechung 38. Lichtkegel 61. Lichtquellen 65, 72. Lichtstarke 65. Linsen 49. Lissajou 25. Lochscheibe 78. Luftwiderstand 26. Lykopodium 67.

Mach 26, 29. Mang 12,45. Maßstab 30, 32. Meßbrücke 93. Mikroskop 62. Mitalicht 74. Modelle 36. Mondhof 67. Muffe 3. Muffenstab 3.

Natriumlinie 67. Nebel 69. Nernstlampe 81.

#### 96

Netzscheibe 89. Newton 52. Nippel 4, 34.

Oberbeck 24. Objektive 46, 50. Okulare 47.

Parabolspiegel 52. Parallaktische Aufstellung 43. Parallelmuffe 3. Parallelogramm der Krafte 13. Parallelverscbiebung 7. Pendel 22-29. Pendeluhr 27. Petzval 65, 71. Pfeil 50. Phase 24. Photographisches Stativ 4. Photometer 51. Poggendorff 20. Polarachse 44. Potential 89. Prisma 66. Projektionsapparat 60. Projektionsobjektiv 50. Prony 34.

Randblende 54. Reibung 32. Retlexionsgoniometer 45. Retlexionskreis 43. Replenisher 86. Reversionspendel 23. Rohrmuffe 3. Rohrstativ 5. Rolle 72.

Scheibentrager 80. Schere 12. Schiebegewicht 3. Schiefe Ebene 30, 31. Schlitten 39. Volkmann.

Schneidenebene 18. Schnurscheibe 34. Schrot 29. Schiittelapparat 29. Schutzzylinder 89. Schwerpunkt 16. Schwingungsdauer 19. Schwingungsmittelpunkt 23. Schwungmaschine 32. Schwungscheibe 34. Sinus 38. Spalt 47. Spannungsgefalle 90. Spannungsmesser 89. Spektrometer 46, 66. Spektrum 65. Sphariscbe Abweichung 54. Spiegel 25, 52, 76, 84. Spitzen 8. Stabe 3. Stabmuffe 1, 3. Standfestigkeit 16. Starbrille 59. Stative 1. Stativfuß 1. Stelltisch 4. Stielklemme 91. Stiel mit Gewinde 5. Stielplatte 7. Stroboskopische Projektion 77.

Tafeln 82, 84. Teilscheibe 9. Tellurium 12, 44. Theodolith 41. Thomson 86. Tiefenscharfe 57. Tischklemme 3. Topographische Aufnahmen 42. Totalreflexion 54. Tragheitsmoment 16, 35. Tropfen, schwingender 80.

Ubersichtigkeit 59. Uhr 27. Umdrehungszahler 34.

Varignon 14. Verlangerungsmuffe 3. Verlängerungsstück 86. Verzeichnung 57.

Wage 17-22. Wandklemme 3. Wandtafeln 82.

Wasserstrahl 78. Wheatstone 93. Widerstand 93. Winkelhebel 17. Witt 68.

Zahntrieb 7. Zeiger 14, 32. Zentrierklemme 7. Zimmerdecke 76, 84. Zimtsaures Athyl 55, 67. Zink 92.

98